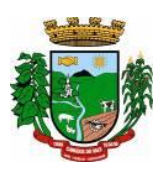

## **MUNICÍPIO DE CANUDOS DO VALE ESTADO DO RIO GRANDE DO SUL EDITAL Nº 081, DE 29 DE NOVEMBRO DE 2023.**

### **PREGÃO PRESENCIAL N° 012/2023.**

**O PREFEITO DE CANUDOS DO VALE,** Estado do Rio Grande do Sul, no uso das atribuições legais que lhe são conferidas pela Lei Orgânica do Município, TORNA PÚBLICO a realização de Licitação Pública, na Modalidade **Pregão Presencial n° 012/2023**, Tipo Menor Preço Global, a qual se regerá pelas normas do Estatuto das Licitações e Contratos da Administração Pública, pela Lei 10.520/2002 e pelas disposições deste Edital.

# **DATA DE ABERTURA: 12/12/2023.**

### **HORÁRIO: 09:00 horas.**

**LOCAL**: Sala de licitações da Prefeitura Municipal de Canudos do Vale, sito a Rua João José Briesch, n° 457 - Centro.

### **1 - DO OBJETO**

1.1 - Constitui o objeto da presente licitação, a contratação de Empresa para os serviços de instalação, implantação, fornecimento com reservas e manutenção de Sistemas de Informática (softwares), "desenvolvidos em ambiente web", e Aplicativos para Ambiente Móbile, para gerenciamento e administração de secretarias/setores da Administração Municipal e Câmara de Vereadores, disponibilização de serviços e informações na Internet para pessoas físicas e jurídicas, serviços de conversão, treinamento, assessoria, suporte técnico e operacional, provimento de data center e outros serviços, conforme especificado no **Anexo I** - **Termo de Referência**, do presente edital.

1.2 - O presente objeto será licitado por menor preço global dos aplicativos/sistemas, os quais deverão atender todas as exigências indicadas neste edital, em especial ao disposto no Termo de Referência, Anexo I, além dos demais serviços descritos no referido Termo.

1.3 - Os sistemas deverão atender às disposições estabelecidas pelo Decreto Federal 10.540/2020, no que se refere ao atendimento dos requisitos mínimos de qualidade do Sistema Único e Integrado de Execução Orçamentária, Administração Financeira e Controle (SIAFIC).

1.4 - A ADMINISTRAÇÃO reserva-se o direito de contratar todos os serviços e sistemas ou parcialmente, de acordo com a necessidade que surgir ao longo do período contratual.

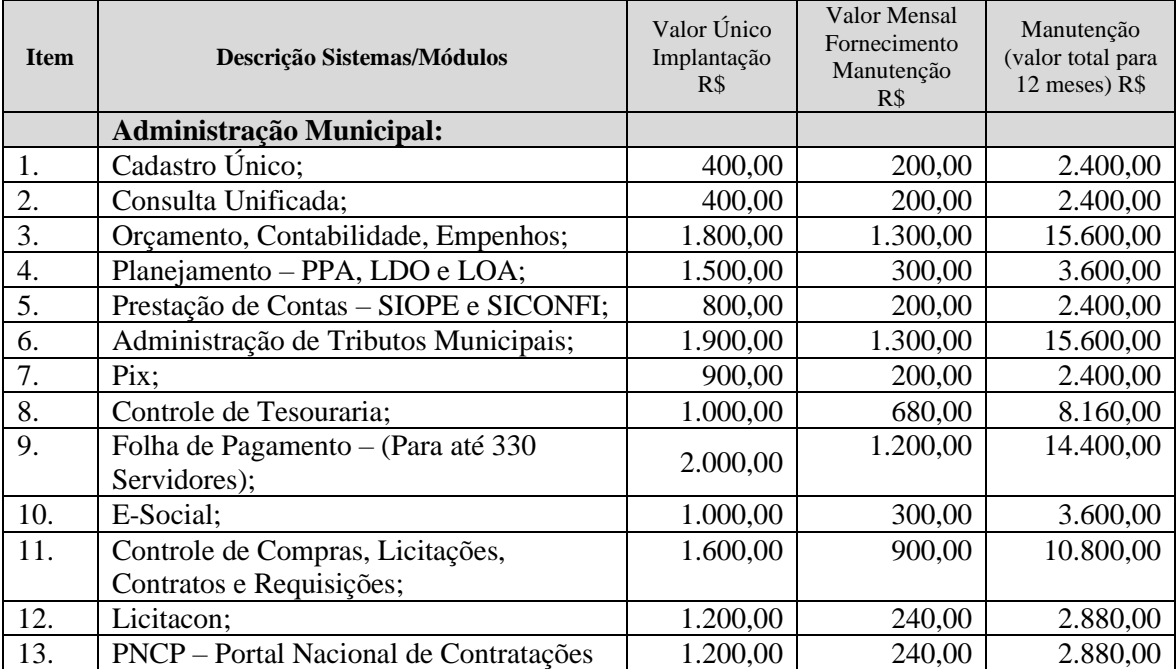

1.5 - Valores estimados/referência:

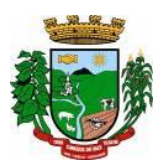

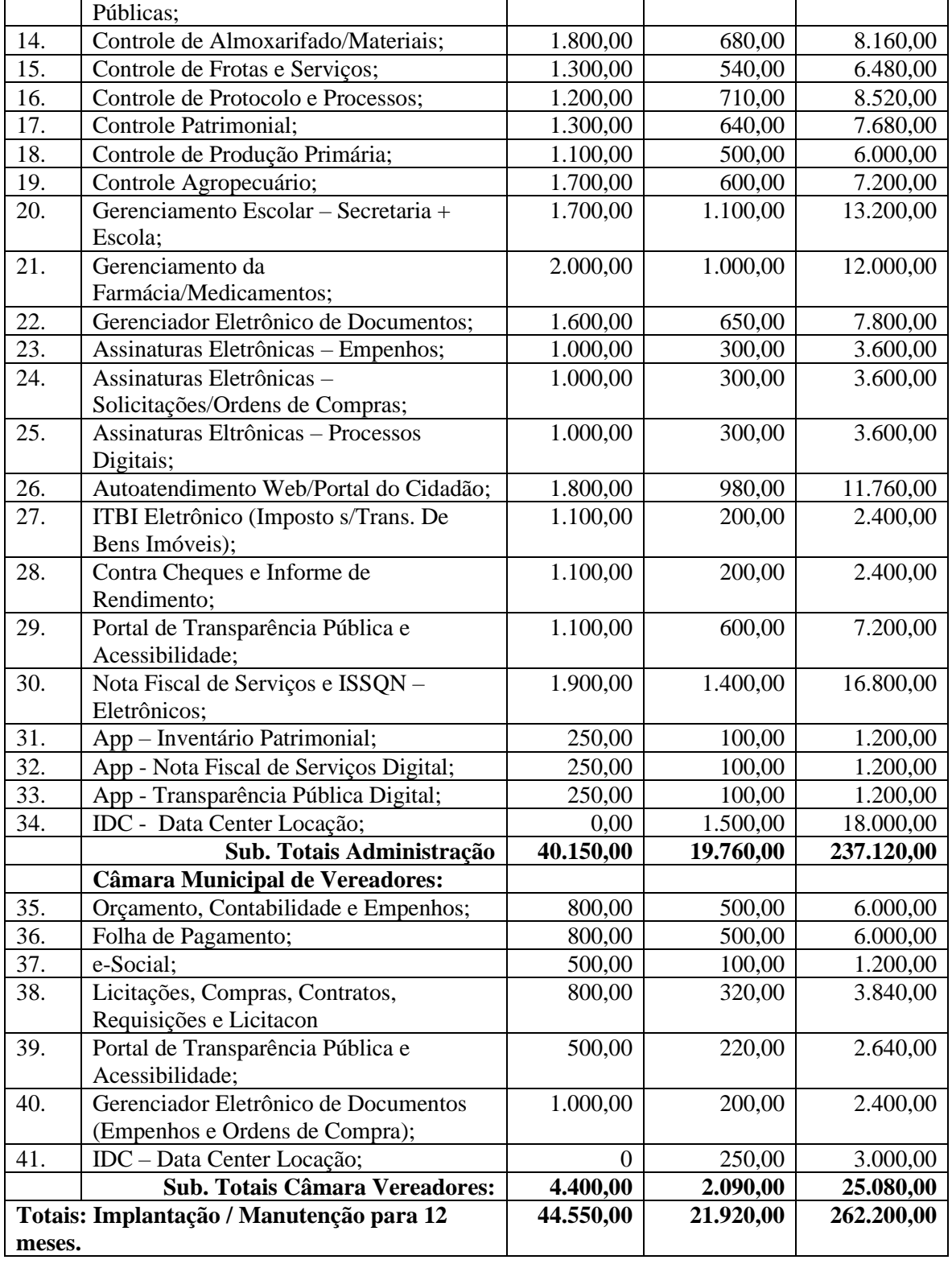

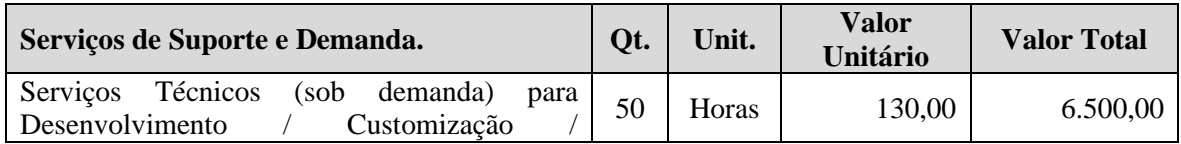

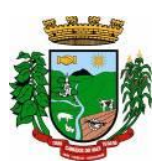

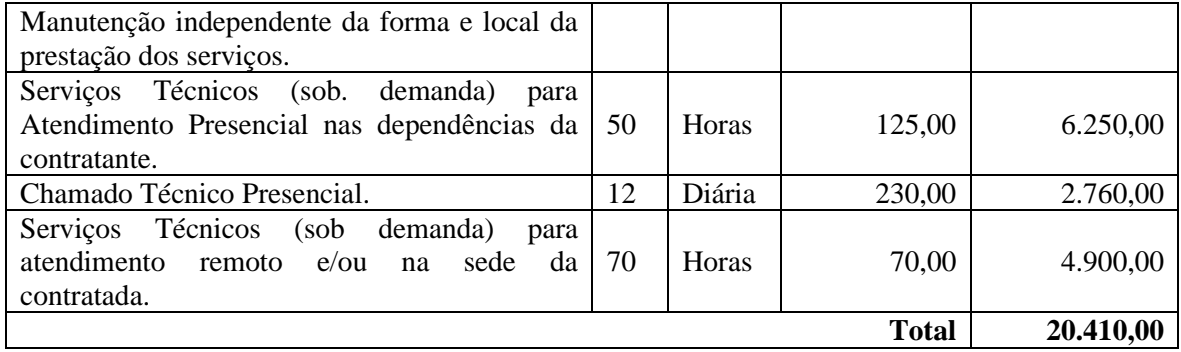

### **Valor Total Global da Proposta:**

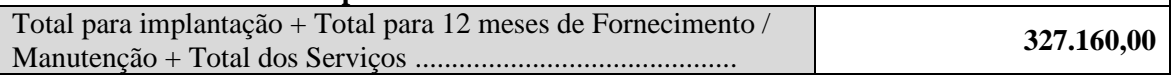

#### p

# **2 – DAS CONDIÇÕES DE PARTICIPAÇÃO**

2.1 - A empresa de pequeno porte e microempresa que pretender se utilizar dos benefícios previstos nos artigos 42 a 45 da Lei Complementar 123/2006, bem como as cooperativas que tenham auferido, no ano calendário anterior, receita bruta até o limite disposto no art. 34 da Lei 11.488/2007, deverão apresentar Declaração firmada por contador que se enquadra como microempresa, empresa de pequeno porte ou cooperativa, (modelo anexo VII), além de todos os documentos previstos neste edital.

2.2 - A Declaração mencionada no item anterior deverá ser entregue no início da sessão pública de Pregão ao Pregoeiro, **fora dos envelopes de preços e da documentação, juntamente com o credenciamento ou instrumento público ou particular de procuração.**

2.3 - O credenciamento da licitante como microempresa, empresa de pequeno porte ou cooperativa (enquadrada nas exigências do artigo 34 da Lei 11.488/07), somente será procedido pelo Pregoeiro e Equipe de Apoio, se o interessado comprovar tal situação jurídica, na forma estabelecida no item 2.1 deste Edital.

2.4 - A não comprovação de enquadramento da empresa como ME, EPP ou Cooperativa, na forma estabelecida nos itens 2.1 deste Edital, significa renúncia expressa e consciente, desobrigando o Pregoeiro, da aplicação dos benefícios da Lei Complementar 123/2006 aplicáveis ao presente certame.

2.5 - A responsabilidade pelo enquadramento conforme previsto nos itens anteriores é única e exclusiva da licitante que, inclusive, sujeita-se a todas as consequências legais que possam advir de um enquadramento falso ou errôneo.

2.6 - Somente poderá participar desta licitação empresas que possuam o conjunto completo dos produtos e serviços objeto desta licitação, bem como empresas especializadas no ramo e que atendam as condições estabelecidas neste deste edital.

## **2.7 - Não poderão participar desta Licitação:**

2.7.1 - Pessoas jurídicas que não explorem ramo de atividades compatível com o objeto desta licitação.

2.7.2 - Consórcio de empresas, qualquer que sua forma de constituição.

2.7.3 - Empresa ou sociedade estrangeira.

2.7.4 - Empresas declaradas inidôneas para licitar ou contratar com a Administração

Pública.

2.7.5 - Punidas nos termos do art. 14 do Decreto nº 3.555/2000.

2.7.6 - Não será admitida a participação de empresas que se encontrem em regime de Recuperação Judicial ou Extrajudicial ou em processo de Falência, sob concurso de credores, dissolução ou liquidação.

## **2.8 - Da vedação a participação:**

2.8.1 - Sendo o objeto desta licitação o fornecimento de sistemas informatizados complexos e integrados, com permanente suporte/manutenção a ser prestado pela empresa fornecedora a ser

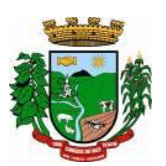

contratada fica vedada a possibilidade de, especialmente, a subcontratação de terceiros, seja pessoas físicas ou jurídicas, para o fornecimento e manutenção dos sistemas e demais serviços, referidos no objeto do presente Edital.

#### **3 – DA IMPUGNAÇÃO AO EDITAL E PEDIDOS DE ESCLARECIMENTOS**

3.1 - As impugnações ao ato convocatório do Pregão serão recebidas até 02 (dois) dias úteis antes da data fixada para o recebimento das propostas. Qualquer pessoa poderá solicitar esclarecimentos, providencias ou impugnar o ato convocatório do pregão.

3.2 - Eventuais pedidos de esclarecimentos ou impugnações deverão ser apresentados mediante protocolo dirigidos à Comissão de Licitação do Município de Canudos do Vale, no Protocolo Geral, localizado na Rua João José Briesch, nº 457, Centro, durante o horário de expediente, qual seja, de segunda a sexta-feira, das 8:00h às 11:30h e das 13:30h às 16:30h.

3.3 - Caberá ao Pregoeiro encaminha-las à autoridade competente, que decidirá no prazo de 24 (vinte e quatro) horas sobre a petição.

3.4 - Acolhida a petição contra o ato convocatório, será designada nova data para a realização do certame, caso haja modificação no edital, exceto quando a alteração não afetar a formulação das propostas.

3.5 - Decairá do direito de impugnar os termos deste edital o licitante que não o fizer dentro do prazo ora estabelecido.

### **4 – DA REPRESENTAÇÃO E DO CREDENCIAMENTO:**

4.1 - O licitante deverá fazer-se presente junto ao Pregoeiro mediante somente um representante legal, conforme instruções abaixo.

4.2 - O Credenciamento do Representante Legal da licitante deverá ser da seguinte forma:

4.2.1 - caso o representante **seja sócio-gerente ou diretor da empresa** deverá apresentar CRC (Certificado de Registro Cadastral) ou Ato Constitutivo ou Estatuto ou Contrato Social;

4.2.2 - Caso o representante **não seja sócio-gerente ou diretor**, o seu credenciamento far-se-á mediante:

**a) Carta de Credenciamento** (modelo Anexo III) assinada pelo representante legal da empresa cuja comprovação far-se-á por meio da apresentação do CRC ou Ato Constitutivo ou Estatuto ou Contrato Social, ou

**b) Instrumento Público de Procuração**, que conceda ao representante

poderes legais, ou **c) Instrumento Particular de Procuração**, com assinatura reconhecida em cartório, que conceda ao representante poderes legais, sendo que:

1. se for concedido **por sócio-gerente ou diretor**, esta condição deverá ser comprovada conforme descrito no subitem 4.2.1;

2. se for assinada por outra pessoa, **que não seja sócio-gerente ou diretor**, deverá ter poderes para assinar o referido documento, sendo que a comprovação far-se-á por meio dos documentos que comprovem tal condição.

4.3 - O Credenciamento, juntamente com os documentos de sua comprovação, não serão devolvidos e deverão ser apresentados no início da sessão pública de Pregão, fora dos envelopes de preços e da documentação.

4.4 - O Pregoeiro poderá, no curso da sessão pública de pregão, consultar o Cadastro da licitante junto ao Setor de Cadastros do Município para comprovar os poderes do Credenciamento e/ou Procuração.

4.5 - Cada credenciado poderá representar empresas distintas, desde que não participem do mesmo lote, ou seja, não sejam concorrentes, sob pena de desclassificação do referido lote.

4.6 - O representante munido da Cédula de Identidade, deverá apresentar **um credenciamento para cada empresa que irá participar do certame**. Não será aceito um único credenciamento contemplando duas ou mais empresas.

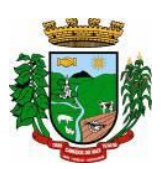

4.7 - Tanto na Credencial como no Instrumento de Procuração (Público ou Particular) deverá constar, expressamente, os poderes para formular lances, negociar preços e praticar todos os atos inerentes ao certame, inclusive interpor e desistir de recursos em todas as fases licitatórias.

#### **5 - DA APRESENTAÇÃO DOS ENVELOPES:**

**5.1** - Para participação no certame, o licitante, além de atender ao disposto neste edital, deve apresentar a sua proposta de preço e documentos de habilitação em envelopes distintos, não transparentes, subscritos com os dizeres abaixo indicados:

MUNICÍPIO DE CANUDOS DO VALE - RS PREGÃO PRESENCIAL N° 012/2023 ENVELOPE N° \_\_\_\_\_\_ LICITANTE: \_\_\_\_\_\_\_\_\_\_\_\_\_\_\_\_\_\_\_\_\_\_\_\_

#### **SENDO:**

ENVELOPE N° 01 – PR0POSTAS DE PREÇOS ENVELOPE N° 02 – DOCUMENTOS DE HABILITAÇÃO

#### **6 – DO RECEBIMENTO E ABERTURA DOS ENVELOPES:**

**6.1** - No dia, hora e local mencionados no preâmbulo deste Edital, na presença dos licitantes e demais pessoas presentes à Sessão Pública do Pregão, o Pregoeiro, inicialmente, receberá os envelopes n° 01 – PROPOSTA DE PREÇO e 02 – DOCUMENTOS.

**6.2** - Uma vez encerrado o prazo para a entrega dos envelopes acima referidos, não será aceita a participação de nenhum licitante retardatário.

**6.3** - O Pregoeiro realizará o credenciamento dos interessados, os quais deverão comprovar por meio de instrumento próprio, poderes para formulação de ofertas e lances verbais e para a prática dos demais atos do certame.

#### **7 – PROPOSTA DE PREÇO:**

7.1 - As licitantes deverão apresentar suas propostas no ENVELOPE Nº. 01, em 01 (uma) via, datilografada/digitada, sem emendas, rasuras ou entrelinhas, em papel timbrado do particular, ou na falta deste, em papel branco, assinadas pelo representante legal, datadas, assinadas, com o nome e razão social da proponente, mesmo CNPJ indicado no documento exigido no sub **9.1.2.1**, do item 9.1.2, endereço, telefone e e-mail atualizados, devendo **ser elaboradas em conformidade com o modelo em anexo a este Edital (Anexo II)**:

7.1.1 - A Proposta de Preços apresentada nos moldes do **Anexo II** (Formulário Padrão para preenchimento da Proposta) deverá ser preenchida de forma legível, sem emendas, rasuras ou entrelinhas, datada e assinada por representante(s) legal(is) da empresa, sob pena de desclassificação.

7.1.1.2 - No caso da licitante apresentar a Proposta de Preços em formulário próprio, deverá obedecer rigorosamente o descritivo do (s) item(ns), sem qualquer alteração quanto a ordem e característica do(s) mesmo(s), sob pena de desclassificação do(s) item(ns) onde apresentaram-se.

7.1.2 - Nos preços propostos serão consideradas todas as obrigações previdenciárias, fiscais, comerciais, trabalhistas, embalagens, fretes, seguros, tarifas, descarga, transporte, responsabilidade civil e demais despesas incidentes ou que venham a incidir sobre os equipamentos, objeto desta licitação.

7.1.2.1 **-** Também serão considerados nos preços propostos, todos os custos com os serviços de fornecimento e instalação do Ambiente Computacional: instalação do SGBD (Sistema de Gerenciamento de Banco de Dados), provimento de estrutura/serviços de IDC (Internet Data Center), na Nuvem, para os serviços solicitados.

7.1.3 - Consideram-se por encargos, referente à proposta ou tributos (impostos, taxas), contribuições fiscais e para fiscais, emolumentos, fornecimento de mão de obra especializada, os instituídos por leis sociais, administração, lucros, equipamentos e ferramental, transporte de material, de pessoal, estadia, hospedagem, alimentação e qualquer despesa, acessórios e/ou necessárias, não especificadas

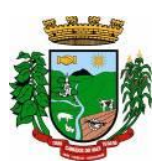

neste edital.

7.1.4 - Os preços serão considerados completos e suficientes para a implantação dos sistemas, objeto desta licitação, sendo desconsiderada qualquer reivindicação de pagamento adicional devido a erro ou má interpretação de parte da licitante.

7.1.5 - Na proposta apresentada pelo Concorrente para um item específico, a cotação, tão somente do valor da implantação, ainda, do fornecimento/ manutenção faz presumir o interesse do licitante em cotar todo o item, de forma que ainda que não cotado algum deles (implantação, migração, fornecimento/manutenção, horas de suporte, atendimentos técnicos, horas de assessoria e programação extras) ou cotados em valor igual a zero, estarão compreendidas na oferta todos os custos relativos aos mesmos, nenhum outro valor podendo ser reclamado.

7.2 – O Valor Global da Proposta é obtido pela soma dos valores de:

- a) Valores iniciais para as etapas de Implantação/Migração/Conversão;
- b) Valor mensal de manutenção dos módulos propostos;
- c) Valor da Hora para Suporte (na sede da empresa e ou remoto);
- d) Valor da Diária para o Atendimento Técnico Presencial;

e) Valor da Hora para Desenvolvimento/Customização/Manutenção.

7.2.1 - Para o sistema de Folha de Pagamento, visto o Município possuir a licença de uso da cópia do software, conforme especificado no Anexo I, aceita proposta para a manutenção do mesmo, se não for proposto outro produto. No caso, o proponente deverá expressar na própria proposta a opção de manutenção. ofertar e declarar:

7.3 - Prazo de validade da proposta igual ou superior a **60 (sessenta) dias**, a contar da data da sessão inaugural.

7.4 - O Valor Total Global da Proposta, máximo admitido R\$ 327.160,00.

7.5 - Com a apresentação da proposta, a proponente automaticamente aceita e sujeita-se às cláusulas e condições do presente edital;

7.6 - Serão desclassificadas as propostas que não atenderem a todos os itens objeto desta licitação.

#### **8 – DO JULGAMENTO DAS PROPOSTAS:**

**8.1** - Verificada a conformidade com os requisitos estabelecidos neste Edital, o autor da oferta de valor mais baixo e os das ofertas com preço de 10% (dez por cento) superior àquela poderão fazer novos lances verbais e sucessivos, na forma dos itens subseqüentes, até a proclamação do vencedor.

**8.2** - Não havendo, pelo menos 03 (três) ofertas nas condições definidas no subitem anterior, poderão os autores das melhores propostas, até o máximo de 03 (três), oferecer novos lances verbais e sucessivos, quaisquer que sejam os preços oferecidos nas propostas escritas.

**8.3** - No curso da sessão, os autores das propostas que atenderem aos requisitos dos itens anteriores serão convidados, individualmente, a apresentarem novos lances verbais e sucessivos, em valores distintos e decrescentes, a partir do autor da proposta classificada de maior preço, até a proclamação do vencedor.

**8.4** - A critério do pregoeiro, poderão ser aceitas todas as propostas dos licitantes.

**8.5** - Caso duas ou mais propostas iniciais apresentem preços iguais, será realizado sorteio para determinação da ordem de oferta dos lances.

**8.6** - A oferta dos lances deverá ser efetuada no momento em que for conferida a palavra do licitante, na ordem decrescente dos preços, sendo admitida a disputa para toda a ordem de classificação.

**8.7** - É vedada a oferta de lance com vista ao empate.

**8.8** - Não poderá haver desistência dos lances ofertados, sujeitando-se o proponente desistente às penalidades constantes no item **DAS PENALIDADES** deste Edital.

**8.9** - A desistência em apresentar lance verbal, quando convocado pelo Pregoeiro, implicará a exclusão do licitante da etapa de lances verbais e na manutenção do último preço apresentado pelo licitante, para efeito de ordenação das propostas.

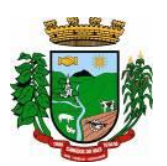

**8.10** - Caso não se realize lance verbal, será verificada a conformidade entre a proposta escrita de menor preço e o valor estimado para a contratação, podendo, o Pregoeiro, negociar diretamente com o proponente para que seja obtido preço melhor.

**8.11** - O encerramento da etapa competitiva dar-se-á quando, convocados pelo Pregoeiro, os licitantes manifestarem seu desinteresse em apresentar novos lances.

**8.12** - Encerrada a etapa competitiva e ordenada às ofertas, de acordo com o menor preço apresentado, o Pregoeiro verificará a aceitabilidade da proposta de valor mais baixo, comparando-o com os valores consignados em Planilha de Custos, decidindo motivadamente, a respeito.

**8.13** - A classificação dar-se-á pela ordem crescente de preços propostos e aceitáveis. Será declarado vencedor o licitante que apresentar a proposta de acordo com as especificações deste edital, com o preço de mercado e ofertar o menor preço.

**8.14** - Serão desclassificadas:

**a)** as propostas que não atenderem às exigências contidas no objeto desta licitação; as que contiverem opções de preços alternativos; as que forem omissas em pontos essenciais, de modo a ensejar dúvidas, ou que se oponham a qualquer dispositivo legal vigente;

**b)** as propostas que apresentarem preços manifestamente inexeqüíveis.

**8.15** - Não serão consideradas, para julgamento das propostas, vantagens não previstas no

**8.16** - Da sessão pública do Pregão será lavrada ata circunstanciada, contendo, sem prejuízo de outros, o registro dos licitantes credenciados, das propostas escritas e verbais apresentadas, na ordem de classificação, da análise da documentação exigida para habilitação e dos recursos interpostos.

**8.17** - A Sessão Pública não será suspensa, salvo motivo excepcional, devendo todas e quaisquer informações acerca do objeto serem esclarecidas previamente junto ao setor de licitações deste Município.

**8.18** - Caso haja necessidade de adiamento da Sessão Pública, será marcada nova data para continuação dos trabalhos, devendo ficar intimadas, no mesmo ato, os licitantes presentes.

## **9 - DA HABILITAÇÃO:**

edital.

**9.1** - Para fins de habilitação neste Pregão, o licitante deverá apresentar, dentro do ENVELOPE N° 02, os documentos de habilitação a seguir:

**9.1.1 -** Habilitação jurídica:

**9.1.1.1** - Registro Comercial, no caso de empresa individual;

**9.1.1.2** - Ato Constitutivo, estatuto em vigor, devidamente registrado, em se tratando de sociedades comerciais, e acompanhados de documentos de eleições de seus administradores;

**Obs.:** os documentos solicitados na Habilitação Jurídica e que já foram apresentados por ocasião do credenciamento estão dispensados de nova apresentação nesta fase.  $\mathbf{0.1.2}$   $\mathbf{R}_{\text{c}}$   $\mathbf{R}_{\text{c}}$ 

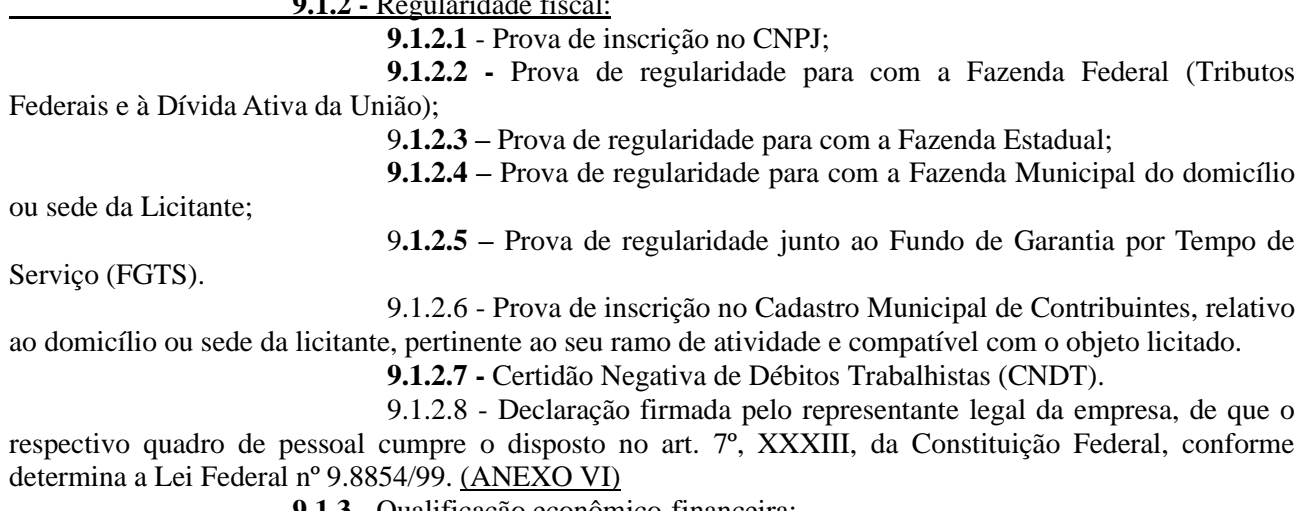

**9.1.3 -** Qualificação econômico-financeira:

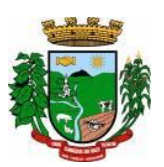

**9.1.3.1** - Certidão Negativa de falência ou concordata expedida pelo distribuidor da sede da pessoa jurídica, com data de emissão não superior a trinta (30) dias anteriores à data prevista para o recebimento da documentação e da proposta comercial.

### **9.1.4. HABILITAÇÃO TÉCNICA**

**9.1.4.1 -** Comprovação de aptidão para desempenho de atividade pertinente e compatível em características, quantidades e prazos com o objeto desta licitação, através de atestado fornecido (s) por pessoa jurídica de direito público ou privado, devendo conter, a identificação do contratante e do contratado, o tipo ou natureza dos serviços, o período de execução e a descrição dos serviços executados e suas quantidades, devendo comprovar:

I - O provimento de serviços/estrutura de IDC (Internet Data Center) com classificação normativa mínima TIER III, segundo a Norma ANSI/EIA/TIA 942

II - O fornecimento, no mínimo, dos sistemas relacionados abaixo, que serão instalados nas secretarias/setores, considerados de maior relevância para a Municipalidade, devendo obrigatoriamente, constar os módulos, Orçamento, Contabilidade e Empenhos, Tributos Municipais, Folha de Pagamento, Compras e Licitações, Protocolo e Processos, Produção Primária, Gerenciamento Escolar, Portal de Transparência Pública e Nota Fiscal de Serviços Eletrônica.

9.1.4.2 - Para efeito de Habilitação, por se tratarem de sistemas com características funcionais integradas, será obrigatório a comprovação do fornecimento e manutenção dos sistemas solicitados no mesmo atestado. Não serão aceitos atestados, isolados de Sistemas, provindos de Pessoas Jurídicas diferentes.

9.1.4.3 - Declaração de aptidão para desempenho de atividade pertinente e compatível em características, quantidades e prazos com o objeto da licitação, e indicação das instalações e do aparelhamento e do pessoal técnico adequado e disponível para a realização do objeto da licitação, bem como da qualificação de cada um dos membros da equipe técnica que se responsabilizar pelos trabalhos;

9.1.4.4 - Declaração de que os Sistemas ofertados atendem as características técnicas especificadas no (**ANEXO I)** do Edital. **(Modelo - Anexo VIII).**

**9.**1.4.5 - **Visita Técnica:** Declaração de visita técnica para fins de participação no processo Pregão Presencial, de que a empresa visitou as instalações, onde serão implantados os programas, bem como tomou conhecimento das informações, dos sistemas a serem convertidos, implantados e treinados, ficando assim ciente das condições estruturais para o bom cumprimento do objeto desta licitação, acatando a estrutura existente como suficiente, não podendo fazer alegações futuras quanto ao que foi verificado. A visita técnica deverá ser acompanhada por servidor(a) municipal, que ao final da visita, deverá emitir o referido atestado, devendo constar o nome completo, assinatura e nº matrícula. A visita deverá ser agendada, no mínimo, com dois dias de antecedência a abertura do certame. **(ANEXO V) Ou:**

9.1.4.5.1 - Declaração de que não foi efetuada a vistoria no local onde serão executados os serviços, visto que, dispensamos por manifesta vontade, aceitando as condições que se apresentarem, bastando os esclarecimentos e informações concedidas pela Municipalidade, as quais dirimiram as dúvidas anteriormente à abertura do certame (se for o caso), e para tanto, cientes de todas as condições necessárias para a perfeita e completa execução dos serviços licitados, acatando a estrutura existente como suficiente, não podendo fazer alegações futuras quanto ao que foi verificado.(**ANEXO V)**

**9.1.5 -** Todos os documentos retirados da internet que não possuam data específica de validade deverão ser emitidos com limite máximo de 60 (sessenta) dias anteriores à data de abertura do processo licitatório (data de recebimento e abertura dos envelopes).

## **10 – DA AVALIAÇÃO DE CONFORMIDADE E RECURSOS ADMINISTRATIVOS**

10.1 - Declarada encerrada a etapa competitiva e ordenadas as propostas, o Pregoeiro examinará a aceitabilidade da primeira classificada, quanto ao objeto e preço, decidindo motivadamente a respeito.

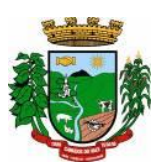

10.2 - Sendo aceitável a proposta de menor preço, será aberto o envelope contendo a documentação de habilitação da licitante que a tiver formulado, para confirmação das suas condições habilitatórias.

10.3 - A critério da Administração Pública Municipal, através da Comissão Especial de Avaliação, poderá esta requisitar a demonstração da solução ofertada para verificar a conformidade do sistema. O objetivo é comprovar se a solução realmente atende satisfatoriamente a todas os requisitos mínimos obrigatórios, e características específicas para cada módulo, descritos no Termo de Referência deste edital.

10.4 - A Comissão Especial de Avaliação, se reserva o direito de avaliar, todos os requisitos obrigatórios e/ou aqueles que julgar necessário, dentre todos apresentados no Termo de Referência.

10.5 - Caberá ao licitante a responsabilidade de providenciar os equipamentos necessários para a realização do teste de conformidade, assim também como o acesso a Tecnologia 2G, 3G, 4G ou outros se necessário. A Prefeitura, disponibilizará o espaço para realização do mesmo.

10.6 - Caso a solução da licitante não seja aprovada no teste de conformidade, a mesma será desclassificada, sendo convocadas para a realização deste teste as demais licitantes, por ordem de classificação.

10.7 - Constatado o atendimento pleno às exigências fixadas neste edital e consequente aprovação no teste de conformidade, a licitante será declarada vencedora, sendo lhe adjudicado o presente objeto, para qual apresentou proposta.

10.8 - Todos os documentos serão colocados à disposição dos presentes para livre exame e rubrica.

10.9 - Declarado o vencedor, qualquer licitante poderá manifestar imediata e motivadamente a intenção de recorrer, cuja síntese será lavrada em ata, sendo concedido o prazo de 03 (três) dias para a apresentação das razões do recurso, ficando as demais licitantes, desde logo, intimadas para apresentar contrarrazões em igual número de dias, que começarão a contar do primeiro dia útil após o término do prazo da recorrente, sendo-lhes assegurada vista imediata dos autos.

10.9.1 - A intenção motivada de recorrer é aquela que identifica, objetivamente, os fatos e o direito que o licitante pretende que sejam revistos pelo Pregoeiro.

10.9.2 - O recurso será dirigido à autoridade superior, por intermédio daquela que praticou o ato recorrido, a qual poderá, no prazo de 05 (cinco) dias úteis, reconsiderar sua decisão ou fazê-lo subir, acompanhado de suas razões, devendo, neste caso, a decisão ser proferida dentro do prazo de 05 (cinco) dias úteis, contado da subida do recurso, sob pena de responsabilidade daquele que houver dado causa à demora.

10.10 - O recurso contra a decisão do Pregoeiro não terá efeito suspensivo.

10.11 - Decididos os possíveis recursos e constada a regularidade dos atos procedimentais, a autoridade competente adjudicará e homologará o item à licitante vencedora do certame.

10.12 - Caso, excepcionalmente, seja suspensa ou encerrada a sessão antes de cumpridas todas as fases preestabelecidas, os envelopes, lacrados e devidamente rubricados pelo Pregoeiro e pelos representantes credenciados, ficarão sob a guarda do Pregoeiro, sendo exibidos às licitantes na reabertura da sessão ou na nova sessão previamente marcada para prosseguimento dos trabalhos, na qual será obrigatória a presença de todas as licitantes, sob pena de desclassificação da proposta e decadência dos direitos das mesmas, inclusive quanto a recursos.

10.13 - No caso de microempresa e/ou empresa de pequeno porte que, nos termos da LC 123/2006, possuir alguma restrição na documentação referente à regularidade fiscal, esta deverá ser mencionada, como ressalva, na supracitada declaração. E terá sua habilitação condicionada à apresentação de nova documentação, que comprove a sua regularidade em 05 (cinco) dias úteis, a contar da data em que for declarada como vencedora do certame.

10.14 - O prazo que trata o item anterior poderá ser prorrogado, a critério da Administração, desde que seja requerido pelo interessado e que sua concessão não interfira no procedimento licitatório. O pedido deverá ser feito de forma motivada e durante o transcurso do respectivo prazo.

10.14.1 - A não regularização da documentação no prazo fixado no item **10.13**, implicará decadência do direito à contratação, sem prejuízo das penalidades previstas neste Edital, sendo

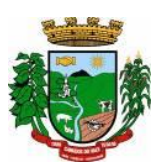

facultado à Administração convocar os licitantes remanescentes, na ordem de classificação, para a assinatura do contrato, ou revogar a licitação.

10.15 - O benefício de que trata o item **10.13** não eximirá a microempresa, empresa de pequeno porte ou a cooperativa, da apresentação de todos os documentos, ainda que apresentem alguma restrição.

10.16 - Os recursos e contrarrazões deverão ser protocolados no Protocolo Geral da Administração Municipal, localizado na Rua João José Briesch nº 457, Centro, Canudos do Vale – RS.

### **11 – DA ADJUDICAÇÃO:**

**11.1** - Constatado o atendimento das exigências fixadas no Edital, o licitante será declarado vencedor, sendo-lhe adjudicado o objeto do certame.

11.2 - A homologação da licitação é de responsabilidade da autoridade competente e só poderá ser realizada depois da adjudicação do objeto ao proponente vencedor pelo Pregoeiro.

### **12 - DO PRAZO PARA ASSINATURA DO CONTRATO:**

**12.1 –** Esgotados os prazos recursais, a Administração, no prazo máximo de 05 (cinco) dias, convocará o vencedor para assinar o contrato, sob pena de decair do direito à contratação, sem prejuízo das sanções previstas no artigo 81 da Lei 8.666/93.

**12.2 –** Se dentro do prazo o convocado não assinar o contrato, a Administração convocará os licitantes remanescentes, na ordem de classificação, para assinatura do contrato, em igual período, pelas mesmas condições propostas pelo primeiro classificado, inclusive quanto aos preços propostos, ou então revogará a licitação, sem prejuízo da aplicação da pena de multa, no valor correspondente a 5% (cinco por cento) do valor total do contrato, mais a suspensão temporária de participar de licitação e impedimento de contratar com a administração pelo prazo de 02 (dois) anos.

## **13 – DO PRAZO DE VIGÊNCIA DO CONTRATO**

13.1 - A vigência do contrato assinado em decorrência desta licitação será de **12 (doze)** meses consecutivos, contados a partir da data de recebimento da ordem de início dos serviços.

13.2 - O prazo de vigência contratual poderá ser prorrogado, a critério da Administração e com a anuência da contratada, nos termos do art. 57, inciso II da Lei nº 8.666-93.

13.3 - O prazo para que a contratada proceda à implantação e o perfeito funcionamento dos sistemas será de acordo com o especificado no Termo de Referência (Anexo I), a contar após o recebimento da ordem de início dos serviços.

#### **14 – DO REAJUSTAMENTO DOS PREÇOS**

14.1 - Os valores ora contratados são fixos e reajustáveis, anualmente, no caso de ocorrer prorrogação da vigência do contrato com base no Índice Nacional de Preços ao Consumidor Amplo (IPCA), divulgado.

14.2 - A contagem da anualidade referida no item anterior será feita a partir da data de apresentação das propostas.

14.3 - Todavia o valor pactuado poderá ser revisto mediante solicitação do Contratado com vista à manutenção do equilíbrio econômico-financeiro do contrato, após um ano, a contar da data da contratação, sempre observando os itens do Edital, onde as eventuais solicitações deverão fazer-se acompanhar de comprovação de superveniência do fato imprevisível ou previsível, porém de consequências incalculáveis, bem como, de demonstração analítica de seu impacto nos custos do contrato e em conformidade com a Planilha de Custos e Formação de Preços que deverá acompanhar a solicitação do contratado.

## **15 – DA PRESTAÇÃO DOS SERVIÇOS**

15.1 - Os serviços deverão ser prestados de acordo com as instruções contidas neste Edital e no Termo de Referência **(Anexo I)**.

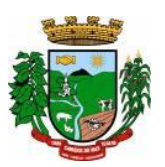

15.2 - Todos os serviços oriundos do presente contrato, sejam de fornecimento e manutenção mensal ou extraordinários, serão empenhados previamente para comprovação de existência de dotação orçamentária.

### **16 - DAS DOTAÇÕES ORÇAMENTÁRIAS:**

**16.1** - As despesas, objeto do presente Edital, serão atendidas pelas seguintes dotações orçamentárias vigentes no orçamento municipal:

0101 – CAMARA MUNICIPAL DE VEREADORES

01.031.0001.2001 – Manutenção Serviços da Câmara

3.3.3.9.0.40 – Serviços de Tecnologia da Informação e Comunic. Pessoa Jurídica. Rec. 0001

0301 – SECRETARIA DA ADMINISTRAÇÃO E PLANEJAMENTO

04.121.0003.2006 – Manutenção SEAD e Planejamento

3.3.3.9.0.40 – Serviços de Tecnologia da Informação e Comunic. Pessoa Jurídica. Rec. 0001

0401 – Secretaria de Finanças

04.123.0009.2008 – Manutenção Secretaria de Finanças

3.3.3.9.0.40 – Serviços de Tecnologia da Informação e Comunic. Pessoa Jurídica. Rec. 0001

07 – SECRETARIA DA EDUCAÇÃO, CULTURA, TURISMO E DESPORTO

01 – FUNDO MUNICIPAL DA EDUCAÇÃO

3.3.3.90.39 – Outros Serviços Terceiros Pessoa Jurídica. Rec. 0020

08 – SECRETARIA SAÚDE, HABITAÇÃO E ASS. SOCIAL

01 – Fundo Municipal da Saúde

10.301.0016.2030 – Manutenção Sec. Saúde

3.3.3.90.39 – Outros Serviços Terceiros Pessoa Jurídica. Rec. 0040

#### **17 – DO PAGAMENTO**

17.1 - O pagamento será efetuado, mensalmente, até o 10º dia do mês subsequente ao da execução dos serviços.

17.2 - Eventuais atrasos por exclusiva responsabilidade do Município, sofrerão acréscimos à razão de 1% (um por cento) ao mês, calculado pro rata die até a data do efetivo pagamento.

## **18 - DAS DISPOSIÇÕES GERAIS:**

**18.1** - Quaisquer informações ou dúvidas de ordem técnica, bem como aquelas decorrentes de interpretação do Edital, deverão ser solicitadas por escrito, ao Município de Canudos do Vale, Setor de Licitações, sito à Rua João José Briesch, n° 547, ou pelo telefone (51) 99003-0325, no horário das 8h às 11:30h das 13:30h às 16:30h, preferencialmente, com antecedência mínima de 03 (três) dias da data marcada para recebimento dos envelopes.

**18.2 -** Os questionamentos recebidos e as respectivas respostas com relação ao presente Pregão encontrar-se-ão, à disposição de todos os interessados no Município de Canudos do Vale.

**18.3** - Ocorrendo a decretação de feriado ou qualquer fato superveniente que impeça a realização do certame na data marcada, todas as datas constantes deste Edital serão transferidas, automaticamente, para o primeiro dia útil ou de expediente normal, subseqüentes aos ora fixados.

**18.4** - O proponente que vier a ser contratado ficará obrigado a aceitar, nas mesmas condições contratuais, os acréscimos ou supressões que se fizerem necessários, por conveniência do Município, dentro do limite permitido pelo artigo 65, §1º, da Lei n° 8.666/93, sobre o valor inicial contratado.

**18.5** - A Administração poderá revogar a licitação por interesse público, devendo anulá-la por ilegalidade, em despacho fundamentado, sem a obrigação de indenizar (art. 49 da Lei Federal n° 8.666/93).

**18.6** - São anexos deste Edital: ANEXO I - Termo de Referência; ANEXO II - Proposta de Preços;

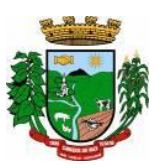

ANEXO III – Modelo de Credenciamento;

ANEXO IV - Minuta do Contrato;

ANEXO V – Atestado de Visita Técnica;

ANEXO VI – Declaração de Não Emprego de Menores;

ANEXO VII – Declaração de Enquadramento ME e EPP;

ANEXO VIII – Declaração de Atendimento as Características Técnicas Especificadas.

### **GABINETE DO PREFEITO MUNICIPAL DE CANUDOS DO VALE Em 29 de novembro de 2023.**

#### **PAULO CESAR BERGMANN Prefeito**

Registre-se e Publique-se

# **MARCIUS JOEL CORBELLINI**

Coordenador Geral da Administração

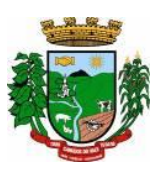

#### **TERMO DE REFERÊNCIA:**

#### **JUSTIFICATIVA:**

Visando a qualificação e eficiência dos serviços públicos, busca a Municipalidade uma solução tecnologicamente desenvolvida em ambiente web (plataforma WEB). A adoção desta plataforma, comprovadamente já trouxe benefícios substanciais ao município, além de facilitar e possibilitar a integração total dos mais diversos setores/secretarias (fazenda, administração, saúde, educação, agricultura...) utilizando a conectividade "internet", mesmo que separados fisicamente da sede Administrativa.

Também, muito importante destacar que por aquilo que se experimentou e conviveu com a Pandemia (Covid-19) e consequentemente à restrição de atividades presenciais, esta plataforma permitiu e continuará permitindo havendo a necessidade de que aos servidores municipais, possam trabalhar em home office.

Também a Municipalidade dentro da razoabilidade de custos, máximo de segurança das informações, maior tempo de disponibilidade menor tempo de downtime (interrupções técnicas para manutenção), e dentro das classificações disponíveis de Data Center (**TIER I, TIER II**, **TIERIII e IV) requer** que a estrutura de IDC (Internet Data Center) para hospedagem de sistemas e serviços, deva apresentar a classificação **mínima, TIER III, pela Norma ANSI/EIA/TIA 942**. Justifica-se esta contratação em virtude de tratar-se de serviços essenciais, e este atender com 99,982% de disponibilidade e no máximo até 1,6 horas por ano, de downtime (interrupções técnicas para manutenção). Além do mais, as empresas que se candidatarem ao pleito não são obrigadas a possuir estes serviços, poderão propô-las, e a contratação ser efetuada junto a empresas que atuem no mercado.

Considerando a necessidade de integração total dos sistemas, serviços e informações, a contratação de um **Único Fornecedor**, é imprescindível para a integração e adoção de um Cadastro Único, permitindo assim uma maior confiabilidade das informações na base de dados, cruzamento de variáveis, sem a ocorrência de cadastros duplicados, inconsistências, históricos obsoletos e erros sistemáticos. Desta forma a Solução para gestão pública municipal, permitirá a centralização de todo o processamento e armazenamento de dados relacionados aos processos de atendimento e controles internos, otimizando os subsídios de informações gerenciais, o qual são imprescindíveis para o planejamento e para a tomada de decisões.

Portanto fica evidenciada a necessidade de uma solução integrada que seja capaz de integrar os mais diversos setores (Administração, Fazenda, Saúde, Educação, Agricultura e demais...), em função das mais diversas correlações integrativas, complexidades, assim como evitar dissoluções de continuidade e a impossibilidade de ser viabilizada com vários fornecedores, conforme as constantes do Termo de Referência do Edital.

#### **1 - OBJETO DA LICITAÇÃO**

1.1 - O objeto da presente licitação é a seleção de propostas visando à contratação de pessoa jurídica para os serviços de:

1.1.1 - Instalação, implantação, fornecimento com reservas e manutenção de Sistemas de Informática (softwares), "em ambiente web" e Aplicativos para Ambiente Móbile, para gerenciamento e administração de secretarias/setores da Administração Municipal e Câmara Municipal de Vereadores, com disponibilização de serviços e informações na Internet para pessoas físicas e jurídicas, utilizando como plataforma estrutura de IDC (Internet Data Center), na nuvem – Plataforma Externa, aonde serão instalados e hospedados os sistemas;

1.1.2 - Conversão de informações existentes, compreendendo dados cadastrais e financeiros;

1.1.3 - Treinamento e assessoria aos servidores usuários dos sistemas;

1.1.4 - Suporte técnico e operacional, serviços de suporte, atendimentos técnicos presenciais, serviços extras eventuais para assessoria técnica, programação/desenvolvimento para atendimento de solicitações específicas e manutenção evolutiva.

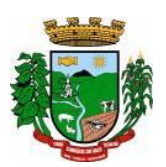

1.1.5 –Provimento de estrutura/serviços de IDC (Internet Data Center) para hospedagem dos sistemas/módulos e informações (dados), conforme especificado neste Anexo.

1.1.5.1 – As Credenciais de Acesso e Administração à base de dados (informações) deverão estar disponibilizadas à Municipalidade, durante a vigência e no encerramento contratual.

1.2. - O sistema deverá atender às disposições estabelecidas pelo Decreto Federal 10.540/2020, no que se refere ao atendimento dos requisitos mínimos de qualidade do Sistema Único e Integrado de Execução Orçamentária, Administração Financeira e Controle (SIAFIC).

1.3 - Os Sistemas, objeto da licitação a serem contratados/instalados:

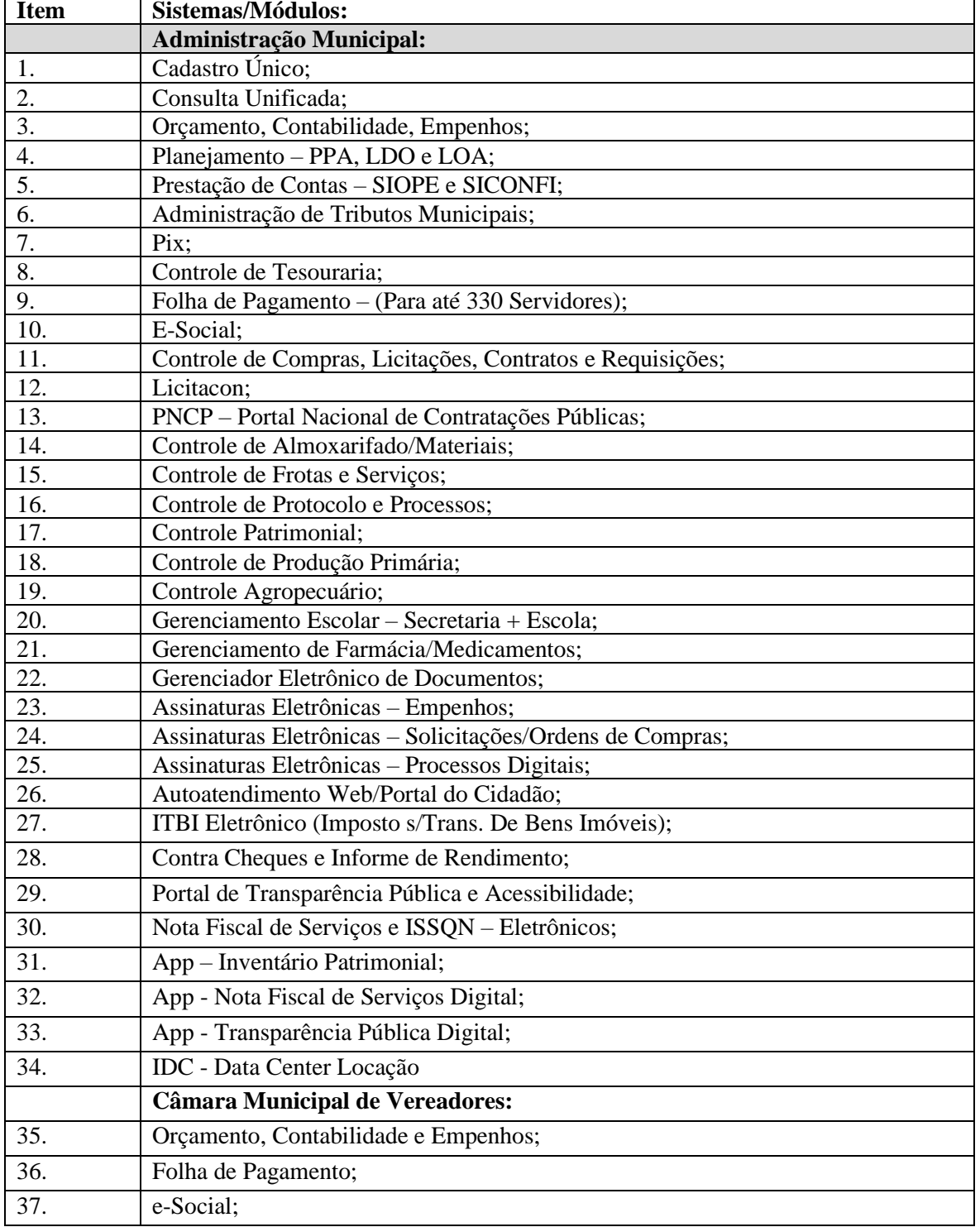

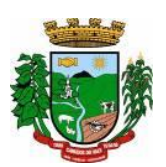

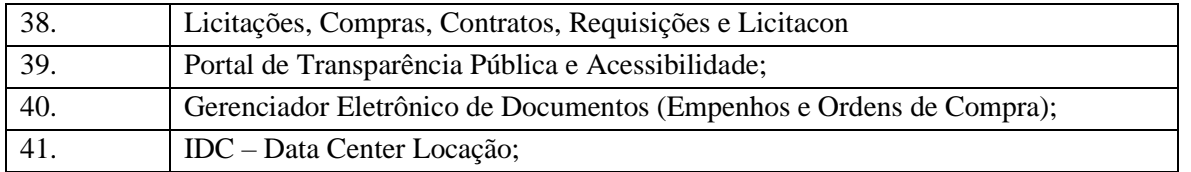

## **2 – DOS SISTEMAS A SEREM INSTALADOS E RESPONSABILIDADE DA CONTRATANTE:**

## **2.1 – DAS ESPECIFICAÇÕES GERAIS DO SISTEMAS:**

a) Deverão ser multiusuários, multitarefas, integrados, operando em filosofia de Cadastro Único;

b) Deverão ser instalados utilizando a Plataforma Externa em infraestrutura de IDC (Internet Data Center) conforme definido neste Termo de Referência;

d) Deverão estar baseados no conceito de transações, mantendo a integridade dos dados em caso de queda de energia e/ou falha de software/hardware;

c) Deverão estar desenvolvidos em linguagem própria para WEB (Java, Asp.Net, PHP ou outra), sem emuladores ou outros artifícios tecnológicos, em navegadores Firefox, Internet Explorer, sem a necessidade de baixa de run time, em sistemas operacionais Windows, Linux e MacOS;

d) Disponibilizar toda a funcionalidade do ambiente gráfico WEB e Interface gráfica altamente intuitiva;

e) Deverão ser instalados e disponibilizados aos setores e servidores da Municipalidade, credenciados pela mesma, mediante fornecimento de Login e Senha, para acesso aos serviços e consultas;

f) Deverão possuir auditoria automática nas tabelas dos sistemas registrando todas as operações de inclusão, exclusão e alteração, data, hora e usuário que efetuou a operação, mantendo a informação anterior para consulta dos dados antes da alteração efetuada;

g) Deverão permitir a configuração de geração de *logs* de acesso aos sistemas, como recurso de controle de auditoria, de forma que seja possível identificar claramente as atividades de inclusão, alteração e exclusão de qualquer informação, inclusive àquelas relativas a administração da solução, de qualquer usuário, indistintamente, inclusive administradores. O *log* registrado deve permitir a identificação completa do dado que foi acessado/atualizado;

h) Deverão permitir a impressão de relatórios em formato PDF ou impressão direta, possibilitando a visualização dos mesmos, em tela, antes da impressão e possibilitar a padronização de cabeçalhos em todos os relatórios;

i) Disponibilizar Abertura de chamado para solicitações e/ou implementações diretamente pelo software com acompanhamento on-line;

j) Disponibilizar Controle de acesso aos módulos do sistema configurado à nível de usuário/operação;

k) Possuir Atualização dos Softwares automática, sempre que ocorrer alguma alteração, ou automatizada através de menu, sendo possível verificar os softwares que estão desatualizados na base de dados, incluindo, neste ponto, alerta de desconexão para os usuários;

l) Manter um histórico de acessos dos usuários que executaram rotinas no sistema;

m) Deverão apresentar e disponibilizar as características técnicas, funções mínimas e integrações, conforme solicitadas neste Anexo.

#### **2.1.1 – Demais:**

a) Para os sistemas de Folha de Pagamento, e E-Social visto o Município ser detentor da "Licença de Uso da Cópia" dos mesmos, desenvolvido pela empresa Sênior Sistemas S.A, se for proposto a manutenção destes softwares, os mesmos permanecerão instalado na plataforma indicada e homologada pelo desenvolvedor (Sênior Sistemas S.A);

#### **2.2 – Das responsabilidades da Contratante:**

a) Designar os servidores, que serão responsáveis pelo acompanhamento e coordenação de todo o processo envolvendo a utilização dos sistemas e o suporte técnico aos usuários externos (usuários dos Portais Web empresas, contadores e outros);

b) Disponibilizar um PROVEDOR de Internet e uma Página (Web Site) para a lincagem dos serviços;

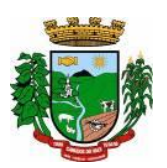

c) Disponibilizar canal de acesso à Internet com IP Real e uma Página (Web Site) para a lincagem dos serviços.

d) Em disponibilizar acesso integral à Base de Dados e ser responsável pela definição das informações a serem disponibilizadas.

#### **2.3 – Ficará ao encargo da Contratada, os serviços de configurações e rotinas especificadas, a seguir:**

a) Fornecimento e instalação de estrutura de IDC (Internet Data Center), necessária para o atendimento à demanda;

d) Configuração das Estações de trabalho quanto às permissões de acesso ao Banco de Dados;

c) Impressoras configuradas, quanto ao acesso às mesmas pelas estações de trabalho;

d) Outros serviços necessários para o funcionamento da rede de estações com o IDC.

## **3 – DOS SERVIÇOS COMPREENDIDOS NA INSTALAÇÃO E IMPLANTAÇÃO DOS SISTEMAS:**

3.1 - Serviços de customização, conversão de dados/informações e instalação - Para cada um dos sistemas/módulos, quando couber, deverão ser cumpridas as atividades de:

a) Entrega, instalação e configuração do sistema, adequação de relatórios, telas, layouts e logotipos; parametrização inicial das tabelas e cadastros; estruturação dos níveis de acesso e habilitações dos usuários; b) Levantamento das necessidades específicas dos setores, quanto a forma de cálculo, legislação, modelos de

guias/documentos e outros;

c) Montagem e desenvolvimento das tabelas, regras e fórmulas de cálculo para atendimento aos critérios adotados por esta municipalidade, modelagem e customização de documentos e relatórios;

d) Parametrização e configuração da aplicação para sua adaptação às necessidades da Municipalidade, modelagem de guias e documentos (certidões, notas fiscais, guias de ISSQN e outros) e testes com cobrança bancária;

e) Fazer todos os testes com os sistemas e aplicativos a serem instalados;

f) Efetivar todas as integrações necessárias e solicitadas, entre os sistemas;

g) Demonstrar para a Municipalidade, o resultado dos trabalhos iniciais, para aprovação;

h) Instalar a metodologia internamente, como INTRANET, para os servidores assimilarem e utilizarem a sistemática e possíveis correções;

i) Outros serviços que se fizerem necessários para a disponibilização e funcionamento de toda a metodologia contratada e a utilização pelos usuários;

j) Conversão e importação de TODAS as informações cadastrais, financeiras, tabelas, movimentos, históricos e outras informações do exercício corrente e anteriores, existentes no banco de dados dos setores atualmente informatizados, objeto da presente licitação.:

#### **k) Sobre a conversão de dados:**

k.1) A conversão se dará em cima da Base de Dados implementada, não havendo possibilidade de disponibilização de Layout para conversão, ficando ao cargo da empresa contratada a análise dos dados;

k.2) A conversão e o aproveitamento de todos os dados cadastrais e informações dos sistemas em uso são de responsabilidade da empresa proponente, com disponibilização dos mesmos pelo Município. Esta etapa compreende a importação, reorganização e reestruturação dos dados existentes nos sistemas em uso pela Prefeitura, visando permitir a utilização plena destas informações;

k.3) O trabalho operacional de levantamento de dados cadastrais que forem necessários à implantação efetiva dos sistemas será de responsabilidade da Prefeitura em conjunto com o suporte da empresa provedora dos sistemas;

k.4) A geração dos dados históricos e cadastrais informatizados do Município até a data de execução desta fase são de responsabilidade da empresa, atual fornecedora dos sistemas. A empresa contratada deverá converter os dados existentes para os formatos exigidos pelos sistemas licitados, mantendo a integridade e a segurança dos mesmos;

k.5) Na impossibilidade de conversão e migração dos dados do banco atual, a contratada deverá providenciar, sem ônus para o município, a digitação de todos os itens, sujeito a verificação posterior pelos responsáveis de cada área;

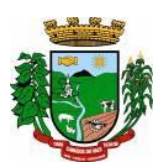

k.6) Efetuada a migração, cada departamento deverá homologar a conversão através de seus responsáveis.

### **3.2 - Treinamento e Capacitação:**

a) Disponibilizar, para os usuários piloto e demais usuários, treinamento e workshops das funcionalidades dos módulos, visando garantir o uso adequado das soluções tecnológicas a serem disponibilizadas;

b) Os serviços de treinamento e capacitação que compreendem o presente objeto deverão ser dirigidos aos servidores internos e usuários externos e serão realizados nas dependências da Municipalidade ou por ela indicada:

b.1) A capacitação do público interno de usuários compreende no treinamento de todos integrantes do quadro de servidores públicos da Municipalidade, envolvidos com a aplicação, a ser ministrado pela contratada;

b.2) A capacitação do público externo compreende em palestras aos contribuintes ora elencados como contadores e empresários, que utilizarão os portais para lançamento de dados, consultas e emissão de guias, notas fiscais de serviços, documentos e outros.

c) O planejamento destes treinamentos, no que diz respeito à formação das turmas e carga horária, deve ser estabelecido pela licitante em conjunto com a equipe técnica da Municipalidade. A carga horária para estes treinamentos é a mínima estipulada neste Anexo.

### **3.3 - Da Implantação dos Sistemas:**

3.3.1 - O recebimento do aceite dos sistemas licitados deverá ser obrigatoriamente antecedido de procedimentos de validação pelo responsável onde o sistema foi implantado, sendo que estes deverão ser formais e instrumentalizados.

3.3.2 - Todas as decisões e entendimento havidos entre as partes durante o andamento dos trabalhos e que impliquem em modificações ou implementações nos planos, cronogramas ou atividade pactuadas, deverão ser prévia e formalmente acordadas e documentadas entre as partes.

3.4 - A licitante, e os membros da equipe guardarão sigilo absoluto sobre os dados e informações do objeto da prestação de serviços, ou quaisquer outras informações a que venham a ter conhecimento em decorrência da execução das atividades, previstas no contrato, respondendo contratual e legalmente pela inobservância desta alínea.

3.5 - O Município disponibilizará a todos os interessados, acesso as configurações dos equipamentos e sistemas operacionais existentes.

### **4 - DOS SERVIÇOS COMPREENDIDOS NO FORNECIMENTO COM RESERVAS E MANUTENÇÃO DOS SISTEMAS:**

4.1 - A manutenção e atualização dos sistemas, com o fornecimento sistemático das versões atualizadas e garantir o funcionamento e disponibilização dos serviços (Web) 24 (vinte e quatro) horas por dia.

#### **4.1.1 - A manutenção dos sistemas se constituirá em:**

a) **Corretiva**: aquela que for necessária para o reparo de imperfeições ou falhas no sistema aplicativo que o impeça de funcionar adequadamente;

b) **Adaptativa:** aquela que for necessária para adequar o sistema aplicativo a um novo quadro normativo originado por alteração na legislação municipal, estadual ou federal, desde que estas não modifiquem o modelo lógico do sistema caracterizando desta forma uma manutenção evolutiva;

c) **Evolutiva:** aquela que for necessária com vistas a implementação de novas funcionalidades aos sistemas, a fim de atender necessidades novas percebidas, desde que não estejam compreendidas como manutenção adaptativa.

#### **4.1.1.1 - Prazos para realização dos serviços de manutenção:**

a) A Manutenção Adaptativa terá um prazo de 60 (sessenta) dias ou inferior se determinado por Lei;

b) A Manutenção Corretiva terá um prazo de até 02 (dois) dias, quando implica em inoperância do sistema e até 10(dez) dias para outras situações.

c) A Manutenção Evolutiva, sempre que ocorrer a incidência da mesma, o prazo será de acordo com a análise do serviço a ser realizado e respectivo orçamento a ser apresentado pela licitante.

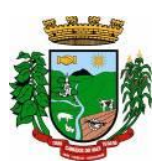

### **4.2. – Suporte Técnico e Operacional com o objetivo de:**

a) Garantir a operacionalização dos Softwares, assim como dirimir possíveis dúvidas que possam surgir no uso dos mesmos:

b) Auxiliar na recuperação da base de dados por problemas ocorridos por erros de operação, queda de energia ou falha de equipamentos;

c) Orientar os servidores na operação ou utilização dos sistemas em função de substituição de servidores (usuários dos sistemas);

#### **4.2.1 – O Suporte técnico deverá ocorrer nas seguintes formas:**

4.2.1.1 - Atendimento na sede da Contratada, aos usuários com a presença dos mesmos;

4.2.1.2 - Atendimento Remoto On-line, por telefone, internet e outros;

4.2.2 - Atendimento Técnico Presencial, e Chamado Técnico com deslocamento de técnico (s) aos setores da Municipalidade,

4..3 - O Atendimento Técnico Presencial – e Chamado Técnico subitem anterior poderá ser cobrado à razão de "Hora de Serviços Técnicos p/atendimento Presencial" além de "Diária" a ser cotada na Proposta de Preço.

4.3.1. – No valor da "Diária", deverão estar compreendidos as despesas com deslocamentos, estadia, alimentação e outros.

4.3.2 - As horas para o Atendimento Técnico na sede da Contratada (subitem 4.2.1.1), assim como para o Atendimento Remoto On-Line (subitem 4.2.1.2.), poderão ser cobradas à razão de "Hora de Serviços Técnicos p/Atendimento Remotos", a ser cotada na Proposta de Preço.

#### **4.4 - Serviços Extras Eventuais, não compreendidos na manutenção mensal:**

4.4.1 Serviços Técnicos (sob demanda) para Desenvolvimento/Customização e Manutenção – independente da forma e local da prestação de serviços, para atendimento de solicitações específicas, os quais poderão ser cobrados por Hora, a ser cotado na Proposta de Preço.

a) Desenvolvimento de programação para atender situações específicas e customizações dos Setores e ou que se enquadrem na Manutenção Evolutiva.

4.4.2 - Os serviços extras só poderão ser contratados após a instalação dos sistemas licitados e atendidos todos os requisitos técnicos exigidos.

4.5 - A CONTRATADA deverá dispor, durante o horário de expediente da CONTRATANTE, técnicos das devidas áreas, para o pronto atendimento e/ou encaminhamento das soluções de problemas relacionados a toda sistemática implantada.

#### 4.6 **- A CONTRATADA deverá atender aos chamados técnicos nos seguintes prazos:**

a) Atendimento Técnico Remoto, On-line, até 02 horas;

b) Atendimento Técnico Presencial, até 12 horas;

4.6.1 - O prazo para atendimento, a partir do Chamado/Solicitação, considerará o Horário de Expediente de 2ª a 6ª feira, exceto feriados, entre 08:00 às 11:30hs e das 13:30 às 17:00hs.

### **5 - DO AMBIENTE COMPUTACIONAL PARA INSTALAÇÃO DOS SISTEMAS:**

Para instalação do sistema (Ambiente Computacional), a Municipalidade utilizará a estrutura de IDC (Internet Data Center), na nuvem - "Plataforma Externa".

#### **5.1 – PLATAFORMA EXTERNA (Na Nuvem):**

5.1.1 – Consiste na disponibilização de infraestrutura de IDC - Internet Data Center, próprio ou contratado junto a empresa que atue no mercado com este produto, permitindo o correto e adequado funcionamento, bem como, a segurança e armazenagem das informações (dados), compreendendo as seguintes especificações/características:

5.1.2 - Data Center com classificação TIER III, segundo a Norma ANSI/EIA/TIA 942 e Certificação ISAE 3402, o qual Deverá operar em regime de 7 (sete) dias por semana, 24 (vinte e quatro) horas por dia, com

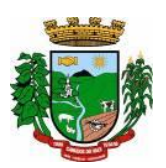

garantia de 99,98% de disponibilidade, proporcionando, ao longo de um ano no máximo, um tempo de 1,6 horas de indisponibilidade dos serviços por motivos eventuais do mesmo;

5.1.3 - Deverá ser disponibilizada a infraestrutura e todos os serviços visando a instalação, manutenção e funcionamento do Servidor do IDC, bem como a instalação, manutenção e suporte dos sistemas junto ao mesmo, conforme segue:

### **5.2 – Serviços a serem disponibilizados/efetivados:**

5.2.1 - Serviços de hospedagem dos sistemas/módulo, permitindo o correto e adequado funcionamento, bem como a segurança e armazenagem dos dados/informações do sistema:

5.2.2 - A Fornecer/dispor, semanalmente e ou quando solicitado, cópia dos dados (Backup) produzidos/alocados no Data Center para a Municipalidade;

5.2.3 - Todos os recursos de infraestrutura do IDC, bem como servidores de banco de dados, servidores de aplicativos e servidores de firewall, deverão ser dimensionados para atendimento satisfatório da demanda do objeto, com programas básicos e demais recursos necessários ao provimento, instalado, configurado e em condições de uso, durante o período contratual, sob pena de descumprimento do mesmo.

#### **6 - DOS PRAZOS DE IMPLANTAÇÃO E CARGA HORÁRIA DE TREINAMENTO E AMBIENTE COMPUTACIONAL.**

6.1 - A partir da assinatura do Contrato e emissão da respectiva Ordem de Serviços a Contratada deverá implantar e disponibilizar os sistemas, em seu respectivo Ambiente Computacional, até os prazos máximos estipulados e realizar o treinamento dos usuários observando a carga horária mínima estipulada, tudo em conformidade com as especificações deste Anexo:

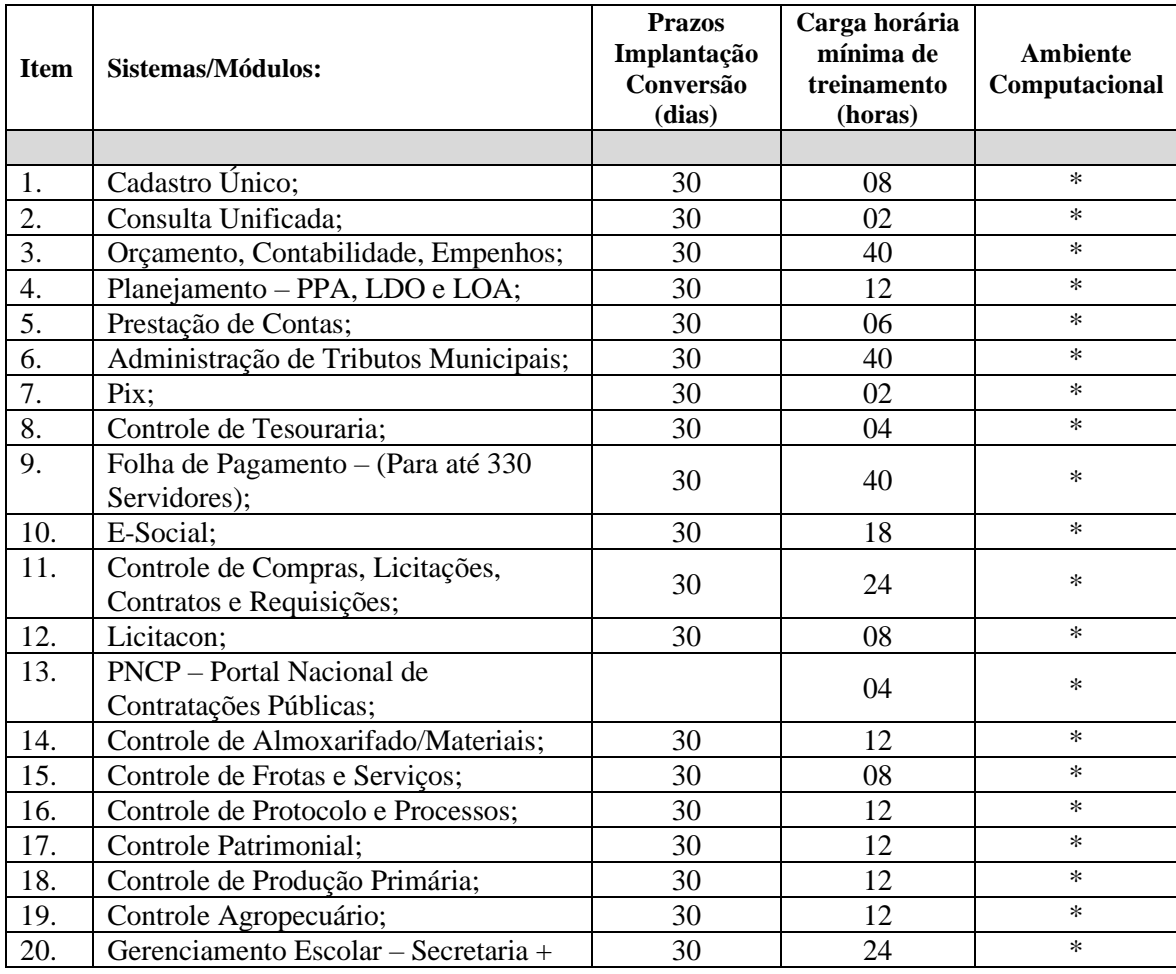

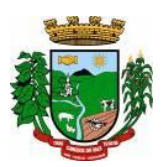

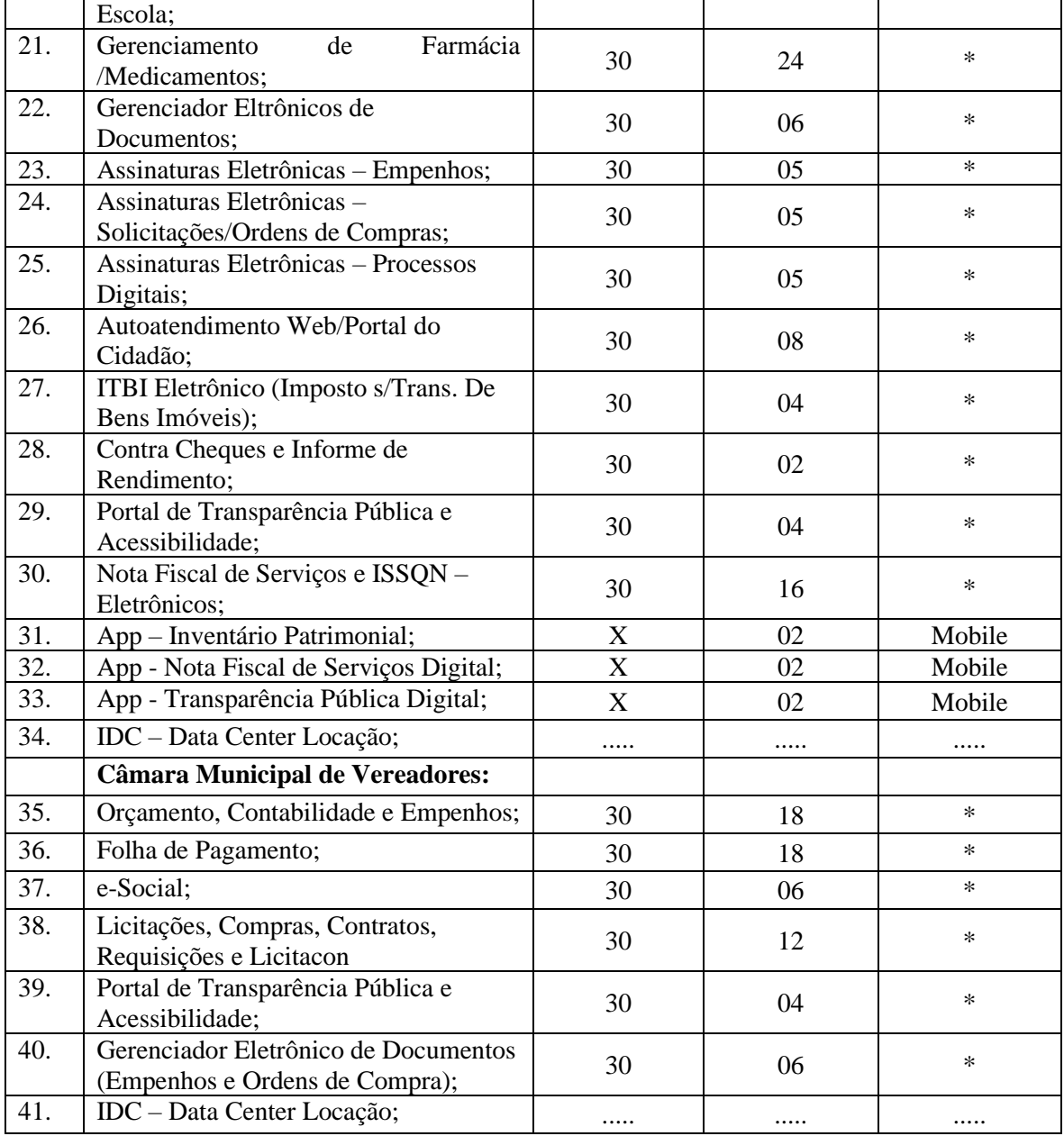

6.1.1 **– (\*) -** Ambiente Computacional – Plataforma Externa – IDC (Data Center);

6.1.2 - Para os aplicativos (Móbile), o prazo de implantação/disponibilização é imediato, a partir da conclusão da implantação do respectivo sistema/módulo vinculado.

6.1.3 - Todos sistemas/módulos deverão ser licenciados à Municipalidade, sem qualquer limite de usuários e/ou usuários simultâneos e ou estações de trabalho.

# **7 - CARACTERISTICAS TÉCNICAS E FUNÇÕES MÍNIMAS, OBRIGATÓRIAS, DOS SISTEMAS:**

# **1. CADASTRO ÚNICO**

- Centralizar dados de Contribuintes, Fornecedores e Munícipes em Geral: Nome, CNPJ, código junto ao IBGE, telefone, fax, link do portal de serviço de transparência e dados de localização;
- Permitir a parametrização dos dados obrigatórios;

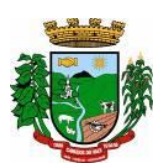

- Permitir o vínculo do brasão principal do Município, mais os dados de configuração de e-mails. Estes serão utilizados nos envios automáticos de resposta de e-mail tanto para solicitação de senha quanto para e-mails gerados pelos relatórios do sistema. Aqui também deverá ser possível vincular o brasão a cada software, possibilitando assim, por exemplo, mostrar além do brasão do município, o adicional no sistema de saúde;
- Cadastro das informações de identificação de pessoas físicas, contendo no mínimo, os seguintes dados: estado Civil, data nascimento, nome dos pais ou responsáveis, documentos de identificação (RG), título de eleitor/zona/seção, certidão de nascimento/livro/folha, carteira de trabalho/série/data/UF, dados da residência e correspondência, dados bancários e profissionais, documento militar e informações de contato como telefone, e-mail, fax, celular;
- Disponibilizar na composição dos dados do cadastro único, etnias e deficiências previamente cadastradas junto ao sistema e obedecendo normas legais de numeração e descrição;
- Cadastro das informações de identificação de pessoas jurídicas, contendo no mínimo, os seguintes dados: razão social, CNPJ, data abertura da empresa, inscrição estadual e municipal, endereço e contato;
- Centralizar todas as informações referentes aos contribuintes, fornecedores, pessoas físicas e/ou jurídicas, onde devem ficar registradas informações de uso comum, de maneira a centralizar informações de forma a evitar duplicidade de cadastros;
- Disponibilizar agenda de uso comum a todos os servidores com acesso ao sistema, centralizando em um só local todos os registros de contatos do município;
- Disponibilizar relação das cidades, indicação de Unidade Federativa e código do IBGE;
- Disponibilizar o registro de todos os bairros do município e fora dele, agilizando os processos e evitando a duplicação de informações;
- Permitir o cadastro dos logradouros, podendo ser Rua, Avenida, Rodovia, Beco etc. bem como os dados do mesmo, como nome, ofício de criação, lei de criação, nome anterior, data de criação, mais a definição da cidade onde o mesmo está, com vistas a facilitar a pesquisa e vínculo ao logradouro exato onde o contribuinte tem seu imóvel ou onde a empresa está localizada;
- Permitir o cadastro de bancos, cada um com seu código, que serão utilizados principalmente no sistema tributário, contabilidade e vínculo ao cadastro único;
- Permitir o registro das agências bancárias, seus dados de localização, código identificador e principalmente o vínculo ao banco cadastrado no módulo anterior;
- Permitir o cadastro das profissões que devem receber seu respectivo CBO, devendo estar vinculadas ao cadastro único, compondo base de pesquisa e estatística;
- Possibilitar o cadastro dos feriados Brasileiros, Estaduais e Municipais, facilitando ao sistema tributário que pode levar em conta esta informação para evitar cálculos ou encargos imprecisos de juros e multas;
- Permitir que através da criação de grupos de pessoas e/ou empresas, possibilidade de gerar etiquetas de endereçamento;
- Permitir vinculação de únicos aos grupos para emissão de etiquetas;
- Permitir a impressão de etiquetas para os grupos criados e vinculados;
- Permitir a definição das permissões, a princípio por software, e dentro de cada software, possibilitar liberação de acesso às funções de gravar / editar / excluir, para cada opção do menu;
- Permitir o registro dos motoristas do município, informações de CNH, categoria e data de validade;
- Permitir a centralização de todos os tipos de notificações que serão geradas em qualquer módulo do sistema, evitando trabalho desnecessário e duplicado nos softwares;
- Registrar o texto base da notificação, deixando o documento praticamente pronto para uso;
- Permitir o cadastro de todos os motivos de notificação, o que será útil nos módulos de geração de notificação para a escolha do modelo correto da mesma;
- Possibilitar parâmetro das informações cadastrais, tanto para pessoas físicas e jurídicas;
- Disponibilizar módulo para verificar se a versão instalada é a última ou se há atualização disponível, caso tenha a transferência do pacote atual pode ser solicitado por este módulo de forma automática, antes o

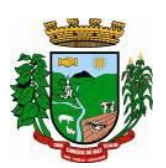

sistema valida se há usuários conectados, se houver pode ser disparado um aviso de desconexão ou aguardar outro momento para fazer a execução da rotina;

- Permitir unificação dos bairros cadastrados em duplicidade, onde o sistema deverá mostrar todos os bairros existentes e visualmente, o operador possa selecionar os bairros que quer eliminar e para qual código deseja estabelecer o vínculo;
- Permitir unificação das cidades cadastradas em duplicidade, onde o sistema deverá mostrar todas as cidades e o estado existente e visualmente, o operador possa selecionar as que estão em duplicidade e definir quais que quer eliminar e para qual código deseja estabelecer o vínculo;
- Permitir unificação das ruas, após criteriosa análise, levando em consideração todos os fatores que diferem umas das outras, que estarão disponíveis na tela, dando condições ao operador definir visualmente qual de fato é a mesma;
- Possibilitar que o município opte por unificar a forma que o cadastro único vai ser apresentado, ou de forma capitalizada ou apenas a primeira letra de cada nome em caixa alta;
- Permitir consulta prática e objetiva, mostrando todos os imóveis localizados em uma determinada rua, entre o número inicial e final;
- Disponibilizar histórico onde mostre os usuários que fizeram alterações;
- Permitir que os relatórios sejam no formato pdf, doc ou csv.

## **2. CONSULTA UNIFICADA:**

- Possibilitar consulta estratégica única à Contribuintes, Fornecedores e Munícipes em Geral, mediante a digitação do Nome ou parte dele, ou Nome Fantasia, ou Número de Cadastro Único, ou Número de CPF/CNPJ, visualizando-se todo o histórico e a relação dos mesmos com a Municipalidade, de forma sintetizada e analítica, quanto a:
- Informações cadastrais (Identificação com foto (se cadastrada), Documentos, Contatos, Endereçamento e Dados bancários);
- Existência de imóveis;
- Participação em empresas;
- Existência de débitos (IPTU, ISS, Dívida Ativa, Serviços Diversos e Outros),
- Existência de créditos (empenhos a receber);
- Protocolos em Aberto;
- Licenças Ambientais e Florestais vencidas e a vencer;
- Serviços de Frotas (horas máquinas) recebidos e a receber;
- Atendimentos realizados pelo Sistema Único de Saúde, bem como exames realizados, medicamentos retirados e demais auxílios concedidos;

## **3. ORÇAMENTO, CONTABILIDADE, EMPENHOS**

- O sistema deverá ser Multi Entidade, permitindo trabalhar com várias entidades no mesmo base de dados ou trabalhar em separado e posteriormente fazer unificações para prestar contas ao TCE e outros;
- Deverá ser Multi Exercício, permitindo trabalhar em vários exercícios ao mesmo tempo, sem interferência entre os mesmos;
- Deverá controlar e acompanhar o orçamento;
- Emitir e controlar os empenhos orçamentários, extraorçamentários, restos a pagar e ordens de pagamento;
- Controlar os fornecedores utilizando a base única;
- Acompanhar instantaneamente os saldos de receitas, despesas, fornecedores, empenhos, caixa, bancos e contabilidade;
- Atualizar instantaneamente os saldos;
- Permitir a elaboração do orçamento do próximo exercício, podendo iniciar os trabalhos sem o fechamento do exercício anterior;
- Permitir a operacionalização de vários exercícios simultaneamente;
- Operacionalizar tarefas diárias compreendendo a emissão, fase em liquidação, liquidação, pagamento de

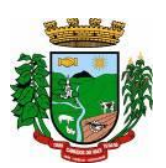

empenhos, suplementações e reduções de verbas, arrecadação da receita e todos os lançamentos contábeis;

- Transferir automaticamente de um exercício para outro, os cadastros da contabilidade e fornecedores, e também os restos a pagar orçamentários e extraorçamentários;
- Contabilidade com seus respectivos relatórios legais, conforme Lei 4320/64 e exigências do Tribunal de Contas do Estado;
- Possuir integração com o software da Tesouraria com todas as operações financeiras lançadas automaticamente e consequente atualização dos arquivos;
- Possuir integração com o Setor de Licitações e Compras, possibilitando o aproveitamento da descrição das Ordens de Compras para a emissão dos empenhos, além de possibilitar o controle de saldos de dotações utilizadas pelo sistema de compras (em solicitações de compras não ordenadas e em ordens de compras não empenhadas) e pelo sistema de contabilidade (dotações empenhadas);
- Disponibilizar rotinas para Controle dos Recursos Vinculados conforme exigências do TCE;
- Gerar automaticamente em meio magnético as informações bimestrais para o TCE, exigidas a partir do Balanço de 1999;
- Compartilhamento com o Cadastro Único;
- Gerar relatórios previstos na Lei de Responsabilidade Fiscal;
- Manter e controlar os cadastros de Receitas, Despesas, Bancos, Contabilidade, Fornecedores, Empenhos Orçamentários e Empenhos Extraorçamentários;
- Disponibilizar consultas ao razão da receita, da despesa, de caixa, de bancos, de fornecedor, de empenhos orçamentários e extraorçamentários, de empenhos restos a pagar, saldo da despesa, de fornecedor orçamentário e extraorçamentário, de fornecedores, restos, empenhos por vencimento, fornecedores por categoria e ordem de pagamento.
- Permitir a integração entre os dados contábeis da prefeitura e da Câmara de Vereadores através de uma base de dados única para as duas entidades, ou através de arquivo em formato texto, o qual pode ser importado diariamente ou mensalmente, da base de dados da Câmara para a base de dados da Prefeitura.
- Permitir o controle de qualquer tipo de retenção sobre empenhos orçamentários, empenhos extras ou empenhos de restos a pagar, tendo-se a opção de ocorrer a transferência bancária automaticamente de valores de retenções de um banco para outro no momento do pagamento do empenho. Além disso, permitir a geração de notas extras no momento da retenção e a vinculação das notas extras com o empenho que gerou as mesmas.
- Permitir a geração do arquivo em formato TXT da DIRF automaticamente com base nos pagamentos de empenhos orçamentários e de restos de fornecedores e com base nas retenções de IRRF ocorridas no sistema de contabilidade.
- Permitir a geração de relatórios consolidados ou por entidade, além de demonstração de fontes e de notas explicativas para os relatórios.
- Permitir o encerramento do balanço e a geração do balanço de verificação do exercício devidamente encerrado e a geração do balancete de verificação sem a visualização do encerramento efetuado.
- Permitir a composição automática dos valores de metas de receitas e de metas de despesas através da leitura de valores de exercícios anteriores, além da impressão destas informações por categoria de receitas/despesas ou por fontes de recursos.
- Na emissão ou na liquidação de empenhos orçamentários, informa sobre débitos existentes do respectivo fornecedor.
- **Disponibilizar a geração de Relatórios:**
- **Receita:**
- Balancete da receita, relação da receita, razão da receita, resumo diário da receita e despesa, demonstrativo da receita e despesa extra;
- Receita por recursos.
- **Despesa:**
- o Balancete da despesa, relação da despesa, razão e saldo da despesa, demonstrativo trimestral da despesa,

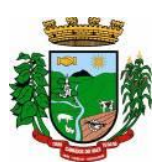

resumo da despesa auto realizada, relação dos créditos adicionais e reduções, despesas por categoria com percentuais, projeto da despesa com objetivos, relação da funcional programática, relação reserva de dotação, relação por projeto atividade, consolidação por categoria;

- o Despesa por recursos, além de análise de Projeto/Atividade ou de Categoria.
- **Gastos:**
- o Demonstrativo de gastos com educação;
- o Demonstrativo da receita para educação;
- o Demonstrativo de gastos com pessoal;
- o Demonstrativo de gastos com saúde;
- o Demonstrativo bimestral de execução orçamentária;
- o Restos a pagar para a educação.

#### • **Contábeis:**

- o Balancete de verificação, balancete financeiro, diário da tesouraria, diário de caixa e bancos, diário geral, razão da contabilidade e plano de contas;
- o Bancos por recursos.

### • **Fornecedores:**

- o Relação de fornecedores orçamentários, fornecedores extras e fornecedores restos;
- o Razão de fornecedores orçamentários, fornecedores extras e fornecedores restos;
- o Relação de fornecedores valor empenhado;
- o Relação de fornecedores valor comprado.
- Relação de Diárias.
- Relação de Fornecedores com CPF/CNPJ Inválido.
- **Empenhos:**
- o Relação de empenhos orçamentários, empenhos extra, empenhos restos;
- o Razão de empenhos orçamentários, empenhos extra, empenhos restos e empenhos para balanço;
- o Empenho por recurso e por data (de emissão ou de vencimento);
- o Empenhos por Categoria, por Modalidade de Licitação, por Característica Peculiar, por Centro de Custo, e por Fornecedor.
- **Ordem de Pagamento:**
- o Relação por ordem numérica;
- o Razão da ordem de pagamento.
- **Impostos:**
- o Relação do INSS, ISSQN e IRRF;
- o Declaração de Rendimentos.
- **Fontes de Recursos:**
- o Análise de Saldos e de movimentações de Recursos levando-se em conta o saldo de início de exercício de bancos e as movimentações de receitas e de despesas no decorrer do exercício;
- o Análise de Saldos e de movimentações de Recursos levando-se em conta o saldo atual de bancos e os valores a liquidar e a pagar de empenhos, no período atual.
- **Contratos:**
- o Relação de Contratos e de Empenhos;
- o Razão de Contratos e de Empenhos.
- **Prestação de Contas:**
- o Fluxo de Caixa;
- o Metas da Receita;
- o Metas da Despesa;
- o Relatório para auxiliar o preenchimento do SIOPE;
- o Contribuição ao PASEP;
- o Relação de Adiantamentos / Prestação de Contas;
- o Razão de Adiantamentos / Prestação de Contas.
- **Anexos orçamentários:**

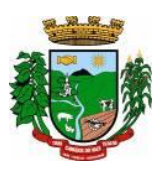

- o Anexo 01 Demonstrativo Receita e Despesa;
- o Anexo 02 Resumo da Receita;
- o Anexo 02 Resumo da Despesa;
- o Anexo 02 Natureza da Despesa;
- **Anexo 02 – Créditos Adicionais;**
- o Anexo 06 Programa de Trabalho;
- o Anexo 07 Programa por Funções;
- o Anexo 08 Demonstrativo Despesa/Vínculo;
- o Anexo 09 Despesa por Órgãos e Funções;
- o Anexo 10 Comparativo da Receita;
- o Anexo 11 Despesa Autorizada e Despesa Realizada;
- o Anexo 12 Balanço Orçamentário.
- **Anexos Contábeis:**
- o Anexo 13 Balanço Financeiro;
- o Anexo 14 Balanço Patrimonial;
- o Anexo 15 Variações Patrimoniais;
- o Anexo 16 Dívida Fundada Interna;
- o Anexo 17 Dívida Flutuante.
- **Relatórios Auxiliares:**
- o Gastos com Pessoal, Educação e Saúde;
- o Recursos aplicados no FUNDEB;
- o Comparativo Receita/Despesa;
- o Itens de empenho por Fornecedor;
- o Itens de empenho por Despesa;
- o Informações cadastrais de Fornecedores;
- o Movimentações de Fornecedores;
- o Razão de Fornecedores;
- o Saldos de despesas com reservas de Saldo.
- **Relatórios para Publicação – TCU:**
- o Tributos Arrecadados;
- o Orçamentos Anuais;
- o Execução de Orçamentos;
- o Balanço Orçamentário;
- o Demonstrativo Receita / Despesa;
- o Compras;
- o Recursos Recebidos.
- **Relatórios para Publicação – RGF:**
- o Despesa com Pessoal;
- o Dívida Consolidada;
- o Garantias e Contra garantias;
- o Operações de Crédito;
- o Disponibilidade de Caixa;
- o Restos a Pagar;
- o Limites.
- **Relatórios para Publicação – RREO:**
- o Balanço Orçamentário;
- o Despesa por Função / Sub função;
- o Receita Corrente Líquida;
- o Demonstrativo Regime RPPS;
- o Resultado Nominal;
- o Resultado Primário;

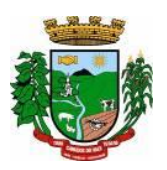

- o Restos a Pagar;
- o Despesa com Educação;
- o Operações de Crédito;
- o Projeção Atuarial;
- o Alienação de Ativos;
- o Despesa com Saúde;
- o Demonstrativo Simplificado.
- **Relatórios para Publicação – Padrão TCE/RS:**
- o Receita Corrente Líquida;
- o Despesa com Pessoal Modelo 02;
- o Despesa com Pessoal Modelo 10;
- o Modelo 13 I RREA;
- o Modelo 13 II Gastos Totais;

## **4. PLANEJAMENTO – PPA, LDO E LOA:**

- O sistema/aplicação deverá suprir todo processo de elaboração, desenvolvimento e manutenção das peças que compõem o planejamento no modelo orçamentário brasileiro: PPA, LDO e LOA, bem como permitir ao usuário, o procedimento das exportações de uma peça para a outra, até a execução orçamentária, facilitando assim a operacionalização dos processos nas entidades da Gestão Pública, com as seguintes permissões:
- Permitir a criação das peças do Planejamento Orçamentário individualmente, respeitando a hierarquia e interdependência predecessora entre elas existentes;
- Permitir cadastrar e manter os registros de Leis e Decretos regulamentares de aprovação e alteração das peças do Planejamento;
- Permitir cadastrar e manter registros identificadores de localizações onde serão executados os planos de ações previstos no Planejamento;
- Permitir cadastrar e manter as funcionais programáticas (órgãos, unidades, funções, subfunções, recursos e fontes de recursos), que servirão de estrutura para construção do planejamento plurianual e seguirão vigentes até a execução orçamentária;
- Permitir a importação dos planos de contas gerados pelos Tribunais de Contas Estaduais em suas mais variadas versões, para estruturação da Receita, Despesa e Contas Contábeis;
- Permitir a construção de relações (de/para) entre as versões dos planos de contas constantes nas construções das peças do PPA, visando atender às atualizações publicadas pelos Tribunais de Contas Estaduais;
- Permitir que a qualquer tempo, possam ser importados planos de contas atualizados pelos TCEs, atualizando as demais peças visando o correto ajuste das informações ao Tribunal de Contas;
- Permitir cadastrar e manter cadastros de papéis para os integrantes das Equipes de Planejamento, possibilitando assim que cada Ente da Gestão Pública tenha sua configuração específica;
- Permitir cadastrar Equipes de Planejamento, que elaborarão e acompanharão a mensuração e a execução das peças do planejamento, elaborando pareceres de forma integrada ao Cadastro Único de Pessoas, que identificará seus integrantes e seus respectivos papéis, data inicial e final de vigência e sustentação legal;
- Permitir cadastrar e manter tipos de audiências, vinculando-as às peças individualmente e classificando-as quanto às suas naturezas;
- Permitir cadastrar audiências públicas ou não, identificando datas de agendamento, realização, tipo da audiência, situação, assunto, equipes, localização e inclusão de documentos digitalizados correlatos, tais como pautas, atas, convites, lista de presenças e outros, sendo possível efetuar manutenções ou downloads destes posteriormente;
- Permitir registro e manutenção de cadastro de Orientações Estratégicas, identificando a justificativa e a equipe responsável pela mesma;
- Permitir cadastrar e manter registros de classificação de categorias e de sugestões, para que o cliente monte as suas classificações personalizadas;

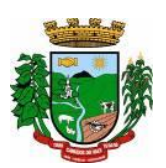

- Permitir cadastrar e manter registro de Produto, a serem tratados na elaboração de planos de ação do Planejamento:
- Permitir cadastrar e manter registros de sugestões relacionadas às peças do Planejamento, identificando por tipos, categorias, produto do planejamento ao qual a sugestão é relacionada, detalhamento do problema e solução sugerida;
- Permitir relacionar sugestões às equipes de planejamento, à audiência, à pessoa vinculada ao Cadastro Único do Município, ou ainda à Orientação Estratégica;
- Permitir tramitar as sugestões encaminhadas às peças do Planejamento, identificando situações, avaliações e equipe responsável pela avaliação, bem como quanto à viabilidade também atrelada a uma equipe de Planejamento responsável;
- Permitir cadastrar e manter registro de Macro, objetivos governamentais, visando controlar os planos de ação do planejamento de forma mais agrupada com uma visão macro;
- Permitir cadastrar e manter registros de identificação de público-alvo, visando controlar a aplicação e execução de planos de ação do planejamento;
- Permitir cadastrar e manter programas de governo, com a identificação, reconhecendo-o quanto ao seu tipo, intervalo temporal de execução, macro objetivo, descrição, objetivo, justificativa, diretrizes, gestor responsável e órgão responsável pela sua execução;
- Permitir vincular as manutenções do programa de governo, a datas de alteração previamente definidas que permitirão gerar visões em diferentes cenários ao longo do tempo;
- Permitir cadastrar novos programas que representam um novo cenário a ser contemplado pela gestão, ou programas que deem continuidade ou substituam outros programas de governo, que por iniciativa da Gestão devam ser encerrados;
- Permitir atrelar um público-alvo e uma data de alteração ao programa de governo, bem como vários órgãos executores deste programa de governo;
- Permitir cadastrar e manter registros identificadores de indicadores que permitam estabelecer metas para os planos de ações que compõem o Planejamento, indicando referência, periodicidade da apuração, base geográfica, memória de cálculo e metas para o quadriênio do Planejamento, bem como o registro das apurações encontradas durante as aferições do andamento do planejamento e execução dos Programas de Governo;
- Permitir cadastrar e manter registros de ações de governo, indicando o orçamento que será atendido com esta ação, permitindo identificar se é uma ação de governo nova, substituição ou continuação;
- Permitir atrelar manutenções nas ações de governo à datas de alteração, onde é possível gerar demonstrativos com a estrutura projetada naquele momento;
- Permitir vincular e controlar sugestões com as ações de governo projetadas, permitindo assim mensurar e prover respostas às solicitações propostas;
- Permitir registrar em um cronograma com datas de revisões, situação atualizada da ação de governo e registro de observações;
- Permitir cadastrar e manter registros de variáveis macroeconômicas com os indicadores que o Ente da Gestão Pública pretenda utilizar, para compor o Cenário Macroeconômico;
- Permitir cadastrar e manter registros de Cenários Macroeconômicos, identificando variáveis e valores a serem considerados no quadriênio do Plano Plurianual;
- Permitir a adoção de um conjunto de variáveis para um mesmo cenário, bem como permitir reordenar a aplicação das variáveis na composição da atualização dos valores;
- Permitir que posterior a criação do PPA, seja possível importar dados estruturais e valores, já corrigindoos conforme o cenário macroeconômico escolhido, tanto de um PPA anterior, como de exercício específico da Contabilidade, replicando-os para os próximos exercícios, proporcionando ao setor de planejamento estrutura básica para iniciar o cadastramento do novo PPA;
- Permitir que posterior a criação das peças constantes do planejamento, que sejam importadas as informações relativas aos cadastros estruturais de receitas e despesas, bem como os valores previstos, seguindo o fluxo hierárquico entre elas;

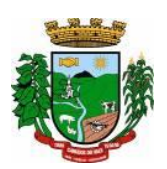

- Permitir para todas as peças a geração de relatórios decorrentes da Lei 4.320/64, Lei Complementar 101/00, e mais relatórios comparativos entre a previsão estipulada no planejamento e a execução financeira e das metas físicas projetadas;
- Permitir para todas as peças e para todos os cadastros de controles, relatórios comparativos e evolutivos, conforme a natureza de cada cadastro;
- Permitir cadastramento e manutenção de registros atendendo às características de Multi-Entidade, visando a condensação das informações no caso do PPA pela sua natureza e o fracionamento das informações no caso da LDO e LOA, também pelas suas naturezas como peças de planejamento orçamentário.

## **4.1 – PPA – FUNCIONALIDADES:**

- Permitir registrar avaliações periódicas e anuais dos Programas de Governo, identificando status e registrando os descritivos das situações encontradas, inclusive registrando possíveis sugestões de soluções;
- Permitir registrar nas avaliações anuais, resultados, justificativas e conclusões, situação quanto ao uso de Recursos Financeiros, Cumprimento de Metas e Recursos de Infraestrutura e respectivas justificativas.
- Permitir ao lançar a avaliação anual, atrelar estes registros de avaliação dos planos de ação, a uma equipe de planejamento, identificando os responsáveis para mensuração do desenvolvimento das ações;
- Permitir cadastrar distintas composições de cenários para correção anual dos valores de receitas, pela metodologia de cálculos estimada para correções, definindo também número de casas para arredondamento;
- Permitir cadastrar distintas composições de cenários para correção anual dos valores de despesas pela metodologia de cálculos estimada para correções, definindo também número de casas para arredondamento;
- Permitir cadastrar e manter registros de programação de valores previstos de arrecadação anual das receitas, para o Quadriênio do Plano Plurianual;
- Permitir cadastrar diferentes datas de alteração de programação de receitas, visando demonstrar diferentes cenários de acordo com as alterações propostas no planejamento;
- Permitir cadastrar e manter registros de programação de valores previstos de execução anual das despesas para o Quadriênio do Plano Plurianual, já identificando a funcional programática completa, localizador e metas físicas para cada exercício do quadriênio;
- Permitir cadastrar diferentes datas de alteração de programação de despesas, visando demonstrar diferentes cenários de acordo com as alterações propostas no planejamento;
- Permitir cadastrar e manter registros de Restrições e Providências a serem tomadas, decorrentes da necessidade de alterações ou correções efetuadas no planejamento, em virtude de inconsistências apontadas pelas avaliações realizadas. Este registro identificará o tipo da Restrição, qual programação de despesa afetada, datas e responsabilidades tanto pela restrição como pela providência;
- Permitir lançar por programação da despesa, identificando a data, qual o valor atualizado da meta física executada, com a respectiva descrição e justificativa quando for o caso;
- Permitir cadastrar e manter registros de avaliação do PPA, identificando a avaliação da Gestão de forma descritiva, a equipe responsável pela Gestão e a avaliação descritiva, por ano de cada macro objetivo, permitindo o acompanhamento da execução do planejamento;
- Permitir o controle de aprovação da peça do planejamento visando controlar a exportação para a LDO;
- Permitir a geração do modelo do projeto de lei do Plano Plurianual a ser enviado ao legislativo para análise e aprovação.

## **4.2 – LDO – FUNCIONALIDADES:**

- Permitir a importação das informações registradas na programação da receita e despesa do exercício correspondente, visando inicializar o cadastro das prioridades da LDO daquele exercício a partir do PPA;
- Permitir cadastrar e manter registros, identificando a previsão de arrecadação da Receita de forma individual pela categoria e recurso, bem como detalhamento da sazonalidade pelos doze meses do exercício e respectiva justificativa, quando for o caso;

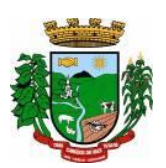

- Permitir cadastrar e manter registros identificando a previsão de execução da Despesa de forma individual pela programação, estruturada na funcional programática para o exercício, bem como o detalhamento da sazonalidade pelos doze meses do exercício e respectiva justificativa, quando for o caso;
- Permitir cadastrar e manter registros de lançamentos de previsão de Transferências Financeiras Extraorçamentárias, identificando Entidade, Órgão e Unidades de Origem e Destino, bem como a caracterização do Recurso e Fonte de Recurso;
- Permitir cadastrar e manter registros de autorizações solicitadas ao legislativo para aumentos de despesas ou investimentos, bem como a projeção do impacto orçamentário ao longo do quadriênio do Plano Plurianual, indicando qual o tipo da medida compensatória adotada, qual o impacto da compensação também no quadriênio;
- Permitir cadastrar e manter registros de lançamentos de previsão de renúncia ou frustração de receitas, bem como a projeção do impacto financeiro e orçamentário ao longo do quadriênio do Plano Plurianual, indicando qual o tipo de renúncia, e qual o tipo de compensação aplicada para manter o equilíbrio fiscal e orçamentário também ao longo do quadriênio;
- Permitir cadastrar e manter registros com as informações sobre os Resultados Nominais abordando tipo e valores que compõem o histórico;
- Permitir cadastrar e manter registros que identifiquem as características e valores encontrados e analisados para fins de gestão de Riscos Fiscais para o quadriênio do Plano Plurianual;
- Permitir cadastro e manutenção dos registros relacionados à Projeção Atuarial, identificando as informações da projeção, saldo e valores previstos no decorrer do "range" de exercícios quanto a contribuição patronal, receitas, despesas e déficit do RPPS;
- Permitir que em todas as rotinas onde é feita a previsão das prioridades e metas de arrecadação, seja possível identificar a data de alteração vinculada a esse registro, possibilitando em momento futuro gerar relatórios que demonstrem o cenário em cada momento, mantendo assim um histórico de todas as alterações realizadas;
- Permitir uso integrado dos cadastros de localizadores, indicadores, produtos, programas de governos e planos de ação, bem como os demais cadastros de funcional programática do PPA, mantendo a integridade dos cadastros e geração de informações em tempo real para mensuração da execução do planejamento realizado;
- Permitir o controle de aprovação da LDO, visando controlar a exportação para a LOA;
- Permitir gerar o Projeto de Lei para envio ao legislativo para análise e aprovação deste.

# **4.3 – LOA – FUNCIONALIDADES:**

- Permitir a importação das informações registradas na programação da receita e despesa do exercício correspondente, visando inicializar o cadastro das prioridades da LOA daquele exercício a partir da LDO;
- Permitir o cadastro e manutenção dos registros relacionados à previsão de arrecadação de Receita para o Orçamento do Ente da Gestão Pública, permitindo também as previsões de sazonalidade do fluxo de caixa no exercício;
- Permitir o cadastro e manutenção dos registros relacionados à previsão da execução da Despesa para o Orçamento do ente da Gestão Pública, permitindo também as previsões de sazonalidade e fluxo de caixa suportado pela receita;
- Permitir o uso integrado dos cadastros de localizadores, indicadores, produtos, programas de governos e planos de ação, bem como os demais cadastros de funcional programática do PPA, mantendo a integridade dos cadastros e geração de informações em tempo real para mensuração da execução do planejamento realizado;
- Permitir o controle de aprovação da LOA, visando controlar a liberação para exportação para o módulo Contabilidade, que realiza a execução orçamentária;
- Permitir a geração de projeto de lei da LOA para que seja encaminhado ao legislativo para análise e aprovação.

# **5. PRESTAÇÃO DE CONTAS – SIOPE, SICONFI e MATRIZ DE SALDOS CONTÁBEIS:**

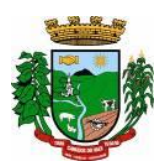

## **Siope:**

- Prestação de Contas para o SIOPE (Sistema de Informações sobre Orçamentos Públicos em Educação):
- Funcionalidades:
- Preenchimento Automático das Informações da Pasta Receita Total;
- o Previsão Atualizada;
- o Receitas Realizadas;
- o Receitas Orçadas para o Exercício Seguinte (Caso necessário);
- Preenchimento Automático das Informações da Pasta Despesas com Manutenção e Desenvolvimento do Ensino Separadas por Fonte de Financiamento:
- o Despesas Próprias com Impostos e Transferências;
- o Despesas com FUNDEB;
- o Despesas Custeadas com Recursos Vinculados;
- Preenchimento Automático das Despesas por Fonte de Financiamento separadas por Subfunção de Governo, Detalhamento e Código da Despesa com os valores de:
- o Dotação Atualizada Despesa Empenhada Despesa Liquidada Despesa Paga;
- o Despesa Orçada para o Exercício Seguinte (Quando se Aplica).

## **Siconfi:**

- Prestação de Contas para o SICONFI (Sistema de Informações Contábeis e Fiscais do Setor Público Brasileiro):
- Funcionalidades:
- Preenchimento automático das planilhas eletrônicas (.xls) dos Relatórios Resumidos da Execução Orçamentária (RREO) disponibilizadas pelo próprio sistema do SICONFI de acordo com o período desejado dos seguintes anexos:
- o Anexo I Balanço Orçamentário;
- o Anexo II Demonstrativo da Execução das Despesas por Função/Subfunção;
- o Anexo III Demonstrativo da Receita Corrente Líquida;
- o Anexo IV Demonstrativo das Receitas e Despesas Previdenciárias do RPPS;
- o Anexo VI Demonstrativo do Resultado Primário e Nominal;
- o Anexo VII Demonstrativo dos Restos à Pagar por Poder e Órgão;
- o Anexo IX Demonstrativo das Receitas de Operações de Crédito e Despesas de Capital;
- o Anexo X Demonstrativo da Projeção Atuarial do Regime Próprio de Previdência dos Servidores;
- o Anexo XI Demonstrativo da Receita de Alienação de Ativos e Aplicação dos Recursos;
- o Anexo XIII Demonstrativo das Parcerias Público-Privadas;
- o Anexo XVI Demonstrativo Simplificado do Relatório Resumido da Execução Orçamentária;
- Efetuar o preenchimento automático das planilhas eletrônicas (.xls) dos Relatórios de Gestão Fiscal (RGF) disponibilizadas pelo próprio sistema do SICONFI de acordo com o período desejado dos seguintes anexos:
- o Anexo I Demonstrativo da Despesa com Pessoal;
- o Anexo II Demonstrativo da Dívida Consolidada Líquida Municípios;
- o Anexo III Demonstrativo das Garantias e Contragarantias de Valores;
- o Anexo IV Demonstrativo das Operações de Crédito;
- o Anexo V Demonstrativo da Disponibilidade de Caixa e dos Restos a Pagar;
- o Anexo VI Demonstrativo Simplificado do Relatório de Gestão Fiscal.

## **Matriz de Saldos Contábeis:**

- Permitir cadastrar e manter registros de cadastro de Receitas Orçamentárias com todas
- as características necessárias para a geração da Matriz de Saldo Contábil;
- Permitir realizar manutenções em lote dos registros de cadastros de receitas que possuam características análogas;

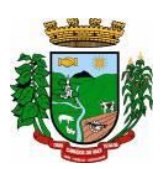

- Permitir cadastrar e manter registros de cadastro de Despesas Orçamentárias com todas as características necessárias para a geração da Matriz de Saldo Contábil;
- Permitir realizar manutenções em lote dos registros de cadastros de despesas que possuam características análogas;
- Permitir cadastrar e manter registros de cadastros de Contas Contábeis com todas as características necessárias para atender a geração da Matriz de Saldo Contábil;
- Permitir realizar manutenções em lote dos registros de cadastros de contas contábeis que possuam características análogas;
- Permitir através da validação mensal de encerramento do período de competência, identificar lançamentos inconsistentes com os padrões de contabilização;
- Permitir ao usuário final, realizar a devida manutenção do relacionamento De x Para, entre o Plano de Contas adotado pelo TCE local e o Plano de Contas PCASP - Estendido adotado pela Matriz de Saldo Contábil;
- Permitir registrar e controlar a inscrição de restos e suas movimentações para que as informações inseridas na geração da Matriz de Saldo Contábil estejam consistentes;
- Permitir gerar o conjunto de informações do período selecionado dentro do layout exigido pela STN.

# **6. ADMINISTRAÇÃO TRIBUTÁRIA**

- O sistema de Administração Tributária deverá administrar e gerenciar todos os tributos, taxas e impostos cobrados pela municipalidade;
- Gerenciar a criação de dívidas, emissão de avisos, emissão de guias de pagamentos, seus pagamentos, parcelamentos, dívida ativa, processos administrativos e ajuizamento;
- Possibilitar a criação, dinâmica, de vários cadastros, para os mais variados fins, todos parametrizáveis, disponibilizando todos os recursos do software para todas as finalidades;
- Disponibilizar Recurso de Favoritos, onde o usuário poderá selecionar os módulos mais usados e colocalos em sua área de trabalho possibilitando a utilização de recurso de atalho;
- Disponibilizar Módulo para o envio de mensagem entre servidores conectados;
- Disponibilizar Customização para mensagens de fechamento de janela, ao clicar em fechar e recurso para troca de senha do sistema.
- **Possibilitar a criação e manutenção de Cadastros:**
- Criação dinâmica de cadastros, possibilitando a criação de dados conforme a realidade do usuário;
- Criação dinâmica de guias para separação dos campos por afinidade;
- Legendas associadas a estes campos com valores de referência para cálculo;
- Bloqueio automático de segurança para impedir a utilização de valores não previstos nos campos;
- Possibilidade de troca de ordenação dos campos dentro das guias;
- Controle de sócios com indicação de percentual sobre o imóvel/empresa e indicativo de sócio principal;
- Controle dinâmico de isenções, sendo possível registrar e controlar várias isenções simultâneas para o mesmo cadastro, com possibilidade de controle de datas, início e fim da vigência da lei de isenção, bem como percentuais de desconto que serão aplicados e sobre qual das taxas;
- Possibilidade de ocultação de campos que não se deseje mais utilizar;
- Log em tempo real de todas as alterações efetuadas nos cadastros com consulta direta na manutenção dos cadastros;
- Para o ISSQN, disponibilizar Cadastro de Atividades, com separação de Grupo, Sub-Grupo e Atividade com registro individualizado dos indicadores de cálculo para ISS Fixo, ISS Variável, Alvará, Taxa de Localização, Alvará e Classe porte da Saúde;
- Tabela CNAE- Classificação Nacional de Atividades Econômicas, com todos os dados e pronta para associação às empresas;
- Tabela LC116 com dados e disponibilidade para utilização;
- Tabela de Bancos com indicativos de código de compensação, número no BC, indicativos de agência, nome e conta bancária;

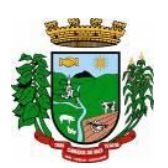

- Tabelas de juros parametrizáveis, podendo gerenciar várias tabelas ao mesmo tempo, com registro de juros mês a mês, ano a ano, com percentuais diferenciados para dívidas do ano, ativa, ano parcelada, ativa parceladas e ainda o controle da variação da SELIC;
- Gerenciamento de várias formas de cobrança de multa com registro das mesmas em intervalo de data com possibilidade de registrar variação por período de dias com percentuais diferenciados para dívidas do ano, ativa e parcelamentos;
- Gerenciamentos das variações de correção monetária, sendo possível gerenciar ao mesmo tempo várias formas de correção;
- Possibilitar cadastrar outros tipos de encargos, gerenciar seus valores e associar este novo índice às dívidas;
- Gerenciamento de múltiplas moedas, possibilitando o gerenciamento de dívidas em moedas diferentes do Real, permitindo de forma automática gerenciar dívidas em Produtos Agrícolas e outros;
- Cadastro único para taxas que comporão as dívidas, permitindo reduzir e dinamizar os registros, evitando a duplicidade e retrabalho;
- Cadastro de dívidas, dinâmico, possibilitando associar a elas um número ilimitado de taxas, sendo possível determinar sobre cada uma delas se será concedido desconto sobre a parcela e sobre a cota única, e se a taxa incidirá juros/multa e correção;
- Controle do Tipo da dívida (dívida de contribuição de melhoria, taxa de água, ISS retido, ISS variável, ITBI rural, MEI, outros);
- Controle do registro dos parâmetros de desconto para pagamento dentro do vencimento, sendo possível informar percentual, instrução SQL para checagem, instrução SQL para pagamento em cota única, validação se há outras dívidas do mesmo cadastro, regras para desconto antecipado entre outros controles;
- Registro de regras que serão aplicadas ao parcelar esta dívida, como indicativo de valor mínimo, permitindo parcelar dívidas do ano;
- Registro histórico de vencimentos por ano, mantendo o histórico dos anos anteriores com possibilidade de gerenciar o percentual que cada parcela terá em relação aos 100% do valor da dívida;
- Registro de múltiplas cotas únicas como informação de Data de Vencimento, percentual de desconto diferenciado para pessoa física e jurídica, percentual de desconto para pagantes em dia com validação e se há ou não dívidas parceladas;
- Tabela de contas contábeis para contabilização de valores recebidos, sendo possível parametrizar até cinco divisões de percentuais, com parametrização individual para dívidas do tipo Ano, Ativa ou Ajuizada, sendo possível informar taxa a taxa as informações de contas contábeis para o valor principal, correção, juros, multa, outros encargos, acréscimos, pago a maior e rejeitadas e ainda gerenciar as contas dedutivas;
- Tabela de tipos de melhorias que serão utilizadas no módulo cálculo de contribuição de melhorias;
- Cadastro de motivos de operação com débitos, para viabilizar relatórios e/ou consultas separando as operações por tipo;
- Módulo de ITBI contemplando os itens a seguir:
- o Tabela de Agentes financeiros;
- o Funções de ITBI com alíquota para cálculo para operação normal e financiada;
- o Tabela de tramites, com indicador de operação, sendo:
- Inicial, Em Tramitação, Liberado, Aguardando Pagamento, Pago, Cancelado, Isento Pagamento;
- o Possibilidade de customizar a apresentação dos campos na solicitação de ITBI.
- Séries de Notas para liberação de AIDOFs;
- Cadastro de Edifícios com informações de Rua, Número e Bairro;
- Cadastro de Distritos;
- Cadastro de Setores;
- Cadastro de Zonas;
- Cadastro de Loteamentos;
- Cadastro de melhorias para composição das melhorias dos logradouros;

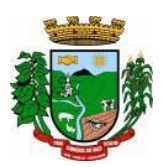

- Cadastro de Contadores com vinculo ao cadastro único;
- Cadastro de Situação Auxiliar para customização e separação das dívidas do sistema
- Cadastro de Procuradores do Município com vinculo ao cadastro único;
- Cadastro de leis de parcelamento atendendo os seguintes itens:
- o Número da lei;
- o Data de validade inicial e final;
- o Número Máximo de parcelas;
- o Valor mínimo da parcela;
- o Desconto sobre juros / multa / correção / e outros encargos;
- o Possibilidade de acrescentar um percentual ao valor parcelado;
- o Possibilidade de acrescer juros, com possibilidade de escolher entre juro mensal, juro acumulado, juro rateado e tabela PRICE;
- o Possibilidade de escolher uma outra dívida destino do parcelamento;
- o Customização das regras de estorno do parcelamento:
- o Número de parcelas vencidas;
- o Checagem de parcelas consecutivas ou alternadas;
- o Escolher entre estorno para as parcelas originais ou para um novo debito;
- o Escolher entre quitar as parcelas mais antigas ou mais recentes.
- Cadastro de Leis de Isenção, com informações de número da lei e período de vigência, com apontamento sobre qual dívida esta lei incidira e sobre qual das taxas e também qual o percentual de cada isenção;
- Lei de Desconto Especial, com indicação de número da lei, período de vigência, quais os percentuais de desconto para o principal e para os acréscimos;
- Aviso de cadastro, com indicativo para qual cadastro, limite para exibição e qual o aviso e deverá mostrar em todos os módulos em que o cadastro foi selecionado;
- Módulo para customização de documentos;
- Módulo para customização de guias de arrecadação, sendo possível definir qual o modelo e para qual banco e para quais dívidas será utilizado;
- Módulo para customização de funcionamento do Sistema Tributário e Portal de Serviços Web.
- o Apontamento de cadastros padrão;
- o Dívidas para ITBI Urbano e Rural;
- o Situação auxiliar padrão;
- o Modelos de guias padrão;
- o Parâmetro para permissão de impressão da guia, após vencimento;
- o Dias de validade de AIDOFs;
- o Modelo padrão para impressão da AIDOF;
- o Customização do portal referente AIDOFs:
	- o Permissão de solicitação da primeira AIDOF;
	- o Parâmetro para permissão, apenas para gráficas cadastradas;
	- o Permissão para alterar a quantidade de documentos solicitados;
	- o Instrução customizada a ser apresentada aos optantes do Simples Nacional.
- Customização referente ao ISSQN:
- o Cadastro Padrão;
- o Dívida de ISSQN para notas de Entrada;
- o Dívida do ISSQN para notas de Saída;
- o Dívida do ISSQN para o SIMPLES NACIONAL;
- o Parâmetro para unir guias de Tomadores Diferentes;
- o Situação auxiliar, padrão, para todas estas dívidas;
- o Customização para permitir alterar a alíquota do ISSQN Homologado no Portal de Serviços Web;
- o Customização do Base de Retenção de ISSQN Eventual;
- o Customização da Dívida da Retenção Eventual;
- o Parametrização da Guia modelo do ISSQN Retido;

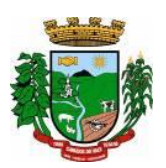

- Customização referente a forma a qual o Sistema deverá proceder referente aos débitos:
- o Customizar para permitir gerar um novo débito quando o mesmo for pago a menor, com opção de valor fixo ou percentual, com indicador de qual vencimento deverá criar a dívida;
- o Indicador de conta contábil para recebimentos de pagamentos por banco de débitos inexistentes;
- o Forma de numeração dos processos administrativos;
- o Parâmetro para impedir a impressão de segundas vias de dívida ativa via Portal de Serviços Web;
- o Customizar quais dívidas devem ser mostradas no Portal de Serviços Web;
- o Customizar quantidade de dias para vencimento de uma notificação de dívida ativa;
- o Customização do módulo de doação no Portal de Serviços Web:
	- o Nome do Menu na tela do Portal;
	- o Ativar ou não o módulo.
	- o Permissão do usuário para alterar os dados do cadastro único;
	- o Indicação do cadastro, dívida e situação auxiliar que a doação irá receber;
- Customização para gerenciamento do controle de Cobrança de Água;
- Customização referente a emissão de Certidões:
	- o Numeração da CND e CDA (sequencial ou anual);
	- o Dias de carência;
	- o Dias de vencimento;
- Modelos de documentos para:
	- o Certidão Negativa de Débitos do Imóvel;
	- o Certidão Negativa com Efeito de Positiva de Débitos do Imóvel;
	- o Documento de Inscrição Imobiliário (lotação);
	- o Documento de Inscrição Municipal DIM;
	- o Certidão Negativa de Débitos (Geral);
	- o Certidão Negativa com Efeito de Positiva de Débitos (Geral);
- Mensagens padrão para os modelos de documentos e testes de validação para Cadastro Imobiliário e Cadastro Geral (único).
- Cadastro de Web Service, devendo validar a assinatura eletrônica de cada operação.
- Customização para cálculo parametrizado:
- o Chaves dinâmicas sendo possível usar qualquer informação do boletim cadastral;
- o Chaves para melhorias;
- o Chaves de quarteirão;
- o Tabela de valores Logradouros x Bairros;
- o Tabela de valores por Logradouro;
- o Tabela de limites onde é possível associar dois campos do cadastro e definir valores por intervalo de valores mantendo o histórico por ano;
- o Tabela de Decisões onde um campo do cadastro recebe parâmetros de valor inicial e final com dados anuais;
- o Tabela de duas dimensões onde dois campos poderão ser associados pelas suas legendas e partir da combinação destas duas informações, valores serão indicados e usados de forma automática no cálculo;
- o Tabela de três dimensões onde três campos poderão ser associados pelas suas legendas e partir da combinação destas três informações, valores serão indicados e usados de forma automática no cálculo;
- o Rotinas para utilização nos cálculos de descontos gerados pela emissão de NFS-e.
- **Manutenção de Cadastros:**
	- o **Simples**: com pesquisa direta a cadastro com possibilidade de pesquisas por código, nome, edifício, loteamento, setor, zona, rua, distrito, bairro, contador, situação cadastral, possibilitando, ainda, customizar outras pesquisas;
	- o **Campos**: a partir da seleção de um cadastro e um campo do mesmo, permitir alterar direto a informação solicitada;
	- o **Contribuinte**: a partir da seleção de um campo, e a seleção de contribuintes, permitir a manutenção um a um dos informados na tela;

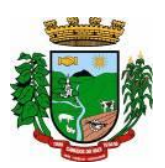

- o **Intervalo**: Ao indicar um intervalo de contribuintes e um campo, o novo valor informado deverá ser alterado para todos os cadastros do intervalo indicado;
- Encerramentos de Cadastro Imobiliário, Atividades do Cadastro Imobiliário e de Solicitações de ITBI.
- Históricos dos Cadastro Imobiliário e Financeiro;
- Consultas ao movimento financeiro do contribuinte, sendo possível:
- o Buscar por código, nome, código único, ano inicial e final, dívida inicial e final, vencimento inicial e final e situação do débito;
- o Demonstrar e possibilitar customizações referentes a:
- o **Débitos Não Pagos:**
	- o Ano da Dívida;
	- o Parcela;
	- o Vencimento;
	- o Descrição da Dívida;
	- o Situação da Dívida;
	- o Situação Auxiliar da Dívida;
	- o Valor Original;
	- o Valor Corrigido;
	- o Total das dívidas não pagas, separando valor do principal com cada um dos acréscimos;
	- o Customização para mostrar grid com os encargos;
	- o Customização para mostrar as taxas de cada parcela;
	- o Possibilitar a impressão do extrato do débitos;
	- o Possibilitar a impressão de guias de múltiplas parcelas com seleção de simples acesso;
	- o Possibilitar o agrupamento virtual de parcelas sem gerar novo débito no financeiro nem alterar as parcelas originais;
	- o Permitir parcelar as parcelas selecionadas;
	- o Possibilitar consulta aos dados cadastrais;
	- o Possibilitar a visualização das cotas únicas sendo possível imprimir, apenas, as não vencidas.

#### o **Débitos Pagos:**

- o Ano da Dívida;
- o Parcela;
- o Vencimento;
- o Descrição da Dívida;
- o Situação do Débito;
- o Valor Original;
- o Valor da Guia;
- o Valor Pago;
- o Dados Gerais do Pagamento;
- o Dados das parcelas usadas, caso seja uma parcela paga de parcelamento;
- o Data do Pagamento;
- o Valor Pago;
- o Banco;
- o Agência.

### o **Dados da guia paga:**

- o Valor Principal;
- o Valores de Acréscimos;
- o Separação de valores por taxa;
- o Código contábil do movimento de pagamento;
- o Informativo do histórico da parcela paga, desde sua criação, alteração e pagamento, tudo com a informação de qual usuário efetivou a operação.

# o **Débitos Cancelados:**

- o Ano da Dívida;
- o Parcela;

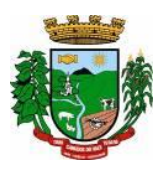

- o Vencimento;
- o Descrição da Dívida;
- o Situação Atual do Débito;
- o Situação Auxiliar;
- o Valor Original;
- o Valor Cancelado;
- o Motivo do Cancelamento;
- o Observação do Cancelamento.

#### o **Débitos em Dívida Ativa:**

- o Ano da Dívida;
- o Parcela;
- o Vencimento;
- o Descrição da Dívida;
- o Situação Atual do Débito;
- o Situação Auxiliar;
- o Valor Original;
- o Valor da Dívida;
- o Ano Inscrição;
- o Livro;
- o Folha;
- o Inscrição;
- o Data Inscrição.
- o **Débitos Ajuizados:**
	- o Ano da Dívida;
	- o Parcela;
	- o Vencimento;
	- o Descrição da Dívida;
	- o Situação Atual do Débito;
	- o Situação Auxiliar;
	- o Valor Original;
	- o Valor da Dívida;
	- o Número da CDA;
	- o Data da CDA;
	- o Número do Processo Judicial;
	- o Data do Processo Judicial;
	- o Vara Judicial;
- o Débitos de Sócios poderão ser mostrados em uma guia;
- o Manutenção de débitos para possibilitar fazer baixas de débitos manualmente;
- o Emissão de guias em massa, com escolha de intervalo de cadastros, letras iniciais e finais, ano inicial e final, parcela inicial e final, vencimento inicial e final e qual a dívida;
- o Inclusão manual de débitos para possibilitar a inserção de novos débitos sem ser por script de cálculo, com possibilidade de inclusão de múltiplas parcelas e opção para parametrizar o último dia do mês como vencimento, e opção para geração de guias e gerar notificação integrada ao módulo;
- o Estorno de parcelamento com demonstrativo das parcelas que serão estornadas mostrando a situação de cada uma delas com simulação de estorno pelas regras registradas na lei do parcelamento.
- o Estorno de Parcelamento em lote para possibilitar o estorno de todos os parcelamento em um intervalo de datas, as regras registradas na lei de parcelamento serão usadas neste rastreio, um grid será gerado com os dados de todos os parcelamentos que serão afetados e há a opção de ver o parcelamento e opção de selecionar os que serão estornados.
- **Imposto sobre serviços de qualquer natureza (ISSQN) Eletrônico/Retido:**
- o Disponibilizar módulo para lançamento nota a nota ou importação de arquivo com lay-out pré-definido, sendo que estas duas opções deverão ser compatíveis com as disponibilizadas no Portal de Serviços Web.
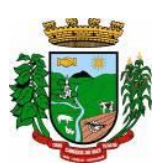

- o Permitir fechamento de notas lançadas gerando um registro no financeiro do ano/mês selecionado;
- o Permitir o lançamento ISSQN sem movimento;
- o Possibilitar a customização do número máximo de Notas Fiscais, por contribuinte, para liberação das AIDOFs, devendo esta customização ser disponibilizada no Portal de Serviços Web(caso a Municipalidade utilize);
- Disponibilizar módulo para solicitação de AIDOF para, opcionalmente, que se possa efetivá-la usando o sistema tributário, a funcionalidade deverá ser compatível com a disponível no Portal de Serviços Web;
- Disponibilizar módulo de Inclusão e Avaliação de ITBI. Na inclusão deverá requerer, que se informe os dados do imóvel referenciado, os valores da transação e a informação se é financiado ou não, informar os dados dos transmitentes e dos adquirentes. No atendimento da solicitação deve ser apresentado de imediato mensagem indicando quanto a existência de débitos em aberto, caso exista, disponibilizar link direto do módulo para visualizá-los, e que seja possível, ao solicitante, anexar documentos ao processo, assim como, o servidor municipal. Ambos os documentos deverão estar visíveis para ambas as partes no Portal de Serviços Web;
- Possibilitar consulta à Contribuinte pelo Cadastro Único, mostrar todos os respectivos dados, todos os cadastros ligados a este, valor do débitos de cada um e link direto ao extrato de débito do mesmo com opções de impressão sintética ou analítica;
- Possibilitar consulta a todos as empresas vinculadas ao um Contador, selecionado;
- Possibilitar rastreio de Parcelamentos obtidos pela combinação de uma ou mais informações:
- o Cadastro inicial e final;
- o Lei do parcelamento;
- o Data inicial e final do parcelamento;
- o Situação do debito original;
- o Status da Parcela.
- **Lançamentos:**
- Disponibilizar módulo administrativo onde várias funções de manutenção do dia a dia serão executadas, tais como leitura de arquivos de banco, emissão de guias de cobrança, avisos de débito, entre outras funções:
- **Importação de arquivos retorno***:* Deverá ser automatizado de forma que o tipo do arquivo retorno seja detectado pelo padrão do arquivo, dispensando a interferência do usuário para determinar que tipo de retorno refere-se. Vinculado a ele deverá haver um módulo de avaliação dos dados importados mostrando em tempo real, qual a situação de cada item contidos nos arquivos, permitindo nesta fase, fazer correções direto nos dados importados, após conferido e aprovado, todos os registros deverá ser efetivamente processados.
- **Cálculo de Débitos***:* Possibilitar se efetuar cálculos com escolha entre as formulas disponíveis, com demonstrativo em tela dos débitos calculados com todos os dados, bem como, os cadastros não calculados por erro, possibilitando se efetuar alterações e recálculos em cima do mesmo cálculo e ao final, inclusão deste mesmo cálculo, devendo o mesmo ficar armazenado no banco de dados, possibilitando futuras pesquisas.
- **NFS-e:** importar e ou digitar informações oriundas da Notas Fiscais de Serviços para conceder descontos de valores nos impostos. No momento da inclusão da informação deverá ser informado para qual contribuinte, ano, dívida e percentual máximo do desconto. Os valores abatidos do imposto deverão ficar disponíveis para consulta, sendo possível gerar relatórios estatísticos dos mesmos.
- **Gerenciador de Impressão e controle de alvarás vencidos**: Disponibilizar esta opção, bem como, a impressão de segunda via do mesmo, possibilitando fazer pesquisa por matricula ou nome de contribuinte.
- **Emissão de Carnê**s: Possibilitar pesquisa separada por ano de todos os cálculos gerados e inclusos, com opção de selecionar a impressão das cotas únicas e/ou parcelas, bem como, o modelo da guia.
- **Processos Administrativos**: Possibilitar que, após a abertura de um processo administrativo e iniciandose os tramites legais para averiguação das alegações do contribuinte, durante este período, o debito ficará

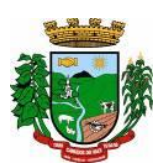

bloqueado para qualquer operação, decorridos todos os prazos e tramites o debito deverá ser liberado para que seja feito as operações determinadas pela conclusão do processo.

- **Contribuição de Melhoria**: Possibilitar cadastrar obras, determinar quais os contribuintes beneficiados pela mesma, proporcionalizar o valor de cada um levando em conta valor da obra x área da obra x testada, gerar edital de notificação prévio e após a conclusão da obra fazer novos cálculos já com o percentual de valorização dos imóveis, com estes dados gerar novo edital com os valores calculados e proporcionais.
- **Geração de Aviso de Débito**: Possibilitar notificar os contribuintes em dívida, seguindo customização de diversos fatores tais como: Ano do débito, vencimento da dívida, dívida(s), situação(ões), situação auxiliar, e ainda, opção de escolha de ordem de impressão.
- **Aviso de Estorno de Parcelamento**: Permitir que ao se aplicar as regras do estorno de parcelamento, contidos na lei de parcelamento, o sistema deverá gerar notificações aos contribuintes selecionados e afetados pelas regras.
- **Emissão de Etiquetas**: Disponibilizar em todos os documentos emitidos a possibilidade de impressão de etiqueta customizada.
- **Correção de Valores**: Disponibilizar ferramenta que possibilite simular nas mais diversas situações dos débitos os valores aferidos de todas as correções de valores, contendo todas as variáveis que são consideradas no momento do cálculo.
- **Leitura de Água**: Deverá conter ferramentas de suporte a esta tarefa, desde a digitação manual das informações até exportadores e importadores das mesmas, estas ferramentas deverão conter o lay-out utilizado.
- **Exportação de Débitos**: Disponibilizar ferramenta customizada para gerar arquivos contendo parcelas não pagas, podendo esta exportação estar associada a um cálculo ou a débitos já existentes no sistema; A mesma deverá ser customizada para considerar condições especificas para não exportar débitos contidos nestas condições, como por exemplo, loteamentos e falta de dados de endereçamento.
- **Validação Simples Nacional**: Disponibilizar módulo que valide os CNPJ's contidos na Receita Federal com os registrados no sistema, ao final deverá gerar um "arquivo retorno" para ser enviado a receita e um relatório para uso interno da Municipalidade.
- **Comprovante de Isenção:** Permitir, após o cálculo do IPTU e após todas as regras de descontos e isenções aplicadas, que os contribuintes que ficarem 100% isentos aos pagamento de imposto recebão um comprovante de isenção, o qual será customizado conforme a necessidade.

• **Dívida Ativa:**

Disponibilizar módulo administrativo onde várias funções ligadas aos processos de Dívida Ativa e Ajuizamento de débitos serão executadas, estas funções serão compreendidas desde a criação de livros para inscrição, a inscrição dos débitos, impressão do livro, geração customizada de notificações, Emissão de CDAs e consulta das mesmas, tramitação e o Ajuizamento.

- **Livros:** Possibilitar criar livros com as informações dos dados legais, tais como, Natureza, Fundamentos Legais, Termo Inicial, Fundamentação da forma de atualização, fundamentação dos cálculos e acréscimos e quais dívidas poderão ser inscritas nos mesmos.
- **Inscrição em Dívida Ativa**: Permitir, após a informação do ano da inscrição que todos os livros deste exercício serão apresentados, após a seleção de um deles as dívidas parametrizadas para ele serrão apresentadas as quais poderão serem marcadas, após isso, automaticamente, o sistema deverá selecionar as mesmas e inscreve-las no livro.
- **Estorno de Inscrição em Dívida Ativa**: Permitir, caso uma inscrição tenha sido processada com erro, que se efetue o estorno da mesma, para isso deverá gerar no mesmo livro um novo registro indicando a operação de estorno.
- **Impressão do Livro***:* Permitir, após a seleção de um ano, que todos os livros deste exercício devam ser apresentados, bastando selecionar um deles e o mesmo poderá ser impresso.
- **Notificação de Dívida Ativa:** Permitir, após a inscrição em Dívida Ativa, gerar uma notificação a todos os contribuintes, e após decorrido o prazo e não havendo contestação deverá emitir a CDA.

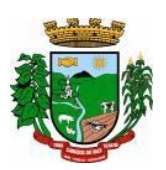

- **Emissão de CDA**: Permitir, após decorrido o prazo da notificação que as inscrições aptas a serem geradas em CDAs devam ser mostradas, para que seja possível selecionar o assinante dando continuidade na geração.
- **Consulta de CDA**: Possibilitar através de vários parâmetros localizar uma ou mais CDAs, demonstrando os respectivos dados da mesma.
- **Trâmite da CDA**: Permitir, após a geração da CDA, que se inicie o processo de tramitação da CDA, tramitando pelo jurídico, cartório e fórum.
- **Petição Inicial:** Disponibilizar ferramenta para automatizar a geração da petição inicial com registro da mesma.
- **Ajuizamento:** Permitir, após todos os tramites da CDAs e decorrido todos os prazos entre a fase de ajuizamento, que o sistema selecione as CDAs aptas a serem ajuizadas e as mesmas sejam apresentadas, dando opção do servidor proceder o ajuizamento.

### • **Manutenção:**

Disponibilizar módulo administrativo voltado a operacionalização do sistema e execução de rotinas de manutenção de débitos e cadastros, os quais deverá ter como função mínima:

- Módulo gerencial para criar, alterar e manter os cadastros em uso no município, onde o servidor público (usuário) terá ferramentas administrativas que possibilitem criar novos cadastros, novos campos dentro dos cadastros, alterar a forma de funcionamento dos campos alterando seus limites, alteração de legendas, alteração de índices ligados aos campos, criação de chaves dinâmicas para cobrança de melhorias, bem como tabelas customizadas de cruzamentos de campos para serem utilizados nos scripts de cálculo do sistema.
- Possibilitar a manutenção e criação de novas fórmulas de pesquisa, as quais poderão ser usadas em todo o sistema, através deste módulo o administrador poderá criar, dentro de sua realidade, as mais variadas formas de pesquisa para localização de imóveis e empresas.
- Disponibilizar, no módulo manutenção, módulos com as seguintes funcionalidades:
- o Troca de exercício, onde os dados das tabelas, anuais, serão transferidos para o exercício seguinte, tais como scripts de cálculo, tabelas usadas em cálculo e formulas;
- o Alteração de Situação Auxiliar: Possibilitar vincular dívidas a outra situação no lugar da original.
- o Alteração de Vencimento: Disponibilizar ferramenta para alteração de vencimento.
- o Indexação de Valores: Permitir que, para se corrigir dívidas não vencidas que por força de lei precisam ser corrigidas por algum índice.
- o Cancelamento de Débitos: Disponibilizar rotina para execução de cancelamento em massa, o qual será utilizado, por exemplo, em casos de prescrição.
- o Juntar Dívidas do Ano: Disponibilizar rotina de uso restrito, a qual, servira única e exclusivamente para cancelar as parcelas de uma dívida e criar "apenas uma" com o valor total;
- o Somar Valores do Cadastro Imobiliário: Disponibilizar rotina auxiliar do script de cálculo, a qual, terá por função executar funções de somas de campos de bases diferentes que estarão englobados ou dos anexos do mesmo contribuinte.

### • **Relatórios:**

Disponibilizar módulo voltado a geração e impressão de relatórios, permitindo que sejam customizados, duplicados e alterados conforme a necessidade da Municipalidade:

- o **Relação de Guias de ITBI;**
- o **Relatório de Distritos / Zonas / Setores;**
- o **Relação para troca de proprietários pelo processo de ITBI;**
- o **Débitos de ITBI:** Possibilitar rastrear débitos de ITBI para posterior análise ou cancelamento;
- o **Relação de Processo de ITBI;**
- o **Relatório de AIDOFs;**
- o **Relatório de ISSQN Eletrônico / Retido;**
- o **Relatório Contábil**: possibilitando customização por banco, dívida, período, tipo de dívida;
- o **Relatório de Cálculos Realizados:** mostrar os cálculos efetuados no sistema e seus valores.

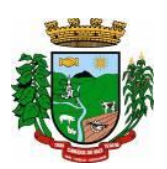

- o **Relatório Interativo**: possibilitar a criação de qualquer relatório dos cadastros imobiliários, com quaisquer campos, e os mesmos ficando registrados para uso posterior, podendo ser aplicado condições a todos os campos usados e criar totalizadores a partir dos mesmos.
- o **Lançamentos**: Permitir informar intervalo de cadastros, datas de vencimento inicial e final, seleção de dívida, situação auxiliar, tipo de débitos, geração analítico ou sintético e impressão de gráfico.
- o **Maiores Pagadores:** Disponibilizar por datas de pagamento inicial e final, seleção de dívida, quantidade de registros, mostrar e impressão de gráfico.
- o **Maiores Pagadores por Atividade:** Permitir selecionar o exercício, definir quantos contribuintes se deseja consultar e disponibilizar em relatório ou em gráfico os maiores pagadores.
- o **Maiores Devedores:** Disponibilizar por datas de vencimento inicial e final, seleção de dívida, quantidade de registros, mostrar e impressão de gráfico.
- o **Valores Venais:** Disponibilizar, a partir da seleção do exercício, a opção de ser analítico ou sintético com a impressão de gráfico.
- o **Regularizados:** Relacionar todos os contribuintes que não possuam dívidas das selecionadas com possibilidade de pesquisa por cadastro inicial e final e ainda validação da data final, de verificação e, opcionalmente, mostrar os encerrados.
- o **Arrecadação Por Atividade:** Relatório estatístico que disponibilize resumo dos valores arrecadados por atividade em um intervalo de datas, e permita gerar gráfico com estas informações.
- o **Arrecadação Por Dívida:** Relatório estatístico que demonstre os valores arrecadados das dívidas selecionadas, com opção de data de pagamento inicial e final, impressão em modo sintético e gráficos, os valores deverão ser demonstrados mês a mês.
- o **Débitos Juntados:** Disponibilizar, permitindo que se informe intervalo de cadastros, ano da dívida inicial e final, datas do vencimento inicial e final, seleção da dívida, situação auxiliar e forma de ordenamento.
- o **Alterações No Financeiro:** Relacionar todas as alterações efetuadas que afetaram os valores das dívidas, opção de data da alteração inicial e final, seleção de uma ou mais dívidas, e escolha de um ou mais usuários.
- o **Cancelamentos:** Demonstrar datas de operação inicial e final, seleção das dívidas, situação auxiliar, situação do débito, motivos de cancelamento, dívida tributária ou não, forma de ordenação e apresentação analítica ou sintética e impressão de gráfico.
- o **Isenções de Débitos:** Possibilitar relacionar todos os usuários beneficiados por alguma lei de isenção, podendo-se optar entre listagem analítica, sintética e com impressão de gráfico comparativo para que se possa sintetizar os tipos de renúncia de receitas.
- o **Cadastros Sem Lançamentos:** Relacionar todos os cadastros que não tiveram nenhum debito criado no intervalo de datas informado.
- o **Demonstrativo de Valores:** Selecionar um ou todos os cadastros que tenham dentro de um intervalo de datas um demonstrativo de valores Lançados ou Arrecadados ou a Pagar.
- o **Estornos:** Relacionar todos os estornos realizados no sistema, podendo-se usar um intervalo de datas, um ou todos os cadastros, separação por situação auxiliar e seleção de todas as dívidas ou apenas tributárias e não tributárias.
- o **ITBI por Logradouro:** Selecionar um ou mais logradouros que disponibilize uma lista de todos os ITBIs avaliados nestes locais em um intervalo de datas.
- o **Resumo de Saldos para Contabilidade:** Disponibilizar demonstrativo destinado a contabilidade, mostrando saldos anteriores, do período e totalizador de todas as dívidas.
- o **Notificações Devolvidas:** Relacionar as notificações que não foram entregues aos contribuintes.
- o **Pagamentos**: Permitir que se informe intervalo de cadastros, datas de vencimento inicial e final, seleção de dívida, situação auxiliar, banco que foi pago, tipo de débitos, dívida tributária ou não tributária, geração analítico ou sintético e impressão de gráfico.
- o **Dívida Ativa**: Permitir que se informe intervalo de cadastros, ano inicial e final, seleção de dívida, situação auxiliar, tipo de débitos, geração analítico ou sintético e impressão de gráfico.
- o **Ajuizamentos:** Permitir que se informe intervalo de cadastros, ano inicial e final, seleção de dívida, situação auxiliar, geração analítico ou sintético e impressão de gráfico.

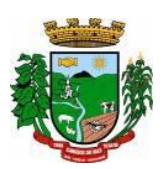

- o **Débitos Abertos:** Permitir que se informe intervalo de cadastros, datas de vencimento inicial e final, seleção de dívida, situação auxiliar, situação do débito, geração analítico ou sintético e impressão de gráfico.
- o **Parcelamentos:** Permitir que se informe intervalo de cadastros, seleção por nome, número de parcela inicial e final, ano do parcelamento inicial e final, datas do parcelamento inicial e final, qual a lei do parcelamento, situação do débito original e status atual do parcelamento, geração analítico ou sintético e impressão de gráfico.
- o **Demonstrativo de Débitos Abertos:** Selecionar um ou todos os cadastros e demonstre por exercício o montante de valores a serem cobrados.
- o **Valor Histórico:** Demonstrar qual a situação do registro financeiro em qualquer data, mesmo após pago, alterado, cancelado, devendo o sistema retroagir à situação de cada ano, dia, solicitado.
- o **Alterações Cadastrais:** Demonstrar, a partir da data inicial e final das alterações e indicação de um ou todos os usuários.
- o **Cadastros de Contribuintes:** Relação de contribuintes em um intervalo de cadastros com opção de somente encerrados, ativos ou todos.
- o **Boletim de Contribuintes:** Relação dos dados contidos no boletim cadastral.
- o **Atividades:** Relação com todos os dados de todas as atividades.
- o **Pagamentos:** Relação de pagamentos, selecionando, cadastro um ou todos, dívidas, intervalo de cadastro, banco, situação auxiliar, tipo de dívida, data de pagamento inicial e final, data de movimento inicial e final, data de vencimentos inicial e final, ano do debito inicial e final todos os filtros combinados entre si, com opção de ser impresso analiticamente ou sinteticamente com possibilidade de impressão de gráfico.
- o **Movimento por Banco:** Relação de valores arrecadados por banco, podendo ser selecionado um ou mais bancos, em um intervalo de data, com opção de mostrar os totais por dia ou apenas sintético, com possibilidade de impressão de gráfico.
- o **Inconsistência de Pagamentos:** Relação de diferenças de pagamentos com informação de diferença mínima, seleção de uma ou mais dívidas e um ou mais bancos, em um intervalo de data de movimento e seleção do tipo de pagamento e também do tipo de lançamento.
- o **Demonstrativo de Parcelas Pagas**: Demonstrar mês a mês a quantidade parcelas pagas para cada uma das dívidas selecionadas.
- o **Descontos:** Relação de descontos concedidos, com opção de escolher um ou mais tipo de desconto, uma ou mais dívidas, intervalo de cadastros, tipo de dívida, data de pagamento inicial e final, data de vencimento inicial e final, ano dos débitos inicial e final, com opção de mostrar taxas e ou apenas sintetizado.
- o **Rejeitados:** Relação de débitos rejeitados, débitos pagos em duplicidade ou não localizados no cadastro financeiro, deverão ser disponibilizados dados que possibilitem o servidor (usuário) localizar os mesmos e o órgão arrecadador que enviou o "arquivo retorno".
- o **Diferenças:** Demonstrar os valores pagos com diferenças, podendo escolher uma ou mais dívidas, um ou mais bancos, tipo de diferença, maior ou menor, separado por parcelas ou cota única, com opção de ser sintético e com limite mínimo de diferenças.
- **Relatórios Unificados:**
- o **Lançamentos:** Possibilitar informar o código único ou todos, seleção de um cadastro, datas de vencimento inicial e final, seleção de dívida, situação auxiliar, geração analítica ou sintetizada e impressão de gráfico.
- o **Pagamentos:** Possibilitar informar o código único ou todos, datas de vencimento inicial e final, seleção de dívida, situação auxiliar, banco que foi pago, tipo de débitos, dívida tributária ou não tributária, geração analítica ou sintetizada e impressão de gráfico.
- o **Dívida Ativa:** Possibilitar informar o código único ou todos, ano inicial e final, seleção de dívida, situação auxiliar, tipo de débitos, geração analítica ou sintetizada e impressão de gráfico.
- o **Ajuizamentos:** Possibilitar informar o código único ou todos, ano inicial e final, seleção de dívida, situação auxiliar, geração analítica ou sintetizada e impressão de gráfico.

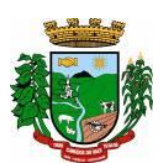

- o **Débitos Abertos:** Possibilitar informar o código único ou todos, datas de vencimento inicial e final, seleção de dívida, situação auxiliar, situação do débito, geração analítica ou sintetizada e impressão de gráfico.
- o **Maiores Devedores:** Datas de vencimento inicial e final, seleção de dívida, quantidade de registros máximos a serem mostrados e impressão de gráfico.
- o **Maiores Pagadores:** Datas de pagamento inicial e final, seleção de dívida, quantidade de registros máximos a serem mostrados e impressão de gráficos.

### **7. PIX:**

- O sistema de transação de pagamentos eletrônicos PIX, deverá ser um serviço integrado, ao sistema tributário e que permita o recebimento de valores relativos à prestação de serviços (água, luz, etc), impostos, taxas e contribuições de melhoria, por meio do Pix (QR Code) atrelado ao código de barra de guia, que ao gerar uma guia no sistema tributário, suas informações serão envidas ao banco para a geração do QR Code e posterior impressão da guia já com o QR Code Gerado;
- As guias deverão continuar com a opção de pagamento através do código de barras, podendo assim o contribuinte escolher a melhor forma de efetivar o pagamento;
- Com a utilização da guia com QR Code, o contribuinte poderá liquidar seus tributos e taxas por meio de qualquer instituição financeira ou de pagamentos, sem a necessidade de firmar convênio com diversas delas;
- Deverá ampliar as possibilidades de recebimento da obrigação tributária, taxa, e, consequentemente, a melhoria na prestação dos serviços públicos;
- Proporcionar melhorias da jornada do contribuinte, trazendo agilidade e conveniência, pois os pagamentos das obrigações tributárias e taxas poderão ser feitos em qualquer dia e hora, em qualquer instituição financeira ou de pagamentos;
- O sistema deverá gerar, via API (Aplicativo Programing Interface), o QR Code para recebimento de tributos e verificar a liquidação desses pagamentos de forma integrada à sua arrecadação atual (leitura do retorno bancário), dentre outras possibilidades.

#### **8. CONTROLE DE TESOURARIA**

- O sistema deverá ser multi-entidade, permitindo trabalhar com várias entidades no mesmo base de dados ou trabalhar em separado e posteriormente fazer unificações para uma base única;
- Deverá ser multi-exercício, permitindo trabalhar em vários exercícios, para ajustes, e sem interferência entre os mesmos;
- Disponibilizar controles de acessos definidos por permissões individuais para cada usuário;
- Realizar lançamentos efetuados com garantia total da transação ser completa, evitando-se inconsistências em virtude de: quedas de energia elétrica, conexão de rede, conexão de internet, ou problemas diversos ligados a "hardware".
- Garantir a transação completa de lançamentos efetuados, evitando-se inconsistências em virtude de: quedas de energia elétrica, conexão de rede, conexão de internet, ou problemas diversos ligados a "hardware".
- Permitir consultar, filtrar, alterar e incluir informações de tabelas e cadastros, a partir de qualquer tela que esteja sendo utilizada.
- Possibilitar o uso de autenticadoras, impressoras ou processadoras de cheques e leitores de código de barras;
- Permitir a integração on-line com o módulo de Tributação Municipal, Cadastro Financeiro do Contribuinte, corrigindo instantaneamente no ato da cobrança, o valor dos débitos em atraso;
- Permitir a integração on-line com o módulo de Contabilidade Pública, Cadastro de Fornecedores e Empenhos;
- Permitir lançamentos automáticos na atualização do cadastro financeiro dos contribuintes realizando a baixa dos débitos, como também, nas contas de caixa e bancos, contas extras e todos os lançamentos do PCASP, e a classificação da Receita;

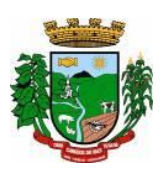

- Permitir o controle on-line da movimentação do Caixa e Bancos, Conta, Código, Saldos, Debitado, Creditado, Valor, Autenticação e Operação.
- Processar a emissão do borderô eletrônico dos pagamentos.
- Nos Pagamentos que possuírem retenções deverá ocorrer o registro no caixa/banco, apenas do valor líquido a ser pago para o credor, permitindo no momento o registro do lançamento de transferência bancária referente ao valor de retenções extras e ao valor de retenções de receitas orçamentárias.
- Na arrecadação de Receitas, com utilização de guias de arrecadação, os valores deverão ser calculados, na sua totalidade, pelo sistema de tributos tanto no que se refere a descontos quanto no que se refere a multas, juros, correções e acréscimos, não possibilitando ao usuário efetuar qualquer alteração de valores. Se a guia estiver vencida, poderá o usuário utilizar a mesma ou emitir uma nova com a data de vencimento e valores atualizados;
- Na arrecadação de Receitas o sistema deverá demonstrar os empenhos e notas extras que a entidade esteja pendente com o Contribuinte;
- Permitir a Impressão de Guias Avulsas, utilizadas como documento base para todos os lançamentos e como documento base para determinadas arrecadações;
- Permitir a Geração da Remessa e Validação do Retorno de Borderô de Pagamentos. além do arquivo de Remessa, também, deverá gerar o relatório da remessa.
- Nas consultas, disponibilizar recurso para realizar novas consultas sobre qualquer informação da consulta principal, de forma infinita e de acordo com a necessidade do usuário, bastando selecionar (clicar) na informação desejada.
- Gerar relatórios no formato PDF, TXT e em formatos de documento e planilha para o Libre Office e para o Microsoft Office.
- Permitir e disponibilizar:
- o Cadastros de Entidades, Classificação Contábil, Bancos, Agências, Históricos de lançamentos;
- o Cadastros de Contas Contábeis;
- o Pagamentos: Empenhos Orçamentários, Restos a Pagar; Notas Extras, Ordens de Pagamentos, Despesa Extra;
- o Receitas: Receitas Orçamentárias e Extras, com Guias de Arrecadação (código de barras);
- o Lançamentos Contábeis, Transferências Concedidas e Recebidas;
- Diversos: Impressão de Guias Arrecadatórias, Importação de Pagamentos do Tributos, Remessa e Retorno de Borderô de Pagamentos, Listar Fita de Autenticação, Fechamento da Fita de Autenticação;
- Controle de Cheques: Cadastro do Talonário, Controle e Impressão de Cheques;
- Conciliação Bancária: Lançamentos e Relatório da Conciliação;
- Consultas Instantâneas:
- o Saldo e Movimento das Receitas, Despesas, Fornecedores, Empenhos, Ordens de Pagamento, Retenções, Contratos, Adiantamentos, Caixa, Bancos, Contabilidade e Contribuintes;
- Relatórios Financeiros:
- o Boletim da Receita;
- o Razão da Receita;
- o Boletim da Despesa;
- o Boletim da Tesouraria,
- o Razão de Contas/Caixa/Bancos
- o Relação de Cheques/Ted,
- o Relação de Pagamentos
- o Relação de Empenhos Pagos,
- o Resumo do Caixa,
- o Relação de Receitas, Dívidas e suas Taxas
- o Conciliação Bancária.

### **9. FOLHA DE PAGAMENTO:**

• O sistema deverá gerar cálculos semanais, quinzenais, mensais, adiantamentos e suplementares;

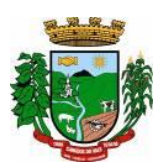

- Gerar horas com integração, férias e rescisão;
- Controlar o vale-transporte, dependentes para IR e SF, e pensão judicial controlando seus beneficiários;
- Contabilizar a folha e as provisões com os encargos;
- Disponibilizar os valores da folha, provisões para 13º salário, férias e seus encargos, para empenho e contabilização;
- Permitir a montagem da tabela de eventos completa, parametrizada pelo usuário;
- Calcular a folha de pagamento complementar apurando as diferenças para pagamento como adiantamento ou como diferença complementar, na folha normal seguinte;
- Processar a geração de envelopes, cheques, líquidos, créditos bancários e líquidos de pensão judicial;
- Permitir a Geração de Relatórios: Relação de cálculo de Folha de Pagamento; Imposto de Renda; INSS (relação e GRPS); FGTS (RE e GR); CAGED; Relação de líquidos relações bancárias (geração em arquivo padrão de cada órgão bancário); Cartões ponto ou etiquetas; RAIZ; DIRF;

Informe de Rendimentos, (geração em arquivo para ser disponibilizado no Portal de Serviços/Servidor);

- Controlar e calcular a correção, juros e multas de contribuições e impostos federais em atraso;
- Calcular e emitir avisos e recibos de férias normais, coletivas e programadas;
- Possuir Gerador de Relatórios permitindo: Alterar, incluir e excluir qualquer campo disponível nos arquivos; Criar regras, cálculos e relatórios pelo próprio usuário.
- Tratar os afastamentos e faltas nos períodos aquisitivos;
- Apurar médias e permitir o pagamento do 13° salário no adiantamento de férias;
- Calcular rescisões normais e complementares com emissão de aviso prévio, recibo e demonstrativo;
- Processar a grade de efetividade, certidão por tempo de serviço (aposentadoria de estatutários);
- Emitir a tabela de salários em valor ou coeficiente;
- Emitir todos os documentos admissionais (Contrato de Trabalho e Experiência), (declarações e modelos criados pelo próprio usuário);
- Declarações e Fichas Dependentes IR e SF, Termos de Responsabilidade;
- Controlar automaticamente o desconto mensal da pensão judicial;
- Controlar dois ou mais contratos de servidores para apuração de impostos e contribuições (com checagem do teto máximo, percentuais e abatimentos);
- Gerar a ficha-registro em meio eletrônico com o histórico funcional;
- Permitir cálculos parciais por filiais, departamentos, determinados cargos, sindicatos, vínculos, situações, somente colaboradores selecionados ou por limite de valor;
- Permitir a importação de todos os cadastros e eventos gerados por outros sistemas e exporta dados para outros sistemas: bancos, IPERGS, associação, outros, definidos pelo usuário;
- Controlar o saldo das contas individuais do FGTS, com cálculo da multa de 40% nas rescisões de contrato e atualiza os saques emitindo extratos com os saldos de cada empregado;
- Manter e controlar os históricos de salários, promoções, estabilidades (com emissão de relatórios de estágio probatório) e transferências entre secretarias, afastamentos, alterações de cargos, horários e tempo de serviço;
- Manter o cadastro de índices para atualização das médias, cálculo de contribuições e impostos em atraso;
- Possui gerador de relatórios, de fácil operação, permitindo definir formulários pré-impressos;
- Permitir a inclusão de novos campos nos cadastros definidos pelo usuário, para serem utilizados nas regras especiais e gerador de relatórios;

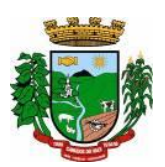

- Possuir Help on-line para todos os campos e menus;
- Permitir a visualização de relatórios em vídeo, para conferência, com opção ou não para impressão;
- Permitir a adaptação do sistema a qualquer ambiente de Departamento de Pessoal através dos módulos de regras complementares de cálculo;
- Possibilitar o dimensionamento do sistema de acordo com a necessidade de o usuário utilizar ou não, determinadas rotinas existentes (Vale transporte, Dependentes, Tabelas salariais, etc..), inibindo dos menus as não utilizadas e se auto-adaptando para tratar a informação fora da rotina;
- Gerar automaticamente as horas a partir dos horários e escalas cadastrados, integrando afastamentos (admissões, férias, licenças, faltas, rescisões, etc);
- Permitir a emissão de relatórios e gerar disquetes legais (FGTS, Caged, etc) de cálculos de meses anteriores, refazer automaticamente cálculos do mês e ainda informar eventos e simular cálculos futuros;
- Possibilitar a informação dos eventos para os cálculos (proventos/descontos) sob 3 (três) formas: Individual, Coletiva e Fixa.
- Controlar o tempo de serviço para anuidades e classes, com desconto de afastamento e acréscimo de tempo averbado;
- Possibilitar, em todos os relatórios, o usuário determinar as totalizações e as quebras de páginas, bem como a classificação de emissão desejada;
- Permitir definir cálculos particulares criados pelo usuário através de um módulo de regras;
- Permitir cadastrar os usuários com delimitação das atividades (suprimindo do menu as não permitidas) e dos locais dos organogramas permitidos;
- Controlar Portarias por Servidor, para Aposentadoria:
- Permitir a emissão por tipo: FG, afastamentos, portarias de nomeação, etc.
- Processar e controlar todos os cálculos (férias, 13° Salário, rescisões, provisões e encargos) com aplicação de médias (Horas extras, comissões, demais adicionais conforme legislação);
- Emitir a relação de contribuições ao INSS e os respectivos requerimentos de aposentadorias, auxilio doença, CAT.
- Gerar os seguintes relatórios Legais:
- o Relação da folha de pagamento;
- o Imposto de renda (Relação e Darf);
- o INSS (relação e GRPS);
- o FGTS (RE e GR);
- o Cartão Ponto;
- o Etiquetas;
- o Ficha Financeira;
- o Extrato de contribuição FAPS, com informações do servidor e da Municipalidade;
- o Relatório com base do FAPS, parte da Municipalidade e do servidor.
- Disponibilizar as seguintes regras específicas:
- o Regra específica para calcular o anuênio dos servidores verificando na Ficha Básica de cada servidor a data base para o cálculo, verificando posteriormente determinados afastamentos para ser descontado ou não na regra para o cálculo, proporcionalizando no cálculo mensal, férias e 13° salário;
- o Regra para calcular o valor referente ao desconto da previdência do município proporcionalizando no cálculo mensal, férias e 13° salário. Verificação nesta mesma regra para algum caso específico de servidor que tem outra base de cálculo não sendo o salário mensal do servidor. Nesta mesma regra verificar se os servidores são aposentados ou pensionistas buscando outra base de cálculo,
- o Regra para proporcionalizar no pagamento de férias e 13° salário, se está recebendo no dia;
- o Regra Vale Refeição de acordo com a lei Municipal;
- o Regra para calcular FPS, quando em licença;
- o Regra para tratamento e auxílio doença de familiares;
- o Regra para cálculo salário família de estatutário;
- o Regra para lançar descontos diversos, nos recibos de férias;
- o Regra para proporcionalizar o valor dos Faps no 13° salário, quando afastado mais de 15 dias no mês no

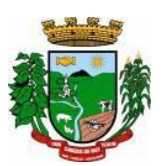

caso de auxilio doença e acidente de trabalho, para achar o avo de Direito.

- Disponibilizar e gerar os seguintes relatórios específicos/gerenciais:
- o Relação de contribuições para o fundo de aposentadoria, com remuneração e desconto mensal de cada funcionário, Anexo III;
- o Para fiscalização do INSS, deverão ser gerados os anexos I, II, III;
- o Relação de contribuição do Faps, para aposentadoria, por período;
- o Relação mensal bases Fundo de aposentadoria, com participação do Servidor;
- o Parte da entidade, amortização, conforme percentual liberado pelo atuário;
- o Arquivo txt, retorno para integração com Banrisul do Cartão Banrisul e consignado;
- o Arquivo txt, remessa para integração com Banrisul do Cartão Banrisul e Consignado;
- o Arquivo TXT, para integração com a contabilidade, de acordo com os padrões contábeis na contabilidade pública(orçamento);
- o Relação de valores integrados na contabilização por quebra por setor, Secretaria;
- o Relação de salários por faixas, definido em tela;
- o Relatórios contábeis, para tesouraria com valores de receitas da folha, por Setor, com valores discriminados por receita, com extenso a recolher;
- o Relatórios de integração de liquidos da folha, com CEF, Banrisul e BBrasil;
- o Relação de empregados, ativos, inativos e pensionistas para Atuário, conforme lay-out solicitado, com valores do mês;
- o Arquivo e relação do Cartão Refeisul/Banrisul;
- o Relação de anuênios (previsão de mudança);
- o Relação cargos e salários, por classe e nível;
- o Relação de portaria de nomeações com descrição;
- o Relação de Inativos com isenção de IRRF, no caso de doença grave;
- o Relação de férias (avisos, documentos) com descrição padronizada para o Munícipio;
- o Relação de férias (avisos, documentos) com descrição padronizada para o Munícipio;
- o Extrato de lançamentos fixos, quando com data de inicio e fim do recebimento;
- o Relação de Vale Alimentação, com quantidades e valor de vales por dia útil;
- o Certidão Tempo de Serviço;
- o Grade Efetividade;
- o Relação de funcionários com insalubridade com data de inicio e fim;
- o Extrato registro individualizado das contribuições do Fundo;
- o Ficha registro Padrão do Município;
- o Relação de calculo analítica, para fiscalização da previdência;
- o Relação de emissão de férias completo ou somente 1/3;
- o Relação contábil de férias completo ou somente 1/3;
- o Relação históricos de situações, com dias de cada situação, pelo período Solicitado;
- o Relação históricos, de cargos, escala, horários, local, adicionais, estabilidade;
- o Relação históricos salários e sua evolução a partir de uma data ou um valor;
- o Relações específicas vale transporte;
- o Relação arquivo para fiscalização da previdência (Manad versão 1.0.0.2);
- o Relações dependentes, para IRRF e salário família;
- o Recibos para pensão judicial;
- o Modelos envelopes de pagamento, em formulário A4;
- o Relação e emissão de cheques bancários;
- o Etiquetas com dados cadastrais, rescisões e férias, para carteira profissional;
- o Etiquetas para cartão ponto;
- o Relatório modelos específicos para prefeituras de rescisão;
- o Relatórios GRCS, para pagamentos de guias sindicais;
- o Relação de envelopes de pagamento padronizado com lay-out do Município;
- o Arquivos padrão TCE, dos cadastros, ficha financeira e históricos;
- o Relação descanso 05 dias por assiduidade;

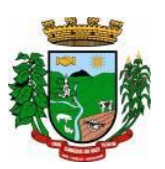

- o Relação Prêmio Assiduidade;
- o Relação Bimestrais para o TCE;
- o Relação para Eventos da ficha financeira;
- o Relação para exportar plano de saúde em planilha Excell;
- o Relação para listar em Terminais Banrisul e Banco do Brasil;
- o Relação por Faixas Salariais para o TCE.
- Programas Auxiliares:
- Disponibilizar um conjunto de programas para facilitar a obtenção, digitação, manipulação e geração de informações referentes aos funcionários e autônomos, para posterior integração à folha de pagamento: Valores de telefones devidos, diárias, eventos e efetividades dos funcionários, e o controle de recibos de pagamento a autônomos.

Principais operações e funções:

- o Cadastros principais: Cadastro de Funcionários e Terceiros (Pessoa Física e Pessoa Jurídica), com possibilidade de importação de dados da Folha de Pagamento.
- o Controle de Diárias: Controlar as diárias realizadas pelos funcionários, realizando inclusões, alterações e exclusões, com posterior envio à folha de pagamento para relatórios legais. Possibilitar imprimir listagem de diárias e de autorizações, bem como pesquisas por funcionário, competência e data de envio à folha.
- o Controle de RPAs Física e Jurídica: Controlar os Recibos de Pagamento a Autônomo, arquivo a ser exportado para a folha de pagamento. Também permitir a pesquisa por número de RPA, terceiro, competência, e data de envio à folha.
- o Controle de Eventos: Digitar eventos para os funcionários inclusão, alteração, exclusão, e posterior envio à folha. Permitir pesquisas por funcionário, competência, evento, data de digitação e data de envio à folha, com possibilidade de listagem para conferência.
- o Controle de Efetividades: Digitar efetividades para o funcionário, com datas de início e fim, e dias de atestado correspondente, e posterior envio de arquivo à folha. Permitir pesquisa por funcionário, situação e datas iniciais e finais da efetividade.
- Módulo Convênio deverá oferecer um conjunto de programas para facilitar o tratamento das informações referentes aos empréstimos consignados realizados pelos funcionários nos bancos conveniados, integrando-os com a folha de pagamento: Principais operações e funções:
- o Cadastros principais:
- o Cadastro de Funcionários importados a partir dos dados vindos no arquivo bancário.
- o Conta com os dados necessários para a consignação: Empresa, matrícula, CPF e nome do funcionário.
- o Cadastro de Bancos cadastro dos bancos em que serão realizadas as consignações;
- o Cadastro de Convênios cada banco poderá ter um ou mais convênios cadastrados. Os dados referentes aos códigos de convênio serão fornecidos pelo banco.
- o Cadastro de Tipos de Ocorrências as ocorrências em que uma consignação poderá ser enquadrada. Também serão fornecidas pelo banco.
- Rotina para geração de processos automáticos através de agendamento. Bem como enviar via e-mail para chefias ou departamentos, para controle de cada setor, podendo gerar relatórios ou regras nesse agendamento, ou só enviar e-mail comunicando ocorrências.
- Regras por processo ou por entidades. Bloqueando ou avisando em tela de ocorrências do dia a dia. Podendo continuar ou parar o processo, conforme criado na regra;
- Histórico de função com informação de salários no período que está exercendo a função., podendo através desse histórico calcular um evento com o valor da função adicional. Se necessário, regra para calcular a diferença quando em férias, rescisão e ou 13º salario, para calcular a diferença da função se o salário voltou ao anterior do cargo, sendo que esse é menor e na função era maior. Adquirindo o direito de receber a diferença de função.
- Cadastramento de atendentes médicos, para o caso de atestados e auxílio doença, bem com o CID se for necessário;
- Geração de documentos, com a possibilidade de gravar em anotações, saindo assim a portaria necessária;

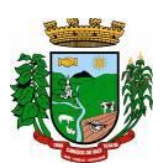

- Cadastramento de processos Judiciais e Administrativos;
- Geração de telas, para controle específicos, tais como: Incorporações, com data inicial e final de quando adquiriu o direito e o motivo.
- Quando ocorrer, por parte da Municipalidade, a cessão de telefones móveis para funcionários, possibilitar um controle de data inicial e final e números de telefones;
- Controle de pagamentos a terceiros, pessoa física ou jurídica, e de produção adquirente, para emissão de GPS e SEFIP;
- Calculo de salários e folha simuladas (férias, rescisão e cálculo mensal;
- Calculo de folhas adicionais, depois de fechado a folha normal e que tenhas o mesmo sentido da folha normal do mês, gerando impostos e tudo que a folha mensal normalmente gera;
- Disponibilizar na WEB, folha de pagamento, férias, informe de rendimentos e outros relatórios que se tornarem necessários, no lay-out estabelecido na mesma;
- Cadastramento de usuários, com permissão total, ou com restrições em determinadas rotinas do sistema;
- Disponibilizar "Tela de Ajuda" em todos os campos do sistema;
- Criação de documentação personalizada para ajuda, ou seja, o usuário poderá criar o seu manual, podendo consultar a qualquer momento.

### **10. E-SOCIAL**

- O sistema/módulo deverá, como função principal, formalizar digitalmente as informações trabalhistas, previdenciárias e fiscais relativas a todos os empregados e empregadores da iniciativa pública, objetivando:
- o Estabelecer uma forma única para prestação das informações trabalhistas, previdenciárias, tributárias e fiscais;
- o Substituir de forma gradual as obrigações como o CAGED, RAIS, SEFIP e DIRF;
- o Reduzir a redundância de informações;
- o Garantir os direitos dos Trabalhadores;
- o Simplificar o cumprimento das obrigações pelos Empregadores, reduzindo custo e a informalidade.
- O sistema/módulo deverá atender as seguintes fases e respectivas obrigações:
- o Fase 1: Apenas informações relativas aos órgãos, ou seja, cadastros dos empregadores e tabelas;
- o Fase 2: Nesta fase, entes passarão a ser obrigadas a enviar informações relativas aos servidores e seus vínculos com os órgãos (eventos não periódicos) Ex: admissões, afastamentos e desligamentos;
- o Fase 3: Será obrigatório o envio das folhas de pagamento;
- o Fase 4: Substituição da GFIP (guia de informações à Previdência) e compensação cruzada;
- Módulo Mensageiro (Transmissor/Receptor):
- o Deverá disponibilizar um módulo ou rotina com o fim de ser mensageiro de arquivos gerados pelo Esocial da Folha de Pagamento no formato XML;
- o O módulo/rotina deverá receber de volta os arquivos do governo, com as possíveis ocorrências e se foi aceito ou se deve ser corrigido e reenviado;
- o Deverá agrupar todos os arquivos (podendo ser gerados mais de 40 arquivos por Servidor) e envia-los todos de uma só vez e receber de volta os protocolos, reencaminhando para o E-social da Folha, para que se verifique se foi aceito ou não.

### **11. CONTROLE DE LICITAÇÕES, COMPRAS, CONTRATOS e REQUISIÇÕES:**

- Gerenciar todas as rotinas dos processos licitatórios, desde sua criação, julgamento, homologação e emissão de ordens de compras;
- Controlar fornecedores, produtos, dotações e tramitações de processos licitatórios;
- Receber as solicitações de compras geradas através do Sistema de Consulta e Solicitação de Materiais;
- Controlar vencimentos de contratos e documentos de fornecedores;
- Julgar e homologar as licitações e gerar ordens de compras;

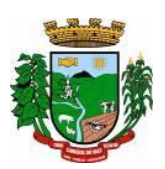

- Possuir gerenciamento de tipos de modalidades, tais como: carta convite, tomada de preços, PREGÃO PRESENCIAL, chamada pública, pregão presencial, pregão eletrônico, compra direta e inexigibilidade, critérios de julgamento, objetos, tipos de documentos, atividades, setores e centro de custos;
- Registrar documentos entregues e suas validades, atividades por fornecedor e emissão de certificados de registro cadastral;
- Consultar saldos de dotações, integrado ao sistema de contabilidade;
- Possuir módulo para registro de preços;
- Controlar compras de materiais com quantidades fracionadas;
- Emitir documentos personalizáveis com dados das licitações;
- Emitir ordem de compra por fornecedor e por dotação, para empenho de forma integrada ao sistema contábil;
- Disponibilizar relatório de licitação por exercício, modalidade, dotação, objeto e produto, tudo por filtros de seleção combinados entre si;
- Disponibilizar relatório de solicitações por setor, exercício, dotação e situação por intervalo de datas e filtros combinados;
- Disponibilizar relatório de compras por fornecedor por exercício e dotação no intervalo de data;
- Disponibilizar grade comparativa da licitação relacionando tudo o que aconteceu com a mesma com o resumo final;
- Estar integrado ao Cadastro Único, Almoxarifado, Contabilidade e Consulta e Solicitação de Materiais;
- O sistema deverá gerar um arquivo atendendo as normas do TCE, e posteriormente este arquivo será validado no Licitacon.

## **Requisições e Solicitações de Materiais**

- Consulta on-line à Contabilidade com acesso aos Saldos das Dotações Orçamentárias, Contábil e Compras;
- Integração com o Cadastro Único permitindo a todos os setores:
- o Consultas ao cadastro de materiais do Almoxarifado e/ou do Compras;
- o Consulta aos saldos dos materiais e custos do Almoxarifado;
- o Consulta ao cadastro de fornecedores;
- o Emissão da solicitação de materiais on-line;
- o Consulta e acompanhamento on-line dos Processos Licitatórios;
- o Controle do saldo disponível para emissão de novas solicitações;
- o Lançamento da pesquisa de preços.
- Integração com o sistema de Controle de Frotas permitindo:
- o Emissão de requisições ao Almoxarifado de determinado produto, destinado à determinado veículo/máquina;
- o Emissão da Solicitação de Compra de determinado produto, destinado à determinado veículo/máquina.
- Gerar os relatórios:
- o Movimentação por Centro de Custo;
- o Resumo de Movimentações;
- o Movimentações por Documento;
- o Quantidades por Almoxarifado;
- o Posição Financeira.

### **12. MÓDULO LICITACON:**

- Aplicativo integrado ao Sistema de Licitações, Compras e Contratos, destinado ao envio, para o TCE-RS, de dados/informações e documentos relativos a compras/licitações e contratos administrativos, por parte da Municipalidade;
- Automatizar o envio das informações para o TCE-RS, evitando o cadastramento de itens, fornecedores e a redigitação de informações no Sistema/TCE-RS;
- Automatizar o envio das informações de compras diretas e licitações, geradas pelo Sistema de Licitações, Compras e Contratos;

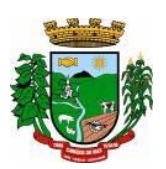

- Automatizar o envio das informações de contratos, geradas pelo Sistema de Licitações, Compras e Contratos;
- Disponibilizar no Portal de Transparência da Municipalidade, as informações geradas e enviadas ao TCE-RS.

# **13. PNCP – PORTAL NACIONAL DE CONTRATAÇÕES PÚBLICAS:**

- Deverá estar totalmente integrado com o sistema de Compras e Licitações;
- O sistema enviará de forma automática informações registradas no sistema de compras e licitações realizadas pela entidade, referente a lei 14.133, para o PNCP (Portal Nacional de Contratações Públicas);
- Deverá autenticar as informações de envio conforme definido na integração via API e através das credenciais do cliente;
- O sistema deverá enviar as informações das licitações conforme layout disponibilizado pelo PNCP, desde a fase de publicação e todas as suas tramitações, conjuntamente com os arquivos de cada fase;
- O sistema deverá enquadrar-se em atualizações realizadas nos layouts de recebimentos dos dados

# **14. CONTROLE DE ALMOXARIFADO/MATERIAIS:**

- Deverá comportar e permitir a criação e inclusão de número ilimitado de almoxarifados no sistema;
- Permitir que os produtos estejam vinculados ao almoxarifado, possibilitando a definição de estoque mínimo, almoxarifado a almoxarifado, no momento da consulta, havendo indicativo se o estoque está abaixo deste mínimo, quantidade em estoque e custo médio atual;
- Possuir gerenciamento de cadastros de Unidade de Medida, Atividades, Códigos Contábeis, Centros de Custo e Cadastro de Operações Fiscais;
- Controlar transações para impedir movimentação fora do período encerrado contabilmente; controlar lotes de medicamentos com controles de lotes a vencer e vencidos;
- Relacionar quantidades sintéticas de produtos dispensados a pacientes num intervalo de datas; relacionar analítica ou sinteticamente as retiradas de produtos por paciente em um intervalo de datas;
- Relacionar quais os pacientes que retiraram determinado produto num intervalo de datas, mostrando a data da retirada, quantidade e o número do lote;
- Permitir a impressão do cartão farmácia, com verificação de pacientes ativos ou não;
- Registrar gastos por veículo, possibilitando um efetivo controle individualizado das despesas, cálculo da média de consumo por veículo;
- Deverá possuir diversos módulos para as entradas e formas que facilitem a operação do sistema, como entradas sem nota, para correções de quantidades, entradas com nota com controle total, erros;
- Permitir o controle da entrada e saída com nota para atender casos, em que o produto é adquirido e imediatamente utilizado;
- Possibilitar que as saídas possam ser feitas diretamente, usando a integração com a requisição ou de forma simples, sendo que o sistema deverá contemplar também, transferências de produtos entre almoxarifados;
- Possuir módulo de manutenção de lotes, movimento, notas e transferência entre pacientes possibilitando acertos diversos;
- Permitir movimentação por produto, possibilitando combinações de intervalo de produtos, datas, e centro de custo além de escolha dos grupos a serem impressos;
- Permitir movimentação por centro de custo, possibilitando combinações de intervalo de produtos, datas e centro de custo, além da escolha dos grupos a serem impressos;
- Permitir a seleção de um ou mais almoxarifado, e um ou mais grupos, com combinação de intervalo de produtos, datas;
- Estimar a quantidade necessária a ser comprada, levando em conta o consumo em uma quantidade de dias;
- Relacionar os produtos no almoxarifado escolhido com possibilidade de impressão com os produtos com saldo zero e relatório resumido;

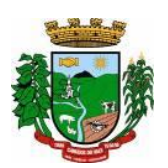

- Relacionar os produtos consumidos por grupo no intervalo de datas e de determinado centro de custo ou todos;
- Relacionar os produtos que estão no grupo escolhido;
- Relacionar todos os lotes, suas quantidades e os vencimentos de cada um dos lotes;
- Relacionar todos os lotes do intervalo de produtos com vencimento dentro do intervalo definido;
- Relacionar os produtos no almoxarifado escolhido, com possibilidade de impressão com os produtos com saldo zero e relatório resumido;
- Possibilitar a administração, através da ferramenta da curva 'ABC', informações estratégicas para a realização de compra de mercadorias;
- Permitir a geração do arquivo PIT para exportação de dados das entradas;
- Possibilitar a reimpressão de vários tipos de documentos, emitidos pelo sistema exatamente como na primeira emissão;
- Deverá ser totalmente integrado aos sistemas de Compras e Licitações, Requisição e Solicitação de Materiais e Controle de Frota.

### **15. CONTROLE DE FROTAS E SERVIÇOS:**

- Controlar todas as operações de veículos e máquinas, seus respectivos consumos de combustível e de peças, disponibilizando para a administração, ferramenta gerencial, a qual visa colaborar com a gestão municipal;
- Permitir que cada um dos veículos seja registrado informações, tais como: Marca, Modelo, Cor, tipo de combustível, classificação DENATRAN, estado de conservação, ano de fabricação e modelo, número do chassi, código RENAVAM, valor pago pelo mesmo, capacidade do tanque de combustível, capacidade de passageiros, potência, cilindradas e outras informações requisitadas pelo sistema;
- Permitir registrar todas as marcas de veículos, tendo por finalidade categorizar exatamente cada veículo da frota;
- Permitir que os modelos de cada veículo sejam registrados, bem como a cor, a classificação dos veículos conforme determinação do DENATRAN, sendo que estas informações deverão ser utilizadas na hora de fazer o cadastro do veículo;
- Registrar proprietários dos veículos, cujos proprietários tenham locação junto a municipalidade;
- Permitir a definição dos estados de conservação dos veículos, tendo por objetivo definir para cada veículo, seu estado real de conservação;
- Permitir que no cadastro de veículos, saber a qual secretaria o mesmo está vinculado;
- Permitir que todos os dados de inspeção sejam registrados, especificando se o mesmo é utilizado para o transporte escolar. O vínculo com o sistema de patrimônio também deverá ser solicitado;
- Manter o histórico referente a utilização e manutenção, indicado quem a executou ou utilizou o mesmo;
- Deverá ter integração ao sistema de almoxarifado, possibilitando registrar todos os itens comprados e utilizados para cada veículo, compondo assim um histórico sobre o mesmo, possibilitando rastrear tudo o que o mesmo já utilizou;
- Disponibilizar indicações gerais, onde são solicitadas, quem foi o motorista que abasteceu, de que fornecedor foi adquirido o produto, data da operação, número da nota, quantidade(s) e custo(s);
- Permitir, que caso a municipalidade utilize ordens de compra para aquisição de bens, as mesmas também poderão ser aqui utilizadas, bastando informar o número da ordem que todos os itens registrados são importados para a operação, apenas dados da Nota fiscal deverão ser necessários, tais como centro de custo, motorista e fornecedor;
- Oportunizar outra forma de fazer baixas para veículos, com uma operação mais simples, onde os produtos já estão em um almoxarifado, bastando informar o produto, veículo, motorista, quantidades e valores;
- Possibilitar aos usuários, para que registrem as solicitações de veículos para viagens, sendo necessárias as informações: Solicitante, destino da viagem, data de início e retorno da mesma, hora início e fim e objetivo da viagem;

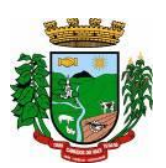

- Permitir que a viagem seja registrada, tendo por objetivo saber onde o veículo esteve, e por qual motivo. Deverão ser informações obrigatórias: Motorista, data início/fim, hora início/fim, distância percorrida e relação dos passageiros transportados. Permitir que para colaborar na organização deste módulo, sejam mostradas todas as solicitações de viagem na mesma data inicial, evitando viagens desnecessárias;
- Permitir registrar todas as viagens com o objetivo de saber qual o motorista, Km inicial/final, destino e data da mesma;
- Permitir que os serviços prestados pelo município, sejam registrados, onde deve estar especificado o vínculo do mesmo, onde deve dar-se, com o Sistema de Arrecadação Municipal, valores dos mesmo e solicitação de faixas de desconto;
- Permitir que a utilização do veículo seja registrada, tendo por objetivo gerar informações para a cobrança dos serviços executados. Para o veículo em questão, deverão ser solicitados dados da utilização, tais como: data, hora início e fim, motorista, informações do hodômetro, para quem foi executado o serviço, descrição do mesmo e valores gerados;
- Permitir relacionar todas as utilizações de veículos de determinado utilizador, já com informações de valores, onde serão gerados os débitos do mesmo;
- Relacionar todas as movimentações selecionadas através dos filtros, tendo como opções disponíveis para filtro: centro de custo, datas iniciais e finais, grupos, mostrando lançamentos estornados e outros mais;
- Permitir gerar relatório da média de consumo em um intervalo de datas de um ou mais veículos do produto selecionado;
- Permitir gerar relatório das viagens de cada veículo em um intervalo de data;
- Relacionar dados do veículo, dados de inspeção, transporte escolar, dados do patrimônio e demais dados do mesmo;
- Relatar todas as manutenções feitas por cada secretaria em intervalos de data.

## **16. CONTROLE DE PROTOCOLO/PROCESSOS:**

- Controlar processos e solicitações, registros e distribuição de documentos em curso e serviços a serem executados pela Prefeitura, a pedido da comunidade;
- Permitir que a solicitação do serviço possa ser realizada pessoalmente, via web ou telefone, de maneira que o cidadão realize o pedido do serviço e este seja cadastrado no sistema e tramitado para as secretarias até que chegue a resolução;
- Realizar o acompanhamento do andamento do processo via web, permitindo a consulta do processo ou demanda via web através do Portal de Serviços, sendo que no momento do cadastramento do processo, seja fornecido ao usuário, o número do protocolo e uma chave de validação para que o mesmo possa consultá-lo na web;
- Realizar o Cadastro de Processos, Assuntos e Setores com as respectivas consultas;
- Realizar controle total do trâmite de cada processo, desde a sua entrada até a sua solução, inclusive com a definição de prazos para cada trâmite e identificação de possíveis atrasos no seu andamento;
- Realizar consulta a todos os despachos/pareceres relacionados ao processo já emitidos;
- Permitir controle personalizado do trâmite e pendências de cada processo, através de uma rápida consulta o interessado localizará onde se encontra o seu processo;
- Permitir controle individualizado de senhas e permissões de acesso, possibilitando assim a utilização de uma assinatura digital para os despachos nos processos;
- Disponibilizar aviso de pendências e encaminhamentos para cada usuário no momento do login de acesso ao sistema;
- Possibilitar emissão de despachos/pareceres on-line através da rede mundial de computadores;
- Permitir a identificação da origem do processo (Balcão, E-mail, Telefone, etc.), podendo esta origem ser parametrizada conforme a realidade do cliente;
- Permitir a parametrização de trâmite padrão conforme o assunto abordado pelo processo;
- Permitir emissão de despachos/pareceres controlada pela senha de acesso, ou seja, somente a pessoa a qual o trâmite determina poderá emitir o despacho para o processo na sequência atual;

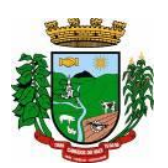

- Permitir o controle de ordem cronológica e sequencial para a emissão de despachos/pareceres;
- Permitir o controle da documentação a ser anexada ao processo com a identificação de documentos essenciais e dispensáveis para o andamento do processo;
- Possibilitar a parametrização de prazos pré-definidos para a emissão de despachos/pareceres para cada setor em função do assunto abordado pelo processo;
- Possibilitar inclusão de setores na sequência da tramitação do processo, desde que a sequência seja maior que o último despacho/parecer;
- Controlar os mais variados tipos de processo envolvendo interessados do meio interno e/ou externo ao ente da administração pública;
- Possibilitar estruturação individualizada das informações e controles específicos de cada tipo de processo a ser controlado;
- Possibilitar a abertura e vínculo, de um ou mais processos, no trâmite de um processo já existente, quando este necessitar de verificações complementares;
- Permitir a criação de documentos específicos conforme a necessidade da Prefeitura como Capa de Processo, Descrição do Processo, Despachos do Processo (com a possibilidade de parametrização de recibos de encaminhamento), Trâmite comuns a todos os processos;
- Permitir a criação de documentos específicos para cada tipo de processo conforme as informações que o processo armazena na base de dados;
- Permitir consulta geral a processos podendo filtrar por interessado, assunto, ano, sequência numérica, origem e intervalo de tempo quanto à data de entrada e/ou à data de solução do processo. Pode ser obtido relatório do resultado desta consulta;
- Permitir consulta às pendências por setor de tramitação podendo ser filtrado por interessado, ano, origem, data de entrada e assunto. Esta consulta também deverá demonstrar quanto à observação do prazo que cada setor possuía para a emissão do seu despacho/parecer. Deverá permitir também que seja obtido relatório do resultado desta consulta;
- Permitir emissão de relatório identificando a localização de cada processo, o qual identificará em qual setor o processo se encontra naquele momento e qual o seu status. Este relatório deverá possibilitar que os processos sejam filtrados pelo interessado, origem, assunto, intervalo de tempo quanto à data de entrada e intervalo da sequência numérica;
- Permitir a criação de relatórios parametrizados de utilização específica por tipo de processo controlado;
- Disponibilizar configuração do sistema conforme necessidade de controle da Prefeitura, quanto ao controle ou não de pendências, documentação e tipos de processos a serem controlados;
- Deverá estar integrado ao Cadastro Único.

### **17. CONTROLE PATRIMONIAL:**

- Gerenciar todos os registros de dados e movimentações dos bens Tangíveis (Móveis e Imóveis) e Intangíveis (Marcas, Softwares, Direitos sobre Recursos Naturais, etc), desde o cadastro de um bem até a sua baixa, organizando o Inventário Patrimonial da Entidade pela Classificação Contábil e Centro de Custos, fornecendo ferramentas que venham a auxiliar nos processos de Avaliação e Reavaliação do Inventário Patrimonial, demonstrando todas as etapas pertencentes ao ciclo do bem e ainda contabilizar informações pertinentes às Mensurações e Depreciações de todo o Inventário cadastrado;
- O sistema deverá contemplar módulos, onde possam ser efetuados diversos tipos de geração de relatórios, consultas em tela, termos de responsabilidade, entre outros, tratando inclusive o uso dos módulos existentes através de permissões individuais por usuário;
- Deverá disponibilizar módulos, cuja finalidade deverá ser de cadastrar, organizar, codificar e efetuar manutenções referentes à estrutura da Classificação Contábil dos bens patrimoniais;
- Deverá disponibilizar módulos, cuja finalidade deverá ser de cadastrar, organizar, codificar, efetuar manutenções referentes à estrutura do Centro de Custos dos bens patrimoniais, além de parametrizar dados do Responsável e tempo de Vigência pela guarda dos bens em cada uma das localizações criadas;
- Deverá disponibilizar módulos para cadastrar opções que definam o estado de conservação dos bens;
- Deverá disponibilizar módulo para cadastrar opções da forma de entrada do bem;

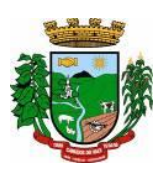

- Deverá disponibilizar módulo para criar e organizar estrutura para cálculos de depreciação por meio de tabela de informações variáveis, as quais a própria municipalidade poderá definir;
- Deverá disponibilizar módulo para cadastramento das Contas Contábeis, que serão vinculadas à estrutura de Classificação Contábil dos bens patrimoniais;
- Deverá disponibilizar módulo, onde será efetuado cadastro de legendas para "termos técnicos", que constarão no Relatório "Inventário" e poderão servir como auxílio nas conferências dos bens durante os levantamentos físicos de Inventário Patrimonial;
- Deverá disponibilizar módulo, onde será efetuado cadastro dos bens patrimoniais no sistema, registrando a sua descrição, observações, codificação/emplacamento, parametrização da Classificação Contábil e do Centro de Custos, Tipo de Bem, Tipo de Depreciação usado, Estado de Conservação, Dados de Documentação (Fornecedor, Contratos, Empenhos, NF's) e de Mensuração;
- Deverá disponibilizar módulo para cadastrar as opções dos tipos de Baixa utilizados no Módulo que executa a Baixa dos bens;
- Deverá disponibilizar módulo para cadastrar o responsável pelo Setor de Patrimônio da municipalidade e o seu tempo de vigência;
- Deverá disponibilizar ferramenta para parametrização da forma de execução das funções para alguns Módulos do sistema, como a ocultação de Classificações Contábeis, Contas Contábeis e Centros de Custo antigos ou que estejam obsoletos, possibilitar o lançamento dos dados referentes aos Valores Residuais por percentual ao invés do valor em moeda e permitir o controle e o cálculo contábil de Perdas e Ganhos dos bens pelo Movimento e Motivo da Baixa;
- Deverá disponibilizar opção a ser utilizada quando a forma periódica escolhida para calcular a depreciação de um bem for "manual";
- Deverá disponibilizar opção a ser utilizada quando a forma periódica escolhida para o sistema calcular a depreciação dos bens for automática, através do método da "Soma dos Dígitos" dos anos;
- Deverá disponibilizar opção a ser utilizada quando a forma periódica escolhida para o sistema calcular a depreciação dos bens for automática, através do método das "Quotas Constantes" ou "Tabela Alternativa";
- Deverá disponibilizar módulo a ser utilizado para efetuar movimentações de transferências físicas dos bens entre setores sejam elas definitivas ao não, e deverá para todo o tipo de transferência de localização, gerar um termo;
- Deverá disponibilizar módulo a ser utilizado para mudar os bens de classificação contábil;
- Deverá disponibilizar módulo a ser utilizado para executar a Baixa dos bens, calculando de forma automática a Reversão das Depreciações, o valor da Baixa pela última Avaliação/Reavaliação e se parametrizado como necessário, libera a opção para lançar os valores de perda e ganho para bens baixados com alienação de valor por tipo de Baixa. Ao final do movimento, o sistema ainda gera o Termo de Baixa;
- Deverá disponibilizar módulo a ser utilizado para efetuar o estorno do movimento de Baixa de um item;
- Deverá disponibilizar módulo a ser utilizado para possibilitar a mudança da classificação ou a localização de bens baixados, visando à reorganização estrutural destes bens dentro do sistema;
- Deverá disponibilizar módulo para alterar a natureza do Tipo de Item dos bens;
- Deverá disponibilizar módulo a ser utilizado para alterar o Tipo de Depreciação parametrizada nos bens;
- Deverá disponibilizar ferramenta para alterar eventuais erros de digitação nos campos relacionados às Documentações, durante o procedimento de cadastro de determinado bem;
- Deverá disponibilizar módulo a ser utilizado para lançar os dados de mensuração decorrentes de Avaliação ou Reavaliação efetuados após o cadastramento de um bem, de acordo com normas e laudos técnicos;
- Deverá disponibilizar ferramenta com a mesma finalidade do módulo anterior, porém nesta deverá possibilitar alteração dos valores de diversos bens de uma só vez, desde que eles pertençam à mesma Classificação Contábil e que os dados de mensuração sejam idênticos para todos os bens envolvidos;
- Deverá disponibilizar módulo a ser utilizado para efetuar somente a alteração do estado de conservação dos bens, seja de forma individual ou em grupo;

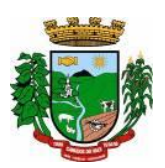

- Deverá disponibilizar módulo para geração automática de arquivo no formato de planilha eletrônica, contendo a relação de bens patrimoniais do Inventário existente no sistema, visando importação dos lançamentos de Avaliação e Reavaliação do Inventário para o sistema, atualizando assim os dados de mensuração do inventário de uma única vez;
- Deverá disponibilizar módulo para importação dos dados atualizados de Avaliação e Reavaliação salvos na planilha eletrônica para dentro da base de dados do sistema, atualizando assim os dados de mensuração do inventário de uma única vez;
- Deverá disponibilizar módulo a ser utilizado para efetuar registro de cunho informativo através de um movimento sem valor contábil, dentro de um bem específico;
- Deverá disponibilizar módulo a ser utilizado para cadastro de bens (Tabelas/Itens) e este deverá ser utilizado para inserir dados com valor contábil que deverão pertencer a bens já cadastrados no sistema;
- Deverá disponibilizar módulo de segurança para bloquear períodos contabilmente encerrados, não mais permitindo movimentações e cadastros que afetem os saldos destes períodos encerrados, causando disparidade de valores entre os sistemas de Patrimônio e Contabilidade;
- Deverá disponibilizar módulo opcional, que se for parametrizado para uso através das contas contábeis, servirá para importar os valores referentes às movimentações das Depreciações e Avaliações/Reavaliações do Inventário, gerados no sistema de Patrimônio para dentro do sistema de Contabilidade;
- Deverá disponibilizar relatório, informando todo o perfil cadastrado de um bem patrimonial, inclusive demonstrando as suas movimentações;
- Deverá disponibilizar todos os itens cadastrados utilizando uma determinada Nota Fiscal;
- Deverá disponibilizar demonstrativo de todos os itens cadastrados utilizando uma determinada Matrícula RI;
- Deverá disponibilizar relatório analítico dos bens cadastrados, divididos pela Classificação Contábil ou por Localização/Centro de Custos. Mostra a relação de todos os bens constantes nas respectivas secretarias e suas subdivisões (Localização), bem como pela Classificação da natureza do bem/item patrimonial (Grupo/subgrupo/tipo), através de diversas opções de filtragem e permitir que seja dividido o Inventário somente em dois níveis de Classificação Contábil ou Localização/Centro de Custos;
- Deverá disponibilizar relatório sintético dos bens cadastrados, divididos pela Classificação Contábil ou por Localização/Centro de Custos e deverá mostrar a relação de todos os bens constantes nas respectivas secretarias e suas subdivisões (Localização), bem como pela Classificação da natureza do bem/item patrimonial (Grupo/subgrupo/tipo), através de diversas opções de filtragem e permitir que seja dividido o Inventário somente em dois níveis de Classificação Contábil ou Localização/Centro de Custos;
- Deverá disponibilizar relatório desenvolvido para auxiliar nos levantamentos que envolvem os cadastros dos bens de Imóveis;
- Deverá disponibilizar relatório que deverá informar de maneira individual, histórico, contendo todos os tipos de movimentação registradas em cada bem;
- Deverá disponibilizar relatório simplificado, onde poderão ser relacionados todos os bens adquiridos num determinado período;
- Disponibilizar relação de todos os bens Baixados num determinado período, incluindo ainda filtro de Estornos de Baixa e o Conciliado;
- Relacionar todos os bens transferidos tanto fisicamente de um determinado local para outro, quanto pela mudança de Classificação Contábil, dentro de um determinado período;
- Deverá disponibilizar relatório, que demonstre os bens que sofreram reavaliações num determinado período;
- Deverá disponibilizar relatório, que informará relação dos bens depreciados num determinado período, incluído ainda filtro de Reversão da Depreciação e o Conciliado;
- Deverá disponibilizar relatório dos bens que receberam Incorporações de Valor, bem como os seus Estornos e ainda a opção de Conciliar os dois movimentos;

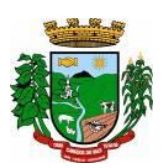

- Deverá disponibilizar relatório direcionado para fins contábeis e administrativos, onde deverão ser englobadas as movimentações com valores dos bens por Conta Contábil, tanto acumulado, quanto por período;
- Deverá disponibilizar relatório que informará dados específicos para auxiliar no processo de Avaliação/Reavaliação do Inventário;
- Deverá disponibilizar módulo onde ficam disponíveis todos os tipos de Termos gerados no sistema tanto para consultas, quanto para reimpressões;
- Deverá disponibilizar módulo para geração e impressão de etiquetas, que poderão ser usadas para auxiliar na identificação dos bens patrimoniais. Neste módulo, as etiquetas deverão ser impressas somente com o código usado no cadastro do bem, acrescido de um código de barras;
- Deverá disponibilizar módulo com a mesma finalidade do módulo anterior, porém aqui além dos dados de código usado no cadastro do bem e o código de barras, também são impressos a descrição do bem e a sua localização;
- Deverá disponibilizar módulo onde podem ser gerados Termos de Responsabilidade sem o movimento de transferência;
- Deverá disponibilizar módulo com planilhas úteis nos levantamentos físicos do Inventário Patrimonial;
- Deverá disponibilizar módulo onde podem ser gerados Termos de Cancelamento da Responsabilidade;
- Deverá disponibilizar relatório que demonstre a relação de bens cadastrados por fornecedor;
- Deverá disponibilizar relatório onde é possível consultar dados sobre a vigência dos seguros contratados se estes foram informados no cadastro dos itens;
- Deverá disponibilizar relatório que informe dados de vigência de garantia caso sejam informados no cadastro dos itens;
- Deverá disponibilizar relatório simplificado que demonstre os bens que estão parametrizados como liberados ou não para uso;
- Deverá disponibilizar relatório que demonstre a relação de bens cadastrados por empenho, caso sejam informados no cadastro dos itens;
- Deverá disponibilizar a relação da estrutura de Centro de Custos/Localizações cadastradas no sistema;
- Deverá disponibilizar a relação da estrutura de Classificação Contábil cadastrada no sistema;
- Deverá disponibilizar relatório a ser utilizado nos processos de levantamento físico do Inventário. Demonstra a relação dos bens cadastrados no sistema por Localização/Centro de Custos;
- Permitir a relação dos bens pela sua natureza (Tipo de bem);
- Deverá disponibilizar relatório que auxilie nas conferências dos bens patrimoniais, demonstrando os que foram identificados como não localizados, caso eles sejam assim parametrizados;

## **18. CONTROLE DE PRODUÇÃO PRIMÁRIA:**

- Deverá permitir o cadastramento e controle das operações (vendas, compras, transferências), efetuadas entre produtores e compradores, para confrontação com o cálculo do ICMS e atender as exigências da Secretaria da Fazenda do Estado;
- Manter cadastros de Produtores, Empresas, Produtos, Notas Fiscais, Talonários, Propriedades;
- Permitir o cadastramento de: produtores, titulares, participantes, responsável legal, propriedades, destinatários, talões (via teclado ou leitor óptico) e liquidações (SITAGRO);
- Manter o controle de arrendamento dos produtores não proprietários, não permitindo que ultrapasse o total disponível de terras do arrendador;
- Manter o controle de fim do contrato na forma de avisos e relatório;
- Manter controle de talões em estoque, talões entregues ao produtor, talões devolvidos pelo produtor. A entrada de talões deverá ser feita pela leitora óptica ou digitação;
- Permitir que durante as liquidações, se possa digitar várias contra notas relacionadas com uma única nota de produtor, podendo ser a mesma digitalizada e guardada no arquivo de imagens;

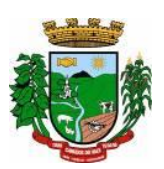

- Disponibilizar as seguintes tabelas: Países, Estados, Municípios, Distritos (localidades), Logradouros, Produtos (Oficial do Estado e criadas pelo usuário), Unidade de Medida, Unidade Métrica, Naturezas de Operação.
- **Geração de Arquivo para transmissão via TED**: O Sistema deverá estar em conformidade com as normas do Estado para transmissão de Cadastro Eletrônico e notas fiscais do produtor, possuindo validador para maior segurança.
- **Índices**: Deverá possibilitar, se houver interesse do usuário, a alimentação do ítem índices dos municípios, onde será possível fazer o acompanhamento por município ou por região.
- Deverá estar compartilhado com o Cadastro Único.
- Deverá disponibilizar várias consultas, facilitando a pesquisa de dados para o usuário:
- o Talões: Por produtor, subdividido em Talões devolvidos, Talão entregue, Talões em estoque, ou todos os talões do Produtor solicitado;
- o Tabelas: Consultadas por ordem de cadastramento;
- o Destinatários: Consultados em ordem alfabética, aparecendo todos os dados cadastrais;
- o Propriedades: Deverão ser dispostas na tela produtor, permitindo ao operador selecionar qual das propriedades deva ser consultada;
- o Notas por Produtor: (a partir de uma determinada nota), Seleção por Natureza, por produto específico, por destinatário, por período, somente entradas ou saídas, por contra notas de destinatários.
- Disponibilizar o seguintes Relatórios:
- o Ficha do Produtor: Em formato da Ficha Oficial do Estado;
- Produtor:
- o Produtores baixados;
- o Produtores com data de fim de posse expirada;
- o Produtores por CNAEs;
- o Produtores e seus produtos;
- o Produtores por área;
- o Produtores por localidade;
- o Produtores omissos (não emitiram nota no último ano);
- o Estabelecimento rural e suas pessoas (titular, participante, ...);
- o Talões: em estoque, entregues e devolvidos;
- o Resumo (padrão do estado para anexar ao talão);
- Liquidações (Notas e contra notas):
- o Compras e Vendas de produtos por produtor;
- o Entradas e Saídas por documento de liquidação;
- o Lista de Notas por produtor;
- o Saídas por destinatários;
- o Lista de notas anuladas / canceladas;
- o Lista de notas digitadas por período, notas por remessa;
- Estatísticos:
- $\circ$  Base do valor adicionado por produtor ou produtor;
- o Extrato das operações;
- o Maiores produtores / produtos;
- o Mapa de representatividade dos produtos;
- o Quantitativo por localidade;
- o Média de produção por produtor;
- o Totais de movimentação;
- o Totais de produtos por operação;
- o Totais por produtores;
- Gráficos: Deverá disponibilizar gráficos que permitam visualizar valores e períodos, podendo ser mudado o tipo de gráfico, colunas ou pizza:
- o Totais de Entradas e Saídas por exercício;

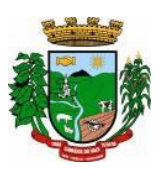

- o Principais produtos por exercício;
- o Principais naturezas por exercício.

### **19. CONTROLE AGROPECUÁRIO**

- Permitir o controle do atendimento aos Produtores, viabilizando a produtividade do Município;
- Permitir o cadastramento de toda entrada de dados ou alterações de dados já existentes;
- Possibilitar a criação e manutenção das tabelas de controle de animais conforme:
- o Animal
- o Cor de brinco
- o Empresas de sêmen
- o Pureza racial
- o Raças
- o Reprodutor
- o Tipo de animal
- o Vacinas
- Deverá possibilitar o cadastro de feirantes;
- Deverá permitir cadastrar os níveis de inspeção;
- Deverá permitir o cadastro de produtos;
- Deverá permitir cadastrar os programas de incentivo;
- Deverá permitir cadastrar os tipos de serviços;
- Deverá permitir cadastrar os valores de referência do Município;
- Deverá permitir cadastrar as unidades de medidas;
- Deverá permitir cadastrar os tipos de exploração de terra, vinculado a unidade de medida;
- Deverá permitir o cadastramento de veterinários;
- Possibilitar o cadastramento de Produtores: Completo com controle de Participantes, Titulares, Propriedades, Cnae Fiscal;
- Permitir controlar o registro do imóvel dos proprietários;
- Permitir o cadastramento de animais por produtor com número e cor do brinco e pureza racial;
- Permitir a Avaliação Genética: Levantamento feito por animal com controle de reprodutor e empresa de sêmen;
- Permitir o Controle de Vacinas: Controle por animal e medicamentos;
- Permitir o controle de Inseminações/retorno: Controle por animal/fêmea com tipo de sêmen e reprodutor por empresa e nome do veterinário;
- Permitir o Atendimento Veterinário: Controle por animal com histórico de visitas e outros;
- Permitir o controle da Ficha do Produtor:
- Permitir o controle do Troca-Troca com o controle de distribuição de produtos e controle de estoque por lote;
- Permitir a solicitação de serviços/insumos vinculando:
- Ao produtor (ao selecionar o produtor o sistema deverá emitir um aviso caso o mesmo possuir débitos em aberto no sistema Tributário Municipal);
- Aos tipos de serviços cadastrados;
- As empresas que efetuarão o serviço (caso sejam terceirizadas);
- Deverá ainda disponibilizar a opção para informar o vencimento do débito, valor, quantidade de serviços e horas;
- Deverá vincular a quantidade de lotes conforme a Lei do Município;
- Deverá avisar caso o contribuinte possuir débitos em abertos junto ao sistema tributário Municipal.
- Permitir a geração de relatórios para dívida troca-troca, podendo:
- Selecionar um produtor apenas ou todos;
- Selecionar um produto ou todos;
- Selecionar por intervalo de datas;

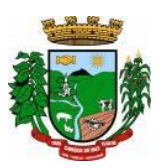

- Deverá permitir a geração em .pdf, .docx e .csv;
- Permitir a geração de relatórios de histórico animal, podendo:
- Selecionar um animal ou todos;
- Selecionar por intervalo de datas;
- Deverá permitir a geração em .pdf, .docx e .csv
- Permitir a geração de relatórios dos programas de incentivo, podendo:
- Selecionar um produtor ou todos;
- Selecionar um programa de incentivo ou todos;
- Selecionar uma empresa terceirizada ou todas;
- Selecionar por intervalo de datas;
- Deverá permitir a geração em .pdf, .docx e .csv
- Permitir a geração de relatórios dos incentivos financeiros, podendo ser gerado por ano, incentivo e produtor;
- Permitir a geração de relatórios dos serviços executados, podendo:
- Selecionar por produtor ou todos;
- Por empresa ou todas:
- Deverá permitir selecionar qual ou quais serviços deverão ser impressos;
- Deverá possibilidade a geração por intervalo de datas;

#### **20. GERENCIAMENTO ESCOLAR**

- Permitir a organização em uma forma moderna os dados cadastrais das Escolas, com interface intuitiva e funções que substituam antigas tarefas que levavam muito tempo para serem realizadas. Além disso, diminuir o tempo de espera dos alunos por documentos solicitados e o espaço de armazenamento de papéis.
- Possuir cadastramento, manutenção, gerenciamento e controle de todas as informações da rede de Ensino Municipal de forma global, em uma base única, a serem utilizadas pela Secretaria de Educação, Escolas, Professores e Servidores, através de rede interna (intranet) e externa (internet);
- Funcionalidades:
- Escolas: cadastro de todas as Escolas da Rede de Ensino Municipal;
- Alunos: possibilitar o cadastro dos dados pessoais dos alunos, como filiação, religião, raça/cor, endereço, documentação, etc. Este cadastro interliga-se com o Cadastro Único da Prefeitura;
- Disciplinas: cadastro de todas as disciplinas da Escola;
- Cursos: possibilidade de cadastrar os cursos fornecidos pela Escola como Ensino Fundamental de 8 anos, Ensino Fundamental de 9 anos, Educação de Jovens e Adultos – EJA, Educação Infantil, etc.;
- Notas: possibilidade de cadastrar o tipo de Conceito utilizado pela Escola, caso exista essa forma de avaliação;
- Turmas: cadastro de dias letivos, períodos e intervalos, hora inicial e final, disciplinas e alunos na turma;
- Calendário Escolar: cadastro de datas comemorativas, feriados, recesso escolar e atividades pedagógicas. Após o cadastro é possível imprimir o calendário em formato mensal ou anual.
- Visão geral por professor: visualização de todas as avaliações, notas parciais, recuperação, nota final, faltas e pareceres dos alunos, por turma, possibilitando uma visão geral das informações em todos os trimestres.
- Histórico Escolar: cadastro dos históricos de alunos que vieram de outros Municípios, contendo 08 (oito) tipos de modelos básicos para impressão;
- Notas: possibilidade de inserção de notas por disciplina ou por aluno;
- Avaliações: registro de todas as avaliações como provas, trabalhos e recuperações. Essas avaliações serão calculadas e exportadas para a tabela de notas finais de cada trimestre/bimestre/semestre.
- Cálculo de notas finais: rotina responsável em calcular as notas trimestrais/bimestrais/semestrais e lançalas como Nota Final. A partir da média da turma, o sistema procura os alunos aprovados e reprovados e

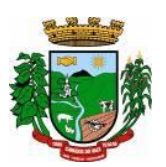

atualiza o resultado final de cada um. Esta rotina refere-se para turmas com NOTAS e para turmas com CONCEITO;

- Diário de Classe Eletrônico: com o objetivo de informatizar as tarefas do professor e diminuir a quantidade de papéis impressos, esse cadastro permite registrar o conteúdo dado em aula e controlar as faltas de cada aluno. Ambos são registros diários. Esse processo pode ser realizado durante a própria aula, a partir de um computador conectado à internet. Outro processo característico do Diário de Classe Eletrônico é o cadastro do Plano Escolar. Nele é possível inserir os Objetivos, Conteúdos, Procedimentos, Instrumentos e Critérios de Avaliações, referentes à turma. A Secretaria de Educação poderá verificar essas informações via sistema web ou imprimi-las.
- Inicialização do ano letivo: esta rotina deverá copiar as turmas do ano anterior para o ano atual, otimizando o tempo do usuário.
- Importar alunos do ano anterior: importar alunos que aprovaram para as turmas do novo ano letivo, ignorando os reprovados.
- Transferências Pendentes: Escolas da rede Municipal, que possuem o mesmo sistema, poderão transferir alunos, seus dados de cadastro e histórico. A Escola receptora terá essas informações automaticamente.
- Funcionários: cadastro dos servidores que compõem o círculo de funcionários da Escola;
- Contratos: cadastro do vínculo entre o funcionário e a Prefeitura (contratação, nomeação, etc.); Efetividade: cadastro dos eventos (licenças, faltas, férias) que ocorrem na vida profissional do funcionário. Além disso, possibilitar inserir a lotação do servidor, turmas e disciplinas lecionadas;
- Relatórios:
- Quadro de Matrículas: quantidade de alunos matriculados, por ano e turma, totalizando as quantidades por curso e geral;
- Resultado Final: tabela contendo o resultado do rendimento das escolas, especificando a quantidade de alunos matriculados, evadidos, transferidos, aprovados, reprovados, etc.;
- Diário de classe: caderno de chamada diária do professor. Ter a opção de parametrização em algumas funções, como quantidade de dias, mês de referência, data limite para mostrar ocorrências, data limite para mostrar matrículas, escolha do modelo de colunas, quantidade de linhas, e outras mais;
- Diário de classe Estendido: caderno de chamada diária do professor, com a opção de impressão de capa, orientações, calendário, diário de classe, avaliações, atividades/objetivos, resumo anual, recuperação paralela, estudos de recuperação e tabela de ocorrências;
- Diário de classe com notas: caderno de chamada diária do professor, mostrando as notas obtidas em cada trimestre, média trimestral, avaliações, nota parcial, recuperações, nota final, faltas e resultado final;
- Diário de classe sem notas: caderno de chamada diária do professor, mostrando apenas as faltas;
- Conteúdo diário: Impressão do conteúdo passado em aula, previamente cadastrado no Diário de Classe Eletrônico;
- Ficha de Matrícula: opção de impressão da ficha de matrícula do aluno em branco ou preenchida pelo sistema;
- Atestados, Certificados e Declarações: impressão de atestados de matrícula, vaga, frequência, conclusão, comparecimento e transferência, declarações de desistência de vaga e cancelamento de matrícula. Além da impressão de certificados escolares e de conclusão;
- Ata de Entrega de Boletins e Pareceres: lista contendo o nome dos alunos e seus responsáveis, para que a assinatura destes seja coletada, constando que a entrega de boletins e pareceres foi realizada;
- Reunião Extraordinária: lista contendo o nome dos alunos e seus responsáveis, para que a assinatura destes seja coletada, constando a realização da reunião;
- Reunião Pedagógica: relação dos funcionários que participaram da reunião, e espaço para as assinaturas, constando que a mesma foi realizada;
- Parecer do Conselho: tabela contendo a relação de alunos e espaço para inserir o parecer do conselho manualmente;
- Ata de Resultados Finais: o sistema contém 03 (três) modelos básicos de atas que são entregues ao fim do ano à Secretaria de Educação, contendo as notas dos alunos de cada turma e seu resultado final;

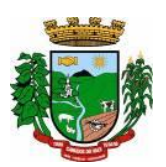

- Boletim de Aproveitamento: 10 (dez) modelos de Boletins Escolares (entre anos iniciais e finais notas e parecer) a ser escolhido pelo cliente;
- Histórico Escolar por aluno e turma: 08 (oito) modelos de Histórico Escolar, podendo ser impresso por aluno ou por turma;
- Alunos Aniversariantes: relação dos alunos aniversariantes;
- Alunos Especiais: relação dos alunos que necessitam de cuidados especiais;
- Alunos com Bolsa Família: relação de alunos que recebem o benefício do programa Bolsa Família;
- Alunos por Escola: relação de alunos por Escola;
- Alunos por Intervalo de Idade: possibilidade de escolher o intervalo de idade dos alunos a serem impressos no relatório;
- Alunos por turma: relação de alunos por turma;
- Ocorrências de alunos: relação das movimentações dos alunos por turma, mostrando o tipo de movimentação (transferidos, evadidos, cancelados, etc.), data da ocorrência e o total;
- Alunos e irmãos na escola: relação de alunos por turma e seus irmãos, facilitando o trabalho no momento de realizar as rematrículas;
- Relação de alunos: relação de todos os alunos da escola;
- Notas periódicas por disciplina para digitação e preenchido: opção de impressão das notas periódicas por disciplina, em branco ou já preenchido pelo sistema;
- Notas periódicas por turma: relação das notas periódicas por turma;
- Horários por turma: relação da grade de horários previamente cadastrados no registro de cada turma;
- Boletim Estatístico: quantidade de alunos em cada turma;
- Boletim Estatístico por Raça: quantidade de alunos por turma e raça;
- Quadro Estatístico: quantidade de alunos, por turma, sexo e idade;
- Quadro de aproveitamento de turma: relação das notas de todas as disciplinas por turma e trimestre;
- Distorção de idade: relação de alunos que possuem diferença de idade padrão para cada série;
- Programa de Saúde Bucal Flúor: tabela para registrar manualmente as limpezas bucais;
- Folha de Respostas: gabarito da prova em branco, a ser preenchido manualmente pelo aluno durante a prova;
- Pareceres Descritivos dos Alunos: relação dos pareceres obtidos pelos alunos em cada trimestre;
- Contribuição Espontânea: no mínimo, dois modelos a serem e definidos para controle de pagamento de contribuições espontâneas;
- Avaliações de Saúde Escolar: planilha de avaliação da saúde escolar do aluno, como peso, altura, avaliação nutricional, peso da mochila, testes visuais, etc.;
- Avaliações Descritivas (áreas): relatório para avaliar as necessidades de apoio pedagógico ao aluno.
- Gráficos:
- Aproveitamento por Ensino: porcentagem de alunos aprovados e reprovados no ano, conforme o curso (8 anos, 9 anos, Educação Infantil, EJA, etc.);
- Aproveitamento por Ensino (detalhado por série): porcentagem de alunos aprovados e reprovados no ano, conforme o curso (8 anos, 9 anos, Educação Infantil, EJA, etc.) detalhado por série;
- Aproveitamento por Série (comparação de Turmas): porcentagem de alunos aprovados e reprovados no ano, com a possibilidade de escolher as turmas desejadas e tendo como objetivo comparar o aproveitamento de cada uma;
- Aproveitamento por Série (comparação de Disciplinas): porcentagem de alunos aprovados e reprovados no ano, com a possibilidade de escolher as turmas desejadas, comparando o aproveitamento por disciplina.
- Relatórios de Funcionários:
- Efetividade: relação de funcionários, cargo, função, carga horária e os eventos ocorridos no período determinado ao gerar o relatório;
- Funcionários: relação dos funcionários, podendo filtrar por Escola, Disciplina, Nível, Função, Cargo ou Difícil acesso;

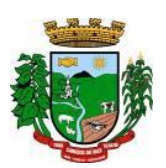

- Quadro de Recursos Humanos: relação da equipe diretiva, demais funcionários e setores;
- Horário de Professores: grade de horários do professor na Escola;
- Cartão Ponto não Batido: tabela para preenchimento manual dos funcionários que não bateram ponto.
- Características Complementares:
- Consultas instantâneas e atualizadas em tempo real através da Web.
- Integração com o Cadastro Único da Municipalidade.
- Disponibilização dos dados dos alunos através do Portal de Serviços na Web.
- Total flexibilidade para adaptar o sistema às necessidades de informações da Municipalidade, e para adaptar os modelos de relatórios, como históricos, atas e boletins;
- Cadastro de alunos máximos por turma.
- Cálculo do resultado final.
- Pesquisa de vagas em todas as escolas da rede municipal;
- Central de Vagas para gerenciamento de vagas disponíveis e lista de espera através de critérios estabelecidos pelo Município.

### **Matrícula Online:**

- Acesso pelo Portal de Serviços, através de senha;
- Visualização dos filhos vinculados ao CPF que estiver acessando, mostrando informações da escola em que estão matriculados, série e turno;
- Filtro de busca dos filhos por escola;
- Visualização do boletim de todos os filhos, do ano atual ou anos anteriores. Referente ao ano atual, o período de visualização das notas dos trimestres é configurado por cada escola;
- Possibilidade de Matricular e Rematricular alunos;
- Na rematrícula, possibilidade de escolha da escola, podendo ser diferente para cada filho;
- Na matrícula, há a possibilidade de cadastrar novos alunos, caso ainda não estejam matriculados na rede de ensino. Serão solicitados alguns documentos obrigatórios, para que não seja necessário a escola preenche-los novamente, além de evitar duplicações.
- Após a matrícula/rematrícula, sistema emite um comprovante com nº de protocolo, referente à solicitação de vaga online, contendo aviso de documentação obrigatória para levar à escola, onde a vaga será confirmada.
- Após matricula/rematrícula dos alunos, as escolas receberão via sistema todas as solicitações, com nome do aluno, data da solicitação e nome do responsável solicitante, onde poderão confirma-las, e, inseri-las automaticamente na turma solicitada;
- Também é possível excluir solicitações de matrícula/rematrícula, informando o motivo da exclusão;
- O período de matrícula online é configurado por cada escola.

#### **Integrações obrigatórias com demais sistemas de Gestão:**

**Portal de Serviços – Atendimento ao Cidadão:** Visualizar os alunos da rede, caso seus cadastros possuam na filiação o mesmo CPF do usuário que estiver acessando. A solicitação de senha será feita pelo usuário, no próprio Portal, e a Prefeitura fará a liberação. O usuário receberá a confirmação por e-mail.

**Cadastro Único:** Deverá ser integrado com o Cadastro Único para encontrar alunos da rede, vinculados com o CPF da filiação ou responsáveis.

Ao cadastrar novo aluno, pesquisará no banco de dados se o CPF ou certidão do aluno já existem, trazendo o registro em tela e evitando duplicações.

**Educação:** O sistema deverá buscar os dados dos alunos e filiação, informações de turmas e escolas. Deverá gravar os registros de matrículas e rematrículas nas escolas solicitadas pelos pais/responsáveis, além de possibilitar a confirmação pela escola e posterior envio do aluno à turma em que a matrícula foi solicitada, de forma automática.

### **21. GERENCIAMENTO DE FARMÁCIA E MEDICAMENTOS:**

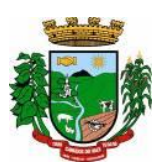

- Permitir o controle de estoque de diversos locais de estoque nas unidades de saúde (farmácias, almoxarifados);
- Possibilitar o controle de estoque de medicamentos, materiais de limpeza, insumos, por lote do fabricante, data de vencimento ou quantidade;
- Controlar medicamentos em conformidade com a Portaria 344 da ANVISA;
- Emitir relatórios definidos pela Vigilância Sanitária: BMPO (Balanço de Medicamentos Psicoativos e Outros Sujeitos a Controle Especial), Trimestral e Anual, Livro de Registro de Substâncias;
- Permitir a movimentação de entrada e saída com fracionamento da unidade de medida principal;
- Permitir a importação de receitas emitidas via sistema pelos médicos da SMS, para realização das dispensações, sem necessidade de novo cadastro;
- Permitir a classificação dos medicamentos por grupos e princípio ativo;
- Possibilitar o cálculo do custo dos medicamentos por custo médio ou última compra;
- Gerar custo dos medicamentos nos fornecimentos para usuários ou consumo próprio das unidades de saúde;
- Sugerir a compra e requisição de medicamentos a partir dos estoques mínimo e ideal definidos para cada local de estoque;
- Gerar pedidos de compra e requisição dos medicamentos;
- Estimar o consumo dos medicamentos com base na demanda alertando quanto à possibilidade de vencimento dos medicamentos;
- Possibilitar a digitação dos pedidos de compra de medicamentos;
- Controlar a situação, previsão de entrega e saldos dos pedidos;
- Possibilitar a impressão de guia de pedido de compra;
- Possibilitar a requisição de medicamentos para os locais de estoque visualizando o saldo no local de destino, mostrando previsão de entrega dos medicamentos em pedidos pendentes;
- Possibilitar a impressão de guia de requisição;
- Permitir a entrada de medicamentos por compras, doações, transferências, devolução, repasse via coordenadoria de saúde, informando a localização no estoque;
- Permitir a importação dos itens dos pedidos de compra;
- Possibilitar informar os fabricantes dos medicamentos;
- Possibilitar a impressão de guia de entrada;
- Permitir as saídas de medicamentos para consumo próprio da unidade de saúde, para setor específico ou para usuários;
- Alertar quando o medicamento já foi fornecido ao usuário no mesmo dia, ou dentro do prazo da prescrição já atendida, em qualquer unidade de saúde;
- Informar o consumo diário para medicamentos de uso contínuo e controle especial;
- Solicitar data e numeração da receita para medicamentos controlados;
- Possibilitar a impressão de guia de saída;
- Possibilitar a transferência de medicamentos para os locais de estoque, gerando automaticamente a entrada na unidade de destino;
- Possibilitar a impressão de guia de transferência;
- Possibilitar a visualização de requisições de medicamentos de outros locais de estoque, mostrando o saldo disponível, o saldo do solicitante, calculando o consumo médio do solicitante;
- Permitir o fornecimento parcial dos medicamentos solicitados;
- Possibilitar que cada local de estoque visualize as transferências de medicamentos recebidas possibilitando a confirmação das entradas de medicamentos no estoque;
- Possibilitar a abertura e encerramento de competências, consistindo em à data das movimentações de insumos;
- Permitir ajustes de saldos com lançamentos de entradas e saídas de estoque como quebra, devoluções, vencimento do prazo de validade;

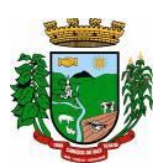

- Possibilitar que na devolução identifique usuário e fornecimento realizado para que seja descontado em relatórios de consumo do usuário;
- Possibilitar a impressão de guia de ajustes de saldos;
- Possibilitar a utilização de leitores do código de barra para controle de entradas e saídas das medicações, utilizando o código de barras dos fabricantes;
- Possibilitar a confirmação de atendimento dos pacientes através de leitores biométricos;
- Permitir o cadastro de pessoas autorizadas para retirada de medicamentos para pacientes com restrição física, psíquica ou menor de 14 anos;
- Emitir relatório dos pedidos de compra, requisições, entradas, saídas, transferências, ajustes de saldos, mostrando valor e/ou quantidade, médias de consumo diário, mensal ou anual, totalizando por unidade de saúde, local de estoque, medicamento, lote e usuário;
- Emitir relatório de saldos de estoque em qualquer data informada, detalhando valor e/ou quantidade por lotes, custo unitário, pedidos pendentes, mostrando apresentação e localização;
- Emitir balanço completo e de aquisições de medicamentos trimestral e anual conforme Portaria 344 da ANVISA;
- Emitir livro de registro de substâncias trimestral e anual conforme Portaria 344 da ANVISA;
- Criar relatório de insulinas, nos moldes exigidos pela 5ª CRS;
- Possibilitar o cancelamento de saídas, entradas, entregas ou qualquer outra movimentação realizada por usuários do sistema;
- Possibilidade de realização de inventário, parcial ou total, dos estoques;
- Emitir relatório de posição de estoque unitário, total, por estoques, com a soma de todos os lotes e dos lotes separados;
- Possibilidade de inserção de observação no ato da dispensação, para que outros usuários do sistema possam ter acesso em nova retirada de medicamentos;
- Que o sistema calcule a data da próxima entrega de medicamentos e no caso de mais de um medicamento, apresente as datas de todos eles;
- Na hora da escolha do medicamento para dispensação, que o sistema apresente os que são de lotes mais antigos, para evitar o vencimento de medicamentos;
- Permitir o controle de medicamentos de demanda judicial, possuindo cadastro especifico, com informações da ordem judicial, data de início, número da ordem, pacientes, réu (se estado, município ou ambos);
- Possibilitar a edição de ordens judiciais cadastradas, alterando medicamentos ou quantidades sempre que for autorizado pelo juiz concedente, incluindo a data da mudança;
- Emitir alerta para o operador quando a prescrição médica for de medicamento de demanda judicial, apresentando a possibilidade de entrega de lotes cadastrados para esse fim;
- Emitir relatório de medicamentos de ordem judiciais, com número de ordens ativas e inativas, ordens novas e finalizadas em determinado período, valor de cada ordem judicial, total de valores das ordens ativas, valor de medicamentos de ordem judicial por paciente e ordens judiciais modificadas em determinado período;
- Possibilitar a inclusão de observações no corpo do cadastro da ordem judicial e a cada dispensação, para que possam ser visualizadas por outros operadores;
- Possibilitar o registro da movimentação jurídica do caso, sendo possível cadastrar cada etapa processual;
- Emitir relatórios comparativos de Entradas de medicamentos em anos e meses anteriores, com percentual de aumento ou diminuição nas entradas de medicamentos em cada período;
- Emitir relatórios comparativos de Saídas de medicamentos em anos e meses anteriores, com percentual de aumento ou diminuição nas saídas de medicamentos em cada período;
- Emitir relatórios comparativos de Transferências de medicamentos em anos e meses anteriores, com percentual de aumento ou diminuição nas transferências de medicamentos em cada período;
- Emitir relatórios comparativos de Ajustes de estoque em anos e meses anteriores, com percentual de aumento ou diminuição nos ajustes de estoque em cada período;

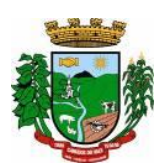

- Emitir relatórios comparativos de Registro de número de saída de medicamentos para pacientes e setores realizado por usuário em anos e meses anteriores;
- Emitir relatórios comparativos de Registro dos quantitativos de medicamentos entregues para pacientes e setores com nome do paciente (ou setor) nos meses e anos anteriores;
- Emitir relatórios comparativos de Relatório de entrada por tipo (doação, transferência, compra, devolução e empréstimo) nos meses e anos anteriores;
- Emitir relatórios comparativos de Relatório de medicamentos descartados por tipo, quantidade, data, valor e motivo;
- Emitir relatórios comparativos de Relatório de saída para pacientes e/ou setor, contendo valor investido por entrega, por intervalo de data e ano;
- Gerar gráficos de Unidades de saúde, local de estoque, medicamento, fornecedor, com maiores quantidades e/ou valores de entradas de medicamentos;
- Gerar gráficos de Unidades de saúde, local de estoque, medicamento, lote, bairro, com maiores quantidades e/ou valores de saídas de medicamentos;
- Gerar gráficos de Unidades de saúde, local de estoque, medicamento, lote, destino, com maiores quantidades e /ou valores de transferências de medicamentos;
- Gerar gráficos de Unidades de saúde, local de estoque, medicamento, lote, motivo, com maiores quantidades e/ou valores de ajustes de saldos;
- Permitir exportar as informações do conjunto de dados definido na Portaria GM/MS nº
- 271/2013, garantindo a interoperabilidade com o Serviço de webservice, disponibilizado pelo Ministério da Saúde no sistema HÓRUS;
- Deverá permitir consulta ao registro do histórico de atendimento do paciente, assegurando a rastreabilidade do produto dispensado (registro de lote e validade);

## **22. GERENCIADOR ELETRÔNICO DE DOCUMENTOS;**

● Sistema/solução para adoção e controle de Assinatura Digital em documentos diversos, dos mais diversos setores, gerados pelos sistemas gestores utilizados, ou que vierem a ser implantados na Entidade, geração dos mesmos em formato digital e armazenamento em ambiente externo – Internet Data Center – "na nuvem", permitindo, também, a digitalização e armazenamento de documentos diversos, aleatórios, não gerados pelos sistemas gestores (mapas e plantas diversos, notas fiscais de fornecedores,...).

● Deverá disponibilizar a segurança do ambiente de Certificação e Assinatura Digital, um conjunto de rotinas configuráveis que permita aos Gestores e Responsáveis pelos Atos Legais realizar as transações rotineiras de forma eletrônica, e que garanta a integridade e autenticidade jurídica dos mesmos em ambiente Cloud Computing;

● Permitir o armazenamento, catalogação, classificação, rastreamento e organização de documentos digitalizados a partir de documentos físicos ou documentos produzidos pelo sistema de Gestão do Ente da Administração Pública;

● Permitir o uso de forma integrada e automatizada de repositório em ambiente Cloud garantindo a integridade e segurança de armazenamento da documentação;

● Permitir o cadastramento e manutenção de localizações em nível de Secretarias, bem como se os cadastros estão ativos ou não e validar seu uso em função desta variável;

- Permitir o cadastramento e manutenção de usuários e grupos de perfis de usuários;
- Permitir o completo gerenciamento de acessos e manutenções de acordo com a hierarquia do usuário;
- Permitir o gerenciamento de perfis e usuários por localizações visando prover a governança das informações e documentos;
- Permitir controlar validades e vigências dos documentos através do cadastro;
- Permitir a integração com API's de Certificados Digitais (e-CPF ou e-CNPJ) em tempo real

### **23.24. ASSINATURAS ELETRÔNICAS:**

● Permitir assinar digitalmente e manter o documento assinado em repositório com total segurança e integridade;

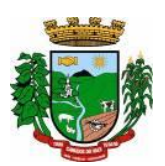

● Permitir armazenar o documento digital produzido através do processo original. Ex.: Emissão de Empenho Orçamentário, Ordens de Compra, Solicitações de Compra, Portarias e etc….

- Permitir validar a sequência e obrigatoriedade da assinatura dos responsáveis pelo ato administrativo;
- Permitir controlar de forma personalizada cada rotina conforme a demanda e entendimento do usuário;
- Permitir que os responsáveis possam validar assinando com certificado digital, os documentos a partir de qualquer local ou ambiente através da rede mundial de computadores (internet);
- Permitir que os documentos assinados sejam hospedados em banco de dados para futuras consultas;
- Deverá permitir a assinatura digital e também a assinatura via sistema;
- Deverá permitir que seja assinado documento por documento ou em lote;
- Deverá permitir editar o fluxo do processo;
- Deverá permitir limitar o período para determinado usuário assinar.

### **25. ASSINATURAS ELETRÔNICAS - PROCESSOS DIGITAIS:**

● Configurar o tipo de assinatura digital para cada rotina, sendo: Novo Processo; Trâmite de Processo; Novo Processo via Portal de Serviços;

- Permitir o trâmite de todo o processo em ambiente digital com dispensa do trâmite em papéis;
- Na inclusão do processo via Portal de Serviços, proporcionar ao requerente a possibilidade de assiná-lo digitalmente, conforme o parâmetro da entidade;
- Realizar consulta a todos os despachos/pareceres relacionados ao processo já emitido com a respectiva assinatura digital;
- Permitir controle individualizado de senhas e permissões de acesso, possibilitando assim a utilização de uma assinatura digital para os despachos nos processos;
- Permitir que vários setores administrativos possam realizar a abertura de processos digitais via sistema, seguindo a mesma numeração conforme parâmetro da entidade;
- Permitir assinatura das movimentações, com a utilização de certificação digital no padrão ICP-Brasil ou via plugin digital, na abertura, nos trâmites e no encerramento dos processos;

● Comunicação de pareceres/documentos pelo sistema de protocolo para o requerente via portal de serviços, onde pode ser configurado sua assinatura digital para a sua respectiva resposta ser assinada.

### **26 – AUTO ATENDIMENTO WEB/PORTAL DO CIDADÃO:**

- A Aplicação deverá proporcionar aos contribuintes (pessoas físicas e jurídicas) um serviço de auto atendimento, via web, através do Portal da Municipalidade. Além disso deve ser responsivo, seguir recomendações da W3C (Consórcio World Wide Web) para garantir o melhor funcionamento e comportamento nos diversos ambientes e dispositivos existentes. Serão disponibilizados serviços e informações referentes às diversas áreas da Municipalidade, desde que haja o acesso necessário a base de dados das mesmas.
- Deverá disponibilizar um Módulo Gerenciador, com as seguintes funções e características:
- Permitir que a aplicação seja dividida em módulos e, de acordo com a parametrização definida pela Municipalidade sejam disponibilizados os serviços;
- A divisão deverá ser de acordo com o grau de identificação do usuário(cidadão), viabilizado através de um login com a identificação do CPF/CNPJ e senha, criando-se os seguintes níveis:
- 1 Usuário Anônimo:
- Destinado aos que acessam o sistema, sem qualquer identificação. Estes usuários poderão acessar à informações e serviços comuns, de caráter público, cuja divulgação não implicará em qualquer dano a eles, à Municipalidade ou aos demais munícipes;
- 2 Usuário Comum Identificado:
- Destinado aos cidadãos (pessoas físicas e ou jurídicas) que além de possuir o seu cadastro junto à base de dados da Municipalidade, possuam também uma senha pessoal de identificação, a qual garantirá a eles a segurança do acesso irrestrito a todas as suas informações dentro da base de dados da Municipalidade;
- 3 Usuário Contador e ou Escritório de Contabilidade:

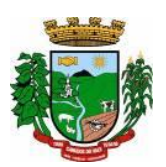

- Destinado aos usuários identificados como Contadores, dentro da base de dados da Municipalidade. Estes, além de possuírem o login de acesso, identificando-os como profissionais do segmento, ainda possuirão o acesso às informações cadastrais e serviços a serem disponibilizados pela Municipalidade aos cidadãos e empresas do município que estão relacionadas como seus clientes.
- Além das qualificações acima descritas a aplicação deve permitir:
- o A disponibilização, bem como a necessidade de identificação dos usuários, para o acesso a cada módulo, deverá ser definida e personalizada de acordo com a definição da Municipalidade;
- o Para o cadastramento de senhas, permitir ao usuário anônimo acesso ao sistema e efetivar a solicitação da mesma. A partir da solicitação, o departamento designado pela Municipalidade contatará com o solicitante através de telefone ou e-mail para fornecer a senha solicitada.
- o Os Contadores ou Escritórios Contábeis possuirão, além do perfil de um usuário comum identificado, a possibilidade de "assumirem a personalidade" de cada um dos seus representados (clientes), para realizar as operações em nome destes;
- o A aplicação deverá possibilitar a realização de ajustes na parametrização de guias e documentos on-line, por parte da mesma, possibilitando assim, um atendimento mais rápido às solicitações desta natureza.
- o Disponibilizar as seguintes Funções mínimas:
- o 1. Informações Gerais:
- o 1.1 Consulta Geral:
- Com base na identificação do usuário/contribuinte logado na aplicação, deverá proporcionar uma busca em todos os cadastros da Municipalidade, por registros relacionados a este contribuinte, demonstrando:
- Cadastro Tributário Acesso a todas as informações referentes a qualquer tipo de cadastro tributário com o qual o munícipe esteja relacionado (IPTU, ISSQN e outros);
- Contadoria Municipal Conhecimento e acompanhamento de todos os empenhos emitidos, liquidados e pagos, bem como seus históricos de lançamentos e histórico da nota cujo credor seja o munícipe interessado;
- o 1.2 Dados Cadastrais:
- Permitir ao usuário realizar manutenções cadastrais nos dados do seu Cadastro Único na base de dados da Municipalidade contribuindo assim para a sua atualização constante.
- o 1.3 Serviços Diversos:

Senhas - Todos os módulos, seja de internet ou intranet, deverão ter as suas funcionalidades controladas através de senhas de login de acesso, gerando as funções de controle de senhas:

Solicitação de Senha - Permitir a qualquer usuário anônimo que, acessando o sistema, poderá solicitar a sua senha. A partir desta solicitação, o departamento designado pela Prefeitura contatará com o solicitante e poderá por telefone ou e-mail fornecer a senha solicitada.

Alteração de Senha – Permitir que o usuário comum possa proceder a troca da sua senha, sempre que julgar necessário.

Disponibilização de Senhas – Controlar, internamente pelo Setor designado, todo o processo de solicitação e respectiva emissão de Senhas de Acesso às informações restritas da aplicação.

- o 1.4 Download de Leis e Documentos em Geral:
- Permitir consultas e downloads de arquivos, contendo leis e documentos em geral, os quais serão disponibilizados pela Municipalidade.
- o 1.5 Contadores:
- Permitir ao usuário (Contador) que, ao realizar o login na aplicação, a mesma verificará se o CPF/CNPJ logado, trata-se de um usuário-contador. Se confirmado, o menu será disponibilizado para que o profissional possa ter acesso rápido e fácil aos dados e operações dos seus clientes;
- Seus Clientes A aplicação deverá detectar todos os clientes vinculados ao Contador, para que este possa realizar as operações, as quais está habilitado em nome dos mesmos;
- Serão disponibilizados serviços e informações referentes às diversas áreas da Municipalidade, desde que haja o acesso necessário à base de dados das mesmas e de acordo com os módulos, a seguir, a serem disponibilizados:

### **Módulo – Consultas Gerais**:

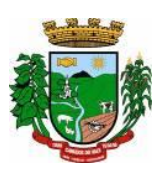

• Permitir consultas diversas às informações das mais diversas áreas/departamentos, conforme a seguir, desde que haja o devido acesso do módulo à base de dados das mesmas:

1 - Processos Administrativos (Protocolos) – Possibilidade de consulta, acompanhamento da tramitação e despachos emitidos de qualquer processo administrativo ao qual o munícipe tenha dado entrada junto ao balcão da Municipalidade ou a consulta com base no espelho gerado pelo balcão de atendimento da Municipalidade;

2 - Educação – Acompanhamento da evolução dos filhos do munícipe (ou alunos sob a responsabilidade do munícipe) matriculados na rede municipal de ensino, fornecendo através da consulta as notas, a frequência e o resultado final de cada disciplina por estes cursadas;

3 - Biblioteca Pública – Permitir consulta ao acervo e disponibilidade;

4 - Saúde – Acompanhamento de todos os serviços prestados pela rede municipal de saúde, demonstrando o cadastro de atendimentos: local, horário, médico responsável e confirmação da efetivação ou não dos mesmos, mapas dos postos/unidades;

5 - Licitações e Compras – Permitir consultas, on-line, às licitações municipais e/ou downloads de documentação constantes do processo licitatório (abertas ou encerradas);

6 - Meio Ambiente - Permitir consultas ao quadro de técnicos, denúncias e outros.

#### **Módulo - Emissão de Certidões**:

1. Certidões:

- o Possibilitar a emissão de Certidões tanto do cadastro individual, como por exemplo, de um imóvel, bem como de uma pessoa em geral, seja ela física ou jurídica;
- o Estes documentos poderão ser Negativas de Débitos ou Positivas com Efeito de Negativa;
- o A validade, a carência para emissão, o modelo do documento deverá ser parametrizável, de acordo com a definição da Municipalidade;
- o A emissão destes documentos poderá ser realizada sem o login, mas com a informação do cadastro sobre o qual o usuário desejar emitir o mesmo.
- o 1.1 Validação de Certidões A verificação da validade da Certidão deverá ser possível, on-line, através do sistema, garantindo a idoneidade dos documentos gerados a partir da aplicação. 2. Documento de Inscrição Municipal – DIM:
- Documento que possibilitará ao contribuinte, comprovar a sua inscrição bem como a sua regularidade dentro do Cadastro Municipal de ISSQN;

2.1 - Emissão de Documento de Inscrição Municipal – Possibilitar a impressão de documento próprio, demonstrando a regularidade cadastral do contribuinte, com validade, carência de emissão e modelos parametrizáveis de acordo com a definição da Municipalidade;

2.2 - Validação de Documento de Inscrição Municipal - A verificação da validade do DIM deverá ser possível, on-line, através do sistema, garantindo a idoneidade do documento gerado a partir da aplicação; .3 - Certidão Cadastral do Imóvel - Documento que possibilitará ao contribuinte, comprovar a sua inscrição bem como a sua regularidade dentro do Cadastro Municipal de Imóveis.

### **Módulo - Imposto sobre Serviços de Qualquer Natureza (ISSQN) e Contribuições Voluntárias**:

• Possibilitar ao contribuinte a informação e consequente emissão da guia de recolhimento do ISSQN devido aos cofres do município, nas seguintes formas:

1 - ISSQN Retido - Possibilitar às empresas retentoras de ISSQN, a informação dos valores retidos das prestadoras de serviços, bem como a impressão da guia de recolhimento, para efetivar tal operação;

2 - ISSQN Variável/Homologado - Possibilitar às empresas que procedam à informação do valor do faturamento, de acordo com a atividade e alíquota pré-estabelecida, a efetivação do respectivo cálculo do tributo devido, e a impressão da guia de recolhimento. Também permitir ao contribuinte, realizar a informação declarando Movimento Zerado (sem movimento), no período, podendo assim gerar um documento próprio parametrizado para comprovar tal declaração.

3 - ISSQN Variável/Homologado Complementar – Possibilitar ao usuário a declaração de valores faturados mesmo nos meses cuja declaração já tenha sido realizada e o tributo correspondente recolhido aos cofres do Município, bastando ao contribuinte apenas indicar qual o período base;

4. Outras Funções:

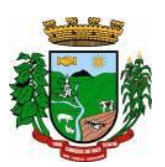

4.1 - Extrato de ISSQN Retido **-** Possibilitar às empresas prestadoras de serviços do Município ou de outros, emitir um comprovante da retenção de ISSQN, realizada a partir de uma prestação de serviços para uma empresa do Município, bastando para isso informar o seu CPF/CNPJ e o período, podendo imprimir o documento comprobatório de tal operação.

4.2 - ISSQN Retenção - Possibilitar às empresas retentoras de ISSQN, a informação dos valores retidos das prestadoras de serviços, bem como a impressão da guia de recolhimento, para efetivar tal operação.

4.3 - ISSQN Homologado – A aplicação deverá disponibilizar ao Contador, a possibilidade de numa mesma tela, selecionando o mês, verificar ou gerar as informações relativas ao ISSQN Homologado de todos os seus clientes e também, declarar o movimento zerado, se for o caso;

4.4 - Contribuições Voluntárias - Possibilitar a inclusão de débito e emissão da guia de pagamento para taxas específicas, cujo pagamento é opcional, ou que a Municipalidade somente serve de agente receptor destes valores para posterior repasse às entidades e instituições de direito (taxas do Funrebom, Comdica, outros).

4.5 - Autorização para impressão de documentos fiscais - AIDOF:

4.5.1 - Solicitação de AIDOF:

- Possibilitar aos estabelecimentos cadastrados na base de dados da Municipalidade realizar a solicitação para impressão de documentos fiscais (Notas fiscais) podendo ser parametrizado quanto a:
- Permitir ao solicitante a escolha do tipo do talonário;
- Permitir ao solicitante a informação da quantidade de documentos a serem impressos;
- Permitir a solicitação do primeiro talonário através da internet.

4.5.2 - Autorização de AIDOF – Possibilitar ao servidor da Municipalidade realizar a autorização se for o caso, on-line tornando o processo rápido e ágil;

4.5.3 - Consulta a AIDOF – Possibilitar, tanto ao estabelecimento que solicitou, como a própria gráfica (responsável pela impressão) acompanhar o status da solicitação. Assim que a mesma estiver devidamente autorizada, o usuário poderá imprimir um documento próprio parametrizado para comprovar tal procedimento.

## **Módulo - Consulta à Débitos e Emissão de Guias**.

1 - Possibilitar ao contribuinte a consulta de todo o tipo de débito, de toda a natureza, sejam eles pagos, em aberto, vencidos, a vencer, divida ativa, ajuizada, etc. Deverá permitir ao contribuinte selecionar qual(is) débitos(s) aberto(s) ele deseja imprimir a(s) guia(s), apresentando um totalizador à medida que os débitos vão sendo selecionados, bem como a seleção de uma data específica, na qual o mesmo deseja realizar o pagamento, possibilitando assim que sistema corrija os valores, se necessário, sem que o usuário tenha que refazer o procedimento de impressão da(s) guia(s). As guias de recolhimento deverão ser parametrizadas de acordo com a definição da Municipalidade, bem como, a definição de vários modelos conforme cada dívida, propiciando a seleção do modelo mais adequado para utilização.

2 - Débitos dos seus clientes – Permitir que os contadores possam, selecionar os débitos dos seus clientes, por clientes, por tipos de débitos, por data de vencimentos (intervalo de datas), por ano do débito ou ainda por parcela, para posterior impressão da 2ª Via e recolhimento do tributo.

### **27 - ITBI Eletrônico (Imposto sobre transmissão de Bens Imóveis):**

- A aplicação deverá estar desenvolvida, possibilitando cidadãos, corretores de imóveis e tabelionatos poderem abrir e acompanhar processos de avaliação e cálculo do Imposto sobre Transmissão de Bens Imóveis a ser recolhido junto à Secretaria Municipal da Fazenda.
- A operacionalização do processo deverá consistir na solicitação da avaliação e cálculo por parte do interessado à Fazenda Municipal, que realizará as devidas averiguações sobre a operação, dados cadastrais do imóvel e fixará, mediante o Código Tributário Municipal, o valor a ser recolhido, onde será impressa a guia para o pagamento através da consulta on-line.
- O ITBI Eletrônico contemplará as transações de imóveis urbanos e rurais e deverá estar totalmente integrado com o Cadastro Único, Imobiliário e Tributário do Município.

### **28 - CONTRA CHEQUES E INFORME DE RENDIMENTOS:**

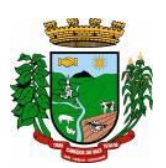

- Aplicação que permita ao servidor, consultar, visualizar o envelope de pagamento e possa inclusive imprimir o mesmo;
- A aplicação disponibilizará ao servidor quantos registros de envelopes houverem para consulta/impressão. A Prefeitura optará em disponibilizar vários registros ou apenas o último.
- O arquivo a ser impresso seguirá o modelo único adotado pela Prefeitura.
- A disponibilidade se dará no seguinte formato de operação:
- Deverá possuir um controle de acesso e utilização mediante informação de um login de identificação composto do CPF e uma senha pessoal de cada servidor, visando garantir a privacidade e o sigilo das informações.
- Para a disponibilização de logins de acesso (CPF e senha) deverá seguir o padrão de cadastramento existente para a disponibilização de informações aos cidadãos por meio do Portal de Serviço - Atendimento ao Cidadão:
- Cadastrar o servidor no cadastro único do Município, sendo indispensável a informação do CPF do mesmo;
- Disponibilizar o login de acesso, nos moldes do Portal de Serviços Atendimento ao Cidadão;

### **Rendimentos:**

- Inclusão no Portal/Site da Municipalidade de uma página para consulta e ou emissão do Relatório de Informações de Rendimentos - Pessoa Física e ou Jurídica, conforme padrão e layout da Receita Federal;
- A rotina deverá possuir um controle de acesso e utilização mediante informação de um login de identificação composto do CPF e ou CNPJ e uma senha pessoal da pessoa física e ou jurídica, visando garantir a privacidade e o sigilo das informações.
- A rotina deverá utilizar, a geração e disponibilidade dos dados dos colaboradores gerados pelo Sistema de Gestão de Pessoal.

## **29 - PORTAL DE TRANSPARÊNCIA PÚBLICA E ACESSIBILIDADE:**

- Deverá atender a parte legal no tangente a disponibilização de informações da Administração Municipal, através de módulos de uso interno, onde os administradores poderão criar menus dinâmicos, suprimir menus e administrar dinamicamente o que será disponibilizado na internet;
- Deverá propiciar à Municipalidade, transparência na demonstração da execução orçamentária.
- Deverá permitir o acesso em tempo real às informações de execução da receita e despesa, demonstrando ao cidadão a real situação.
- Disponibilizar balanços orçamentários, demonstrativos anuais de receitas e despesas, execução do orçamento e orçamentos anuais, possibilitando criar novos menus onde outras funcionalidades poderão ser agregadas ao mesmo;
- Possibilitar parametrização da demonstração dos bens imóveis e também dos veículos, desde que estejam cadastrados no sistema de Controle Patrimonial da Entidade e em situação ativa;
- Demonstrar custos operacionais, empenhos orçamentários, despesas por categoria, função e subfunção, despesas extras e também despesas com diárias e outras que se desejam demonstrar;
- Disponibilizar relatório de responsabilidade fiscal, demonstrativos contábeis e relatórios de gestão fiscal que poderão ser consultados e outros mais que poderão ser anexados ao sistema;
- Permitir anexação de relatórios diversos, contendo informações sobre funcionários, onde o Município decidirá o que quer mostrar e a forma, sendo que o sistema deverá adaptar-se conforme desejo do Município;
- Disponibilizar despesas com diárias, passagens e folha de pagamento, que poderão ser anexadas, no formato e conteúdo a critério do Município;
- Atender a normas legais, disponibilizando o FAQ (perguntas mais frequentes) com as respostas, e também possibilitar ao usuário enviar seus questionamentos para um determinado setor e assunto. As perguntas e respostas do FAQ deverão ser registradas pelos administradores do sistema, os quais decidem através de critérios próprios, quais as questões são mais relevantes.

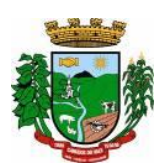

- Disponibilizar relatórios por exercício dos convênios existentes, dando aos administradores total liberdade para liberações de informações;
- Disponibilizar informações legais das licitações, onde o usuário poderá, com o uso de filtros selecionar/localizar as licitações de seu interesse;
- Disponibilizar, com o uso de informações básicas (fornecedor, exercício, ano do empenho entidade ou número do empenho ou combinação entre as possibilidades), todos os empenhos de anos anteriores disponibilizados possibilitando os envolvidos saber a qualquer momento on-line qual a situação dos mesmos;
- Possibilitar suporte ao portal de transparência, disponibilizando vários módulos de uso interno, entre eles os de maior relevância:
- o Cadastro de Assuntos, que são os assuntos possíveis que os usuários podem utilizar no portal, como por exemplo, no acesso a informação e ou FAQ;
- o Quais entidades e suas informações vão ficar disponíveis para consulta no portal;
- o Módulo para cadastro e gerenciamento aos menus dinâmicos do portal;
- o Relacionar para quais setores será possível o usuário criar solicitações de acesso à informação;
- o Permitir aos servidores públicos, acesso às solicitações dos usuários, que adotarão procedimentos para responder as dúvidas.

# **30 - NOTA FISCAL DE SERVIÇOS (NFS-E) E ISSQN - ELETRÔNICOS:**

### **1. Nota Fiscal de Serviços Eletrônica:**

- A aplicação deverá possibilitar a Administração adotar uma ferramenta (software) de forma a permitir que os prestadores de serviços do Município emitam e transmitam de forma eletrônica suas notas fiscais de prestação de serviços designadas como NFS-e por meio eletrônico, propiciando aos Contribuintes:
- o Permitir que os contribuintes possam solicitar via internet a adesão ao serviço de emissão de Notas Fiscais Eletrônicas – NFS-e;
- o Permitir à autoridade Fiscal gerir a migração dos contribuintes para o modelo de NFS-e, de forma integrada ao sistema tributário como melhor lhe convir pelos critérios e cronograma que for considerado pela autoridade fiscal mais adequado ao processo;
- o Permitir a autoridade fiscal liberar ou cancelar qualquer autorização para emissão de NFS-e em qualquer momento via web;
- o Permitir que o usuário (Emissor de uma NFS-e) possa consultar as Notas Fiscais Eletrônicas emitidas, canceladas, substituídas e substitutas;
- o Permitir a gestão do ISSQN Retido, conforme a parametrização das atividades incidentes, normalmente seguindo o disposto na Lei Complementar 116/03;
- o Gerar de forma automatizada o valor do imposto sobre serviços para as Notas Fiscais emitidas;
- o Gerar automaticamente os débitos referentes aos impostos devidos, permitindo a impressão da guia de recolhimento, respeitando as regras de correção para débitos vencidos;
- o Permitir a consulta quanto a situação dos débitos originados pelos tributos, atualizados através da integração com o sistema Tributário e de controle de Tesouraria e Caixa existentes no Município;
- o Permitir a emissão das NFS-e utilizando várias atividades da lista de serviços conforme classificação da Lei complementar 116/03;
- o Possibilitar qualquer usuário (cidadão entidade, empresa, etc.., tomador ou não) verificar a autenticidade das NFS-e emitidas;
- o Permitir a Fiscalização Municipal realizar bloqueio do sistema aos contribuintes inadimplentes.

#### **2. Imposto Sobre Serviços de Qualquer Natureza - Eletrônico:**

- A Aplicação deverá propiciar o controle da arrecadação do Imposto Sobre Serviços de Qualquer Natureza, permitindo que os contribuintes, não participantes do modelo de NFS-e, enviem a obrigação tributária acessória (escrituração de serviços prestados e tomados) e a obrigação tributária principal (pagamento do ISSQN) pela internet. Esse controle ocorre através das modalidades:
- o Contribuintes com ISSQN Variável que atuam sob a obrigatoriedade de envio da movimentação dos documentos fiscais emitidos e recebidos, mas não estão incluídos na modalidade da Nota Fiscal de

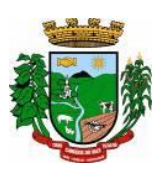

Serviços Eletrônica, estes farão o envio em meio magnético dos registros de movimentação fiscal ou inclusão manual dos documentos fiscais através do próprio site;

- o Contribuintes com ISSQN Variável que estão dispensados de apresentar toda a movimentação de documentos fiscais emitidos, fazendo somente a declaração do valor faturado no período que compõe a base de cálculo;
- o Contribuintes regidos pelo regime de ISSQN Fixo;
- Informação pura e simples da apuração do ISSQN Retido relativo às atividades cuja natureza caracterize a retenção do ISSQN na fonte, na base de prestação de serviços independente do domicilio do prestador.
- Possibilitar a inclusão dos documentos fiscais (Notas Fiscais) emitidos no período selecionado, por Contribuinte, propiciando assim à Municipalidade, um perfeito controle dos valores faturados, deduzidos, alíquotas e geração dos Livros Fiscais, GIA-M e outros;
- Inclusão dos Movimentos Fiscais Lançamento dos documentos fiscais de entrada e saída do estabelecimento. A rotina de inclusão dos documentos não deverá ser única, ou seja, poderá ser realizada em uma ou várias etapas, podendo sofrer manutenções, até sua conclusão. O seu fechamento ocorrerá com o recolhimento do tributo;
- Após o seu fechamento a inclusão de novos registros gerará um novo registro de débito. Esse procedimento deverá e poderá ser realizado de duas maneiras:
- o Manualmente Possibilitar ao usuário que não possuir formas de gerar o arquivo de notas nos padrões definidos pelo layout do ISSQN Eletrônico a inclusão dos documentos fiscais, por meio de digitação, que compõem a sua declaração de movimentação do ISSQN;
- o Integração através de Web Services o contribuinte poderá enviar de forma automática e on-line as informações de movimentações fiscais através de integração do seu aplicativo de ERP com Web Services da aplicação próprios para esse fim e que seguem os padrões das principais entidades regulamentadoras existentes (ABRASF).
- Lay-out do Arquivo A aplicação deverá permitir ao usuário que realize a importação dos dados gerados pelo aplicativo utilizado pelo estabelecimento para registro dos seus movimentos contábeis. Este arquivo seguirá os padrões internacionais da ABRASF para arquivos XML e deverão apresentar formato específico que será disponibilizado à todos os estabelecimento interessados, contribuintes do Município.
- Rotinas de aviso de emissão de movimentação fiscal que, obrigatoriamente, comunicará via e-mail o tomador do serviço e opcionalmente o prestador e o seu contador do fato registrado.
- Registrar os dados de usuário, data e hora nos processos de transmissão de dados e acessos as funções do sistema (log).
- Possibilitar a escrituração, com acesso seguro, de documentos fiscais e ou cupons fiscais emitidos e recebidos, contendo necessariamente:
- a) razão social do declarante/contribuinte;
- b) CNPJ/CPF;
- c) endereço completo;
- d) número e data de emissão do documento fiscal;
- e) valor dos serviços prestados e/ou tomados e atividade exercida, em conformidade com a lista de serviços.
- f) Local onde o serviço foi prestado (UF e Município);
- g) Identificação do Tomador do Serviço isso é básico;
- h) Itens de uma nota fiscal e possíveis diferenças nas alíquotas incidentes;
- i) Identificação de serviços referentes à construção civil;
- j) Informação de alíquotas e valores de retenções federais a serem listadas no documento gerado;
- l) Controle de valores deduzidos.
- Possibilitar a escrituração com suas particularidades tributárias para:
- a) Prestadores de Serviços,
- b) Tomadores de Serviços sujeitas ou não à substituição tributária,
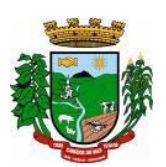

- c) Estabelecimentos Prestadores de Serviços, independentemente do perfil do Tomador, pessoa física e ou iurídica:
- Permitir que o contribuinte efetive a solicitação para utilizar-se do sistema e seja controlado os pedidos liberados e pendentes de análise pela autoridade Fiscal;
- Possibilitar o cadastramento de solicitação de AIDOF bem como o acompanhamento do andamento do pedido e impressão da autorização expedida, possibilitando a validação das mesmas pelas gráficas, via internet;
- Permitir declarações retificadoras possibilitando emissão da guia de pagamento ou compensação do valor em outra declaração;
- Permitir mais de uma declaração por competência;
- Atender a LC 123/2006 referente ao Simples Nacional;
- Emissão de Guias com numeração para Pagamento conforme convênio bancário do Município;
- Emissão do Livro de ISS especificando as declarações normais e retificadoras;
- Possibilitar o envio de avisos/mensagens, via correio eletrônico, aos declarantes prestador/tomador de serviços, por empresa por grupos de empresas ou todas as empresas, ficando visível quando o declarante acessar o sistema de declarações;
- Possibilitar a comunicação, via correio eletrônico, entres declarantes e fiscais;
- Manter integração com o sistema de tributação para cadastro único de contribuintes e inscrição em Dívida Ativa.
- **Relatórios a serem gerados pelos sistemas (NFS-e/ISSQN-e):**
- o Documentos Lançados Relação simples da documentação, lançada no mês selecionado, para simples conferência;
- o Para conferência de serviços declarados;
- o Para verificação da situação do declarante visualizando as declarações e o imposto pago;
- o Para conferência de declarações por atividade agrupando os dados por competência;
- o Para verificação das declarações das empresas em regime de estimativa, comparando o valor estimado com o valor declarado;
- o Para verificação das atividades com maior valor declarado, informando o valor de cada atividade e a média mensal;
- o Estatística que aponte a média de consumo de notas fiscais por competência dentro de uma atividade com AIDOF;
- o Permitir a realização de estudo das atividades/de serviços prestados no município, analisando se o tomador não declarou ou reteve e não declarou.
- o Permitir a visualização dos maiores prestadores de serviços sediados fora do município e que prestam serviços no município;
- o Permitir a identificação de contribuintes inadimplentes, maiores declarantes e pagadores do município;
- o Permitir a análise das declarações dos contribuintes levando em consideração a média de sua categoria.
- **Integração dos Sistemas Eletrônicos – (NFS-e e ISSQN-e) com os demais Sistemas de Gestão a serem instalados e utilizados pela Municipalidade:**
- A aplicação deverá ser composta por um conjunto de ferramentas e procedimentos que permitirão a emissão de notas fiscais, através da Internet, seja por meio de serviços Web ("web services"), via página Web ou mesmo via um programa cliente.
- Para a efetivação das integrações necessárias e a utilização da mesma Base de Dados os sistemas eletrônicos (NFS-e e ISSQN-e) deverão acessar ao banco de dados da municipalidade e toda a sua massa de dados armazenada (arquivo com todas as informações cadastrais e financeiras) efetivando a integração com os sistemas de gestão adotados pela Administração, que controlam as respectivas áreas envolvidas (Cadastro Único, Tributação, Fiscalização, Contabilidade, Portal de Serviços);
- A solução eletrônica deverá dispor de um sistema de integração com "layout" pré-definido pelo Sistema (ERP) Tributário utilizado pela Municipalidade, a fim de prover a conectividade entre o mesmo e os sistemas a serem instalados. Entenda-se que essa integração se fará automaticamente entre os sistemas;

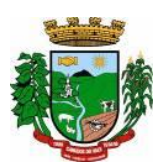

- A aplicação NFS-e e ISSQN-e, trabalhará com um plano de migração dos contribuintes cadastrados no Sistema Tributário do Município conforme cronograma e demanda especifica do mesmo. A medida que os contribuintes vão aderindo a nova metodologia, passarão por uma avaliação do Gestor do Tributo que confrontará os dados informados pelo contribuinte com as informações existentes ou auferidas em um processo de fiscalização e, estando tudo correto haverá o enquadramento, passando o contribuinte a fazer as suas declarações de movimentação através do aplicativo com LOGIN próprio de identificação para acesso ao sistema;
- A aplicação, mesmo que contratada para operar de forma independente, num ambiente externo (Data Center), deverá estar totalmente integrada aos principais sistemas correlacionados (Cadastro Único, Tributação, Fiscalização, Contabilidade, Portal de Serviços); e assim disponibilizará os dados a toda a gama de sistemas que usufruirão dos dados relativos ao ISSQN;
- Os registros cadastrais do ISSQN, as movimentações de declarações de movimento/faturamento, movimentação financeira, inadimplência, dívida ativa, situação cadastral, deverão ser objeto de tratamento das Web Services de integração. Dessa forma o sistema tributário estará apto a receber retornos bancários de pagamentos de guias emitidas pelo Sistema (NFS-e/ISSQN-e), assim como estes terão a situação dos débitos cadastrados no sistema tributário de forma instantânea;
- As certidões e emissão de AIDOFs também deverão ser alvo de tratamento através das integrações, permitindo que o ISSQN-e mesmo em uma estrutura física destacada, opere como parte integrante do sistema tributário, entregando ao contribuinte mais comodidade;
- O ISSQN-e também deverá interagir com as ferramentas e estruturas de comunicação como e-mails para ativação de conta; comunicação de emissão de documentos fiscais para tomador, prestador e contador; denúncias; comunicação de dúvidas ou erros.
- **Outras funcionalidades integradas, obrigatórias:**
- o Acessar e usar os dados do Cadastro Único da Municipalidade para pedido de adesão;
- o Verificar se a empresa (solicitante) está cadastrada no ISSQN do Município;
- o No primeiro acesso da empresa o sistema deverá gravar no Cadastro Base do ISSQN um código onde identificará a mesma como emissora de NFS-e para fins de relatórios;
- o Efetuar o lançamento dos débitos apurados no Cadastro Financeiro Tributário;
- o Gerar as devidas guias para pagamento;
- o Permitir a impressão de segundas vias de débitos referentes ao ISSQN;
- o Quando determinada empresa acessar o sistema da NFS-e, o mesmo deverá verificar se o cadastro está ativo na Tributação, caso esteja encerrado deverá ser bloqueado para lançamento de notas fiscais, deixando apenas os menus de consulta ativados;
- o Caso o Município opte em gerar as 12 parcelas do ISSQN com valores zerados, o sistema deverá permitir o lançamento da declaração "Sem Movimento";
- o Quando ocorrer o acesso ao Portal de Serviços (WEB) o sistema deverá verificar se a empresa está utilizando a NFS-e, se estiver bloqueia o pedido de AIDOF, lançamento de ISS Homologado e lançamento de Notas de Saída;
- o Caso o Município gere as 12 parcelas do ISSQN com valores zerados e a empresa não teve movimentação, nem efetuou o lançamento da declaração "Sem Movimento", o aplicativo deverá bloquear a emissão da Certidão Negativa de Débitos da mesma.

### **31. APP - INVETÁRIO PATRIMONIAL**

- Aplicativo para utilização em dispositivos móveis, para que seja possível realizar o inventário digital. Deve rodar em plataforma Android 4.0.1 ou superior, desta forma efetuando a leitura do código de barras (placas de identificação dos bens) e posterior transferência para integração das informações coletadas ao Banco de Dados de forma automática, e, sem a necessidade de digitação ou qualquer outro meio de processo manual.
- Para levantamento de inventário deverá, inicialmente, utilizar um arquivo gerado pelo sistema de Controle Patrimonial, contendo os itens do patrimônio. O arquivo gerado deverá ser importado para a

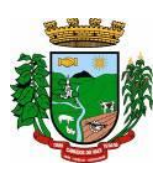

pasta de Downloads do próprio smartphone (via cabo USB) ou compartilhado em algum link web, para então proceder com o download automático pelo próprio aplicativo.

- O Upload do arquivo de dados lido pelo sistema poderá ser feito via cabo USB extraindo da pasta Download do seu smartphone ou poderá ser enviado por e-mail para posteriormente importar no sistema de Controle Patrimonial.
- O processo de exportação de itens do patrimônio deverá estar disponível a partir de menu de inventário, disponível no módulo/sistema Controle Patrimonial, na opção de exportação de inventário.
- A importação dos itens lidos pelo aplicativo Inventário Digital, deverá passar pelo seguinte processo:
	- o 1º) Cadastro de Inventário;
	- o 2º) Importar Inventário.
- Na importação deverá ser informado o inventário, o qual deverá ser previamente cadastrado (somente inventários em aberto serão apresentados), para então proceder com a importação do arquivo contendo os dados lidos pelo aplicativo móvel. Por fim o sistema deverá apresentar todos os itens com a possibilidade de gerenciamento de dados como valor, localização, itens em baixa ou com estado de conservação diferente do atual.

## **32. APP - NOTA FISCAL DE SERVIÇOS- NFS-E DIGITAL**

- Aplicativo para utilização em dispositivos móveis, Smartphone, Tablets, e deve rodar em plataforma Android 4.0.1 ou superior com funcionalidades para o público em geral e para os prestadores. Cadastrados na NFSe da Municipalidade.
- **Funções a serem disponibilizadas para o público em Geral:**
- o Permitir selecionar a Cidade a ser utilizada, deixando-a salva para os demais acessos;
- o Permitir consultar prestadores habilitados no sistema de NFS-e do Município selecionado, demonstrando os seguintes dados: Razão Social, Endereço, Bairro, Cidade e Telefone;
- o Permitir verificar a autenticidade de uma NFS-e, por meio da informação dos dados para verificação ou efetivação da leitura do QRCode.
- **Funções restritas aos Prestadores habilitados na NFS-e:**
- o Deverá permitir o acesso após a informação das credenciais, CPF/CNPJ e senha;
- o Deverá permitir o lançamento dos serviços prestados;
- o Deverá permitir o cancelamento das notas fiscais eletrônicas obedecendo os parâmetros e prazos registrados na Municipalidade;
- o Deverá permitir a consulta das notas fiscais eletrônicas lançadas;
- o Deverá permitir a impressão das notas fiscais eletrônicas lançadas;
- o Deverá permitir a alteração da senha de acesso;
- o Deverá dispor de um demonstrativo gráfico para os prestadores de serviços analisarem a evolução dos valores lançados durante o exercício.
- o

## **33. APP – TRANSPARÊNCIA PÚBLICA DIGITAL**

• Aplicativo para utilização em dispositivos móveis. Deve rodar em plataforma Android 4.0.1 ou superior, com todas funcionalidades do Portal de Transparência Pública.

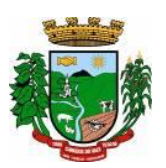

### **ANEXO II PROPOSTA DE PREÇOS**

**(**Formulário para ser preenchido pelo Licitante com os valores da Proposta de Preços): **Ao Município de Canudos do Vale - RS Pregão Presencial nº ......../2023**

## **Proposta de Preços.**

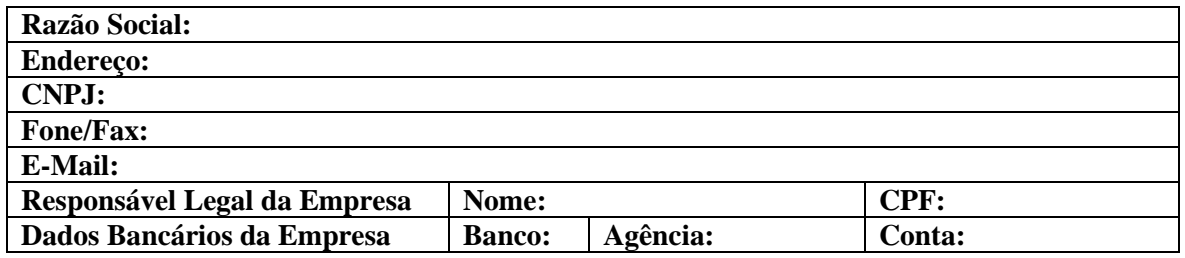

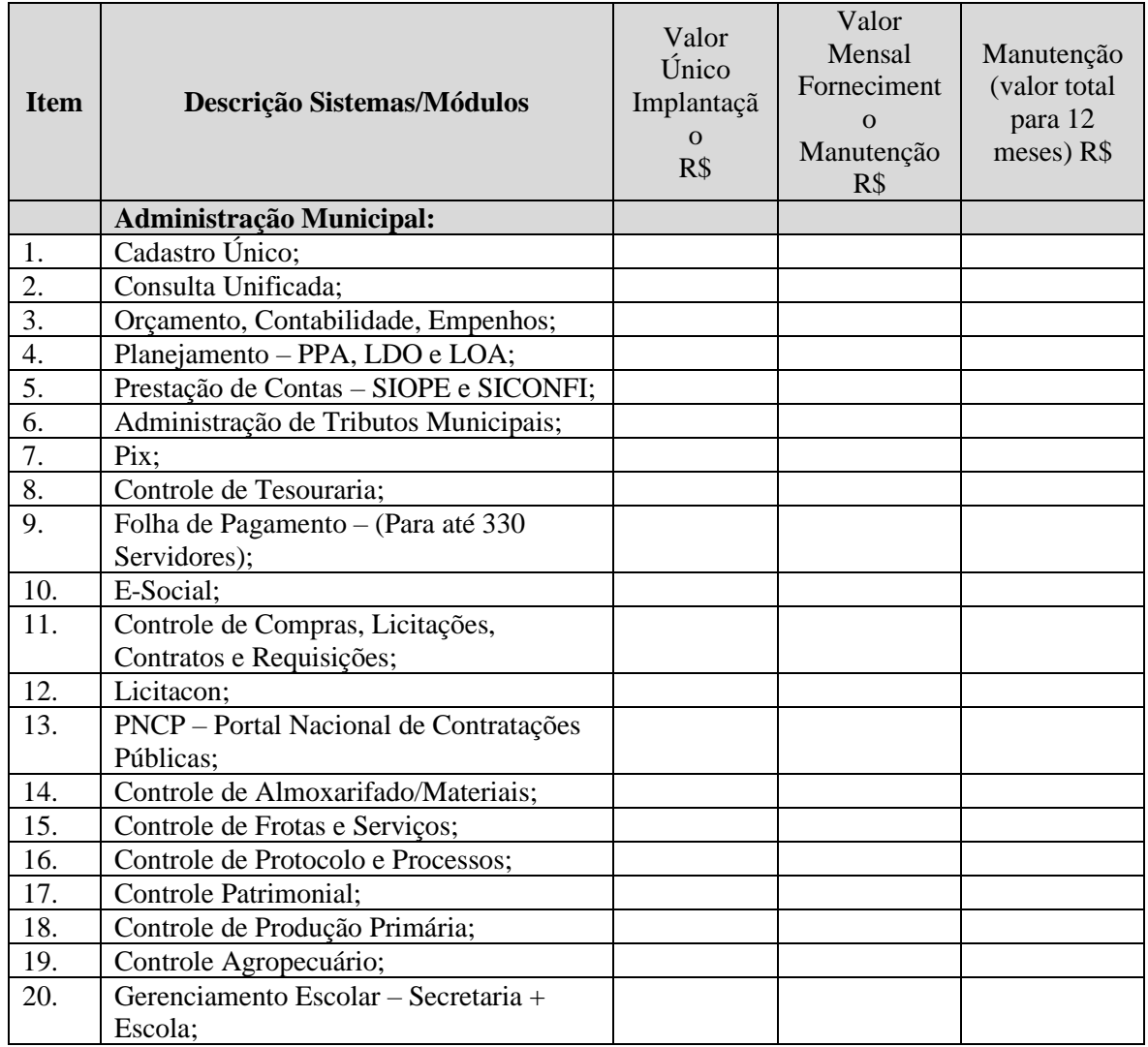

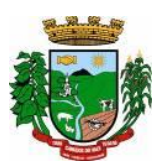

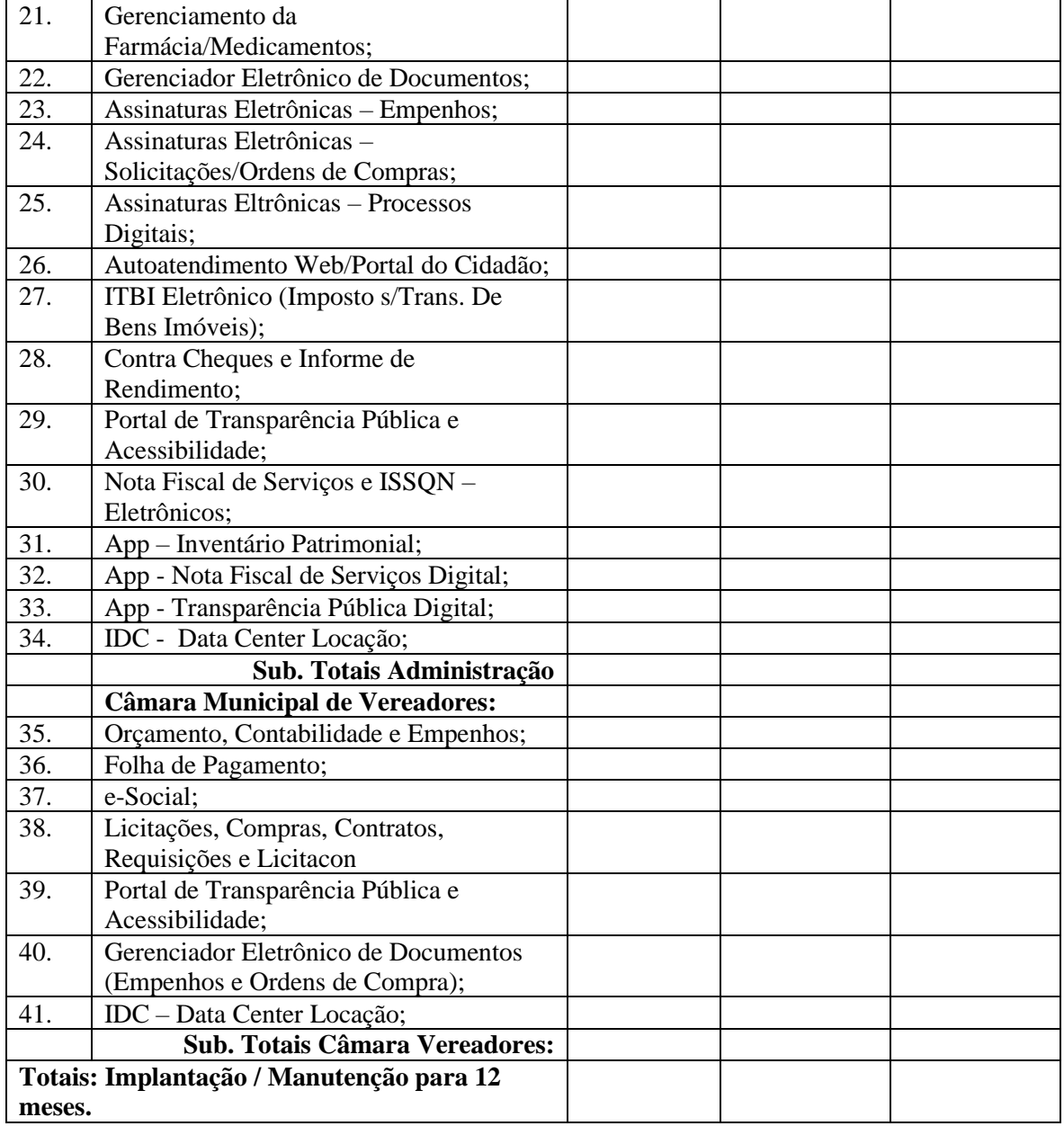

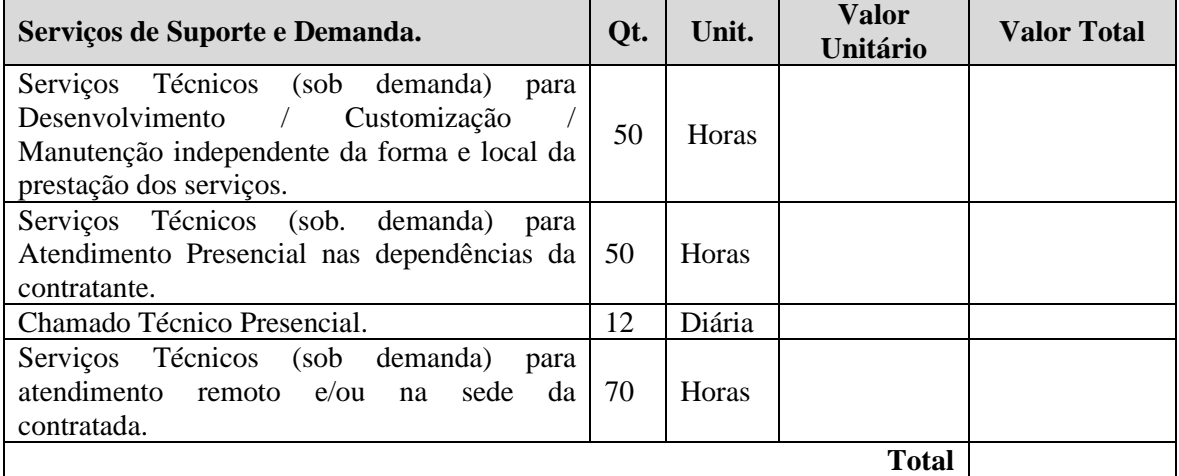

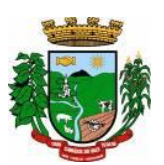

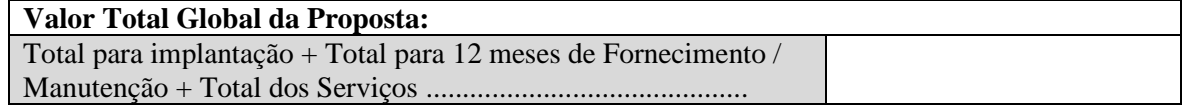

Nos preços propostos, estão considerados todos os custos com implantação, fornecimento/manutenção, serviços de instalação do Ambiente Computacional e provimento de estrutura/serviços de IDC (Internet Data Center) externo para os serviços especificados no Termo de Referência.

Demais serviços relacionados aos mesmos**.** 

Declaramos que, para o sistema de Folha de Pagamento, E-Social (se for o caso), propomos a manutenção do sistema/software Administração de Pessoal, o qual a Municipalidade é detentora do Direito de Uso.

Validade da Proposta: (.............) dias

................................., .. de ............... de 2023.

Assinatura do Representante Legal

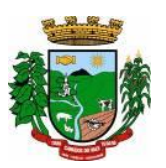

### **ANEXO III**

### **(Modelo de Credenciamento)**

**Ao Município de Canudos do Vale Pregão Presencial nº XXX/2023**

### **CREDENCIAMENTO**

Prezados Senhores,

A empresa ......................................................., com sede na .................................................., inscrita no CNPJ sob n° .............................., por seu representante legal, Sr(a) ..................................., através da presente credencial, constitui, para os fins de representação perante aos procedimentos da Pregão Presencial n° ......./2023, realizada pela Prefeitura Municipal de .................., o(a) Sr(a) ......................................., portador(a) da cédula de identidade sob n° ....................................., com amplos poderes de decisão, podendo, para tanto, praticar todos os atos pertinentes a esta modalidade de licitação, e, em especial, declarar a intenção ou renunciar ao direito de interpor recurso, prestar esclarecimentos, receber notificações e intimações, enfim, em nome desta empresa defender todos nossos direitos e interesses.

......................................, .... de ...................de 2023.

**Assinatura do Representante Legal**

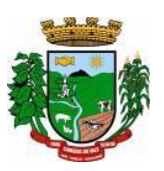

### **MINUTA DE CONTRATO N° ............, DE FORNECIMENTO E MANUTENÇÃO DE SISTEMAS DE INFORMÁTICA**

**PRIMEIRO CONTRATANTE: MUNICÍPIO DE CANUDOS DO VALE - RS,** Pessoa Jurídica de Direito Público, inscrita no CNPJ/MF sob o nº 04.218.263/0001-22, com sede na Rua João José Briesch nº 457 - Centro, neste ato representado por seu Prefeito Municipal, ......................................, doravante denominado simplesmente de **MUNICÍPIO.**

**SEGUNDO CONTRATANTE:............................** Pessoa Jurídica de Direito Privado, com CNPJ n° .............., empresa estabelecida na ....................... – RS, neste ato representado pelo Senhor ..............., residente e domiciliado ................................ Município de ............................ – RS, doravante denominado simplesmente **CONTRATADA.**

O presente Contrato tem seu respectivo fundamento e finalidade na execução do objeto contratado, descrito na Cláusula Primeira, constante do **Processo Administrativo nº ...../2023 e Licitação Pública realizada na Modalidade Pregão Presencial Nº ........, de novembro de 2023**, regendo-se pela Lei Federal Nº 8.666 de 21 de junho de 1993, e Legislação pertinente, assim como pelas condições do Edital referido, pelos termos da proposta e pelas cláusulas a seguir expressas, definidoras dos direitos, obrigações e responsabilidades das partes, ajustam o fornecimento e manutenção de sistemas de informática (softwares).

### **CLÁUSULA PRIMEIRA: Do Objeto**

1.1 – O objeto do presente contrato é a prestação de serviços de:

1.1.1 - Instalação, implantação, fornecimento com reservas e manutenção de Sistemas de Informática (softwares), "em ambiente web" e Aplicativos para Ambiente Móbile, para gerenciamento e administração de secretarias/setores da Administração Municipal e Câmara Municipal de Vereadores, com disponibilização de serviços e informações na Internet para pessoas físicas e jurídicas, utilizando como plataforma estrutura de IDC (Internet Data Center), na nuvem – Plataforma Externa, aonde serão instalados e hospedados os sistemas;

1.1.2 - Conversão de informações existentes, compreendendo dados cadastrais e financeiros;

1.1.3 - Treinamento e assessoria aos servidores usuários dos sistemas;

1.1.4 - Suporte técnico e operacional, serviços de suporte, atendimentos técnicos presenciais, serviços extras eventuais para assessoria técnica, programação/desenvolvimento para atendimento de solicitações específicas e manutenção evolutiva.

1.1.5 –Provimento de estrutura/serviços de IDC (Internet Data Center) para hospedagem dos sistemas/módulos, informações (dados), conforme especificado.

1.1.5.1 – As Credenciais de Acesso e Administração à base de dados (informações) deverão estar disponibilizadas à Municipalidade, durante a vigência e no encerramento contratual.

1.1.6 – O sistema deverá atender às disposições estabelecidas pelo Decreto Federal 10.540/2020, no que se refere ao atendimento dos requisitos mínimos de qualidade do Sistema Único e Integrado de Execução Orçamentária, Administração Financeira e Controle (SIAFIC).

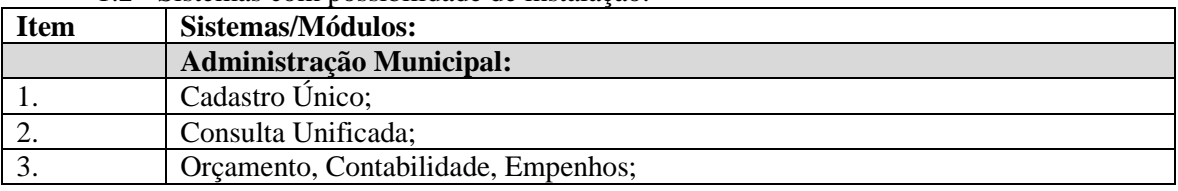

1.2 - Sistemas com possibilidade de instalação:

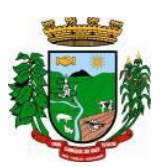

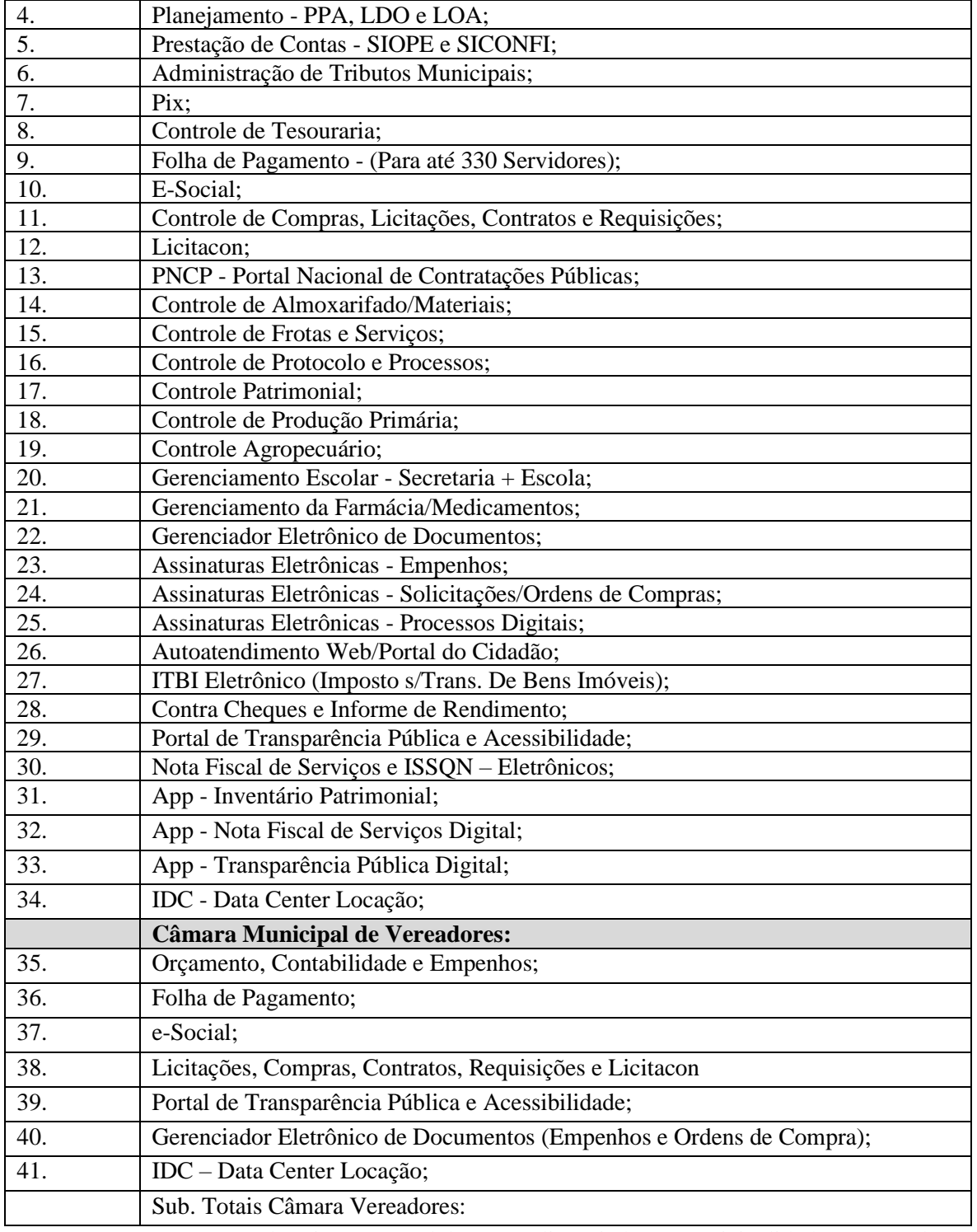

1.2.1 – Todos sistemas/módulos serão licenciados à Municipalidade, sem qualquer limite de usuários e/ou usuários simultâneos e ou estações de trabalho.

1.3 Entende-se por sistema de computador o material legível por máquina, diretamente carregável no equipamento de processamento utilizado pelo CONTRATANTE, doravante denominado SISTEMA.

1.4 - A licença de uso aqui concedida confere ao Município o direito pessoal, não exclusivo e intransferível, de usar o SISTEMA exclusivamente no equipamento indicado.

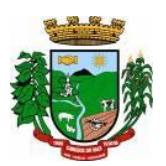

## **CLÁUSULA SEGUNDA – DAS CONDIÇÕES DE EXECUÇÃO:**

2.1 - Os serviços serão executados conforme condições estabelecidas no ANEXO I – Termo de Referência, do edital de licitação.

2.2 - Para o atendimento deste contrato e as normas contidas no Edital, o Município se compromete a fornecer, sem ônus para a Contratada e durante o horário comercial, os recursos do equipamento, pessoal e suporte que se fizer necessário.

2.3 - A Município se compromete a usar os SISTEMAS somente dentro das normas e condições estabelecidas no contrato e nas especificações funcionais respectivas.

2.4 - Obriga-se também a CONTRATANTE, a não entregar os SISTEMAS e nem permitir seu uso por terceiros, resguardando da mesma forma, manuais, instruções e outros materiais pertinentes aos sistemas licenciados, mantendo-os no uso restrito de seus agentes e prepostos, vedando cópias, reproduções e divulgação a qualquer título e sob qualquer forma, por qualquer pessoa.

2.5 – O Município se compromete a exercer a fiscalização do fornecimento por servidores especialmente designados e documentar as ocorrências havidas, propor as adequações necessárias ao bom andamento do contrato;

2.6 – O Município se compromete a documentar as ocorrências havidas, conceder prazo para ajustes, defesa e manifestações;

2.7 - O Contratante se compromete a fiscalizar a execução dos serviços, mediante termo de aceite dos serviços de: implantação, conversão, treinamento, ajustes legais, customizações e melhorias.

2.8 - O CONTRATANTE se compromete a motivar mediante pedido formal e apresentação da normativa, alterações legais que gerem modificações nos sistemas, bem como fiscalizar mediante Termo de Aceite a execução.

2.9- O Município se compromete a realizar conferência, análise e autenticação dos serviços realizados pelos profissionais da contratada. Entre as conferências e autenticações devem ser verificados os dados convertidos de um sistema para outro, o desenvolvimento e configuração de relatórios e de fórmulas de cálculo, as integrações e exportações de dados, enfim todo procedimento que gere alterações na estrutura. Ato que deve ser validado pelo servidor responsável por cada área onde o sistema esteja em uso.

2.10 - A Administração reserva-se o direito de contratar todos os serviços e sistemas ou, parcialmente, de acordo com a necessidade que surgir ao longo do período contratual.

2.10.1 **-** Os serviços e sistemas acrescidos terão seus valores corrigidos nas mesmas épocas e nos mesmos índices aplicados àqueles já contratados originariamente, com vistas a preservar o equilíbrio contratual.

### **CLÁUSULA TERCEIRA: Do Preço.**

3.1 - Pelos serviços a Contratante pagará à Contratada os valores (Conforme Proposta), de R\$ .... (...), conforme proposta homologada, sendo o valor mensal de R\$ ... (...) referente ao fornecimento dos sistemas, o valor de R\$ ... (...) referente aos serviços de suporte, conforme demanda, e o valor de R\$ ... (...) referente aos serviços de implantação, conforme demanda.

3.2 - Somente serão pagos os serviços efetivamente prestados e os módulos instalados, e que nesta data serão os seguintes:

...............................

3.3 - O preço inclui todas as despesas de custos diretos e/ou indiretos, tais como: materiais, serviços, transporte, encargos salariais, trabalhistas, sociais, previdenciários, comerciais e fiscais, pessoal, equipamentos, administração, lucros, dentre outros, ao correto cumprimento do presente Contrato.

### **CLÁUSULA QUARTA: Do Recurso Financeiro.**

4.1 - As despesas decorrentes deste Contrato correrão à conta do seguinte recurso financeiro: 0101 – CAMARA MUNICIPAL DE VEREADORES 01.031.0001.2001 – Manutenção Serviços da Câmara 3.3.3.9.0.40 – Serviços de Tecnologia da Informação e Comunic. Pessoa Jurídica. Rec. 0001 0301 – SECRETARIA DA ADMINISTRAÇÃO E PLANEJAMENTO 04.121.0003.2006 – Manutenção SEAD e Planejamento

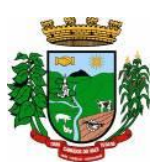

3.3.3.9.0.40 – Serviços de Tecnologia da Informação e Comunic. Pessoa Jurídica. Rec. 0001 0401 – Secretaria de Finanças

04.123.0009.2008 – Manutenção Secretaria de Finanças

3.3.3.9.0.40 – Serviços de Tecnologia da Informação e Comunic. Pessoa Jurídica. Rec. 0001

07 – SECRETARIA DA EDUCAÇÃO, CULTURA, TURISMO E DESPORTO

01 – FUNDO MUNICIPAL DA EDUCAÇÃO

3.3.3.90.39 – Outros Serviços Terceiros Pessoa Jurídica. Rec. 0020

08.01 – SECRETARIA SAÚDE, HABITAÇÃO E ASS. SOCIAL

01 – Fundo Municipal da Saúde

10.301.0016.2030 – Manutenção Sec. Saúde

3.3.3.90.39 – Outros Serviços Terceiros Pessoa Jurídica. Rec. 0040

### **CLÁUSULA QUINTA: Dos Pagamentos.**

5.1 - Os pagamentos serão efetuados até o 5º dia útil do mês posterior ao dos serviços prestados, mediante apresentação da Nota Fiscal/Fatura. O documento deverá ser do estabelecimento contratado.

### **CLÁUSULA SEXTA: Do Reajustamento dos Preços.**

6.1 - Os Valores do presente contrato são fixos e não sofrerão qualquer forma de reajustamento, podendo sofrer alteração em caso de prorrogação de contrato, aplicando-se a variação do IPCA, após decorrido 01 (um) ano.

6.2 - Para efeitos de contagem de prazo para reajuste inflacionário (anual) do contrato, tem como marco inicial a data de assinatura do instrumento.

#### **CLÁUSULA SÉTIMA: Do Prazo de Vigência.**

7.1 - O prazo de vigência do presente instrumento terá início a contar de ................ e vigerá por 01 (um) ano (365 dias), podendo, ser renovado, por acordo escrito das partes, até o limite máximo permitido em Lei.

7.2 - O prazo para que a contratada proceda à implantação e o perfeito funcionamento dos sistemas será de acordo com o especificado no Termo de Referência (Anexo I do Edital), a contar após o recebimento da ordem de início dos serviços.

### **CLÁUSULA OITAVA – DA GARANTIA DO SISTEMA:**

8.1 - A Contratada garante que os SISTEMAS licenciados estão de acordo com as especificações funcionais e dentro dos padrões legais, gerando satisfatoriamente todos os resultados ali mencionados.

8.2 - A Contratada não se responsabiliza por quaisquer despesas causadas pelo não funcionamento temporário dos SISTEMAS, decorrente do uso inadequado dos mesmos, assim como não responde perante as autoridades, pelos documentos extraídos através dos mesmos.

### **CLÁUSULA NONA: Dos Direitos e das Obrigações.**

## **9.1 – Constituem Direitos das Partes:**

### **9.1.1 – Do Município:**

a) receber o objeto contratado segundo forma e condições ajustadas.

#### **9.1.2 – Do Contratado:**

a) receber os valores segundo forma e condições estabelecidas neste contrato;

b) contar com condições para a regular execução do objeto do contrato.

### **9.2 – Das obrigações das partes:**

## **9.2.1 – Do Município:**

a) efetuar o pagamento dos valores ajustados segundo forma estabelecida;

b) fiscalizar os serviços de forma regular durante toda execução do contrato por cada Secretaria em que houver sistemas utilizados.

#### **9.2.2 – Do Contratado:**

a) Executar o serviço de modo satisfatório e de acordo com as determinações do Município.

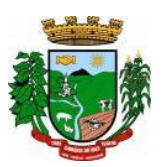

b) Responder pôr si e seus prepostos, pôr danos causados ao Município ou a terceiros pôr sua

culpa ou dolo.

c) Cumprir Portarias e Resoluções.

d) Arcar com as despesas decorrentes da Contratação, inclusive os Tributos Municipais, Estaduais, Federais incidentes sobre o serviço prestado, bem como encargos trabalhistas e previdenciários decorrentes da execução do contrato.

e) manter durante a execução do contrato, se solicitado, documentos que comprovem estar cumprindo a legislação em vigor quanto às obrigações por ele assumidas, todas as condições de habilitação e qualificação exigidas na licitação.

### **CLÁUSULA DECIMA: Da Inexecução do Contrato.**

10.1 - O Contratado reconhece os direitos da Administração, em caso de rescisão administrativa, previstos no artigo 77 da Lei Federal nº 8.666, de 21 de junho de 1993.

### **CLÁUSULA DÉCIMA PRIMEIRA: Da Rescisão.**

11.1 O presente contrato poderá ser rescindido, de pleno direito, nas seguintes situações:

a) Se, por culpa da Contratada, esta não prestar os serviços objeto deste contrato, garantida a defesa prévia;

b) Alteração social ou modificações da finalidade ou da estrutura da empresa contratada que prejudique a execução do contrato;

c) Razões de interesse público de alta relevância e amplo conhecimento, justificadas e determinadas pelo Sr. Prefeito, exaradas no competente processo administrativo;

d) Descumprimento de qualquer clausula contratual;

e) Ocorrência de caso fortuito ou de força maior, regularmente comprovada, impeditiva da execução do contrato;

f) Por acordo entre as partes, reduzido a termo no processo de licitação, desde que haja conveniência para o Município;

g) Atraso superior a 90 (noventa) dias do pagamento devido pelo Município, salvo em casos de calamidade pública, grave perturbação da ordem interna ou guerra.

### **CLÁUSULA DÉCIMA SEGUNDA: Das Penalidade e Multas.**

12.1 - À CONTRATADA serão aplicadas as sanções previstas na Lei Federal n°. 8.666/93, nas seguintes situações:

12.1.1 - Pela recusa injustificada para a entrega ou para assinatura do contrato, por parte da vencedora, no prazo previsto no edital, contados da data de convocação, feita por escrito pelo Município, será aplicada multa na razão de 10% (dez por cento) sobre o valor total da proposta. Após esse prazo, poderá ser imputada à Contratada, ainda, a pena prevista no inciso III do Art. 87 da Lei Federal nº. 8.666/93, pelo prazo de até 24 (vinte e quatro) meses.

12.1.2 - Pelo atraso ou demora injustificados para a instalação dos sistemas ofertados, além do prazo estipulado neste edital, ou demora ao atendimento às impugnações, pelo prazo de até 24 (vinte e quatro) horas, aplicação de multa na razão de 0,50% (cinquenta centésimos por cento), por dia, de atraso ou demora, calculado sobre o valor total da proposta, até 05 (cinco) dias consecutivos de atraso ou demora. Após esse prazo, poderá ser rescindido o contrato e imputada a Contratada a pena prevista no Art. 87, III, da Lei Federal nº. 8.666/93, pelo prazo de até 24 (vinte e quatro) meses.

12.1.3 - Implantação em desacordo com o contratado, aplicação de multa na razão de 10% (dez por cento), do valor total da proposta, por infração, com prazo de até 05 (cinco) dias consecutivos para adequação. Após 02 (duas) infrações, poderá ser rescindido o contrato e imputada à Contratada, a pena prevista no Art. 87, III, da Lei Federal nº. 8.666/93, pelo prazo de 24 (vinte e quatro) meses.

12.2 - Será facultado ao fornecedor o prazo de 05 (cinco) dias úteis para apresentação de defesa prévia, na ocorrência de quaisquer das situações aqui previstas.

## **CLÁUSULA DÉCIMA TERCEIRA: Da Eficácia.**

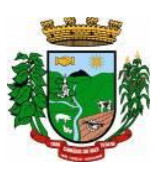

13.1 - O presente contrato somente terá eficácia após publicação da respectiva súmula, em órgão da imprensa oficial do Município.

### **CLÁUSULA DÉCIMA QUARTA: Da Natureza Jurídica do Contrato.**

14.1 **-** O presente instrumento reger-se-á pelas normas contidas no Código Civil Brasileiro.

#### **CLÁUSULA DÉCIMA QUINTA –Da Política de Proteção de Dados LGPD)**

15.1 - As partes reconhecem que no exercício das atividades contratadas poderão ter acesso, voluntária ou involuntariamente, a informações exclusivas e confidenciais uma da outra, de seus clientes/usuários e/ou de terceiros, tais como dados pessoais ou sensíveis, assim considerados nos termos da Lei 13.709/2018 (Lei Geral de Proteção de Dados –LGPD);

15.2 - Em razão disso, as partes comprometem-se a manter, no desempenho das atividades contratadas, o mais absoluto sigilo sobre tais dados, abstendo-se de copiar, reproduzir, fotografar, filmar, vender, ceder, licenciar, comercializar, transferir ou de outra forma divulgar ou dispor de tais dados a terceiros, tampouco de utilizá-los para quaisquer outros fins que não sejam aqueles atinentes ao objeto do contrato. Em outras palavras, os referidos dados podem ser utilizados apenas para as finalidades do objeto do contrato e desde que preservado o sigilo sobre eles.

15.3 - Dessa forma, as partes assumem o dever de zelar para que o uso dos dados ocorra em absoluta observância à legislação vigente, em especial à Lei 13.709/2018 (Lei Geral de Proteção de Dados –LGPD), com respeito ao sigilo, bem como com a identificação e notificação de eventuais vazamentos ocorridos;

15.4 - A violação de tais obrigações poderá ocasionar a responsabilização da parte infratora pelas consequências da quebra de sigilo e/ou vazamento de dados, nos termos da Lei 13.709/2018 (Lei Geral de Proteção de Dados –LGPD), sem o prejuízo de outras penalidades previstas na legislação;

15.5 - O dever de manter em sigilo os dados a que teve acesso se estende por prazo indeterminado mesmo após a extinção do contrato, independentemente do motivo da extinção;

15.6 - É assegurado o direito de regresso caso uma das partes seja demandada por ato ou omissão de responsabilidade da outra.

#### **CLÁUSULA DÉCIMA SEXTA:**

16.1 - Para dirimir quaisquer dúvidas oriundas do presente contrato, as partes elegem o Foro da Comarca de Lajeado/RS, com expressa renuncia de qualquer outro, por mais privilegiado que seja.

16.2 - As partes concordam em adotar o sistema de assinatura eletrônica e reconhecem sua validade para todos os fins legais e jurídicos, na forma do artigo 6º do Decreto 10.278/20, não podendo as partes alegar, posteriormente, a sua nulidade ou inautenticidade, sob qualquer pretexto.

 16.3 - E, por haverem assim acordados, declaram aceitar todas as disposições estabelecidas no presente Instrumento, comprometendo-se em bem e fielmente cumpri-las, pelo que assinam o presente, em três (03) vias de igual teor e forma, na presença de duas (02) testemunhas, a fim de que o mesmo passe a produzir os efeitos de direito.

\_\_\_\_\_\_\_\_\_\_\_\_\_\_\_\_\_\_\_\_\_\_\_\_\_ \_\_\_\_\_\_\_\_\_\_\_\_\_\_\_\_\_\_\_\_\_\_\_\_\_\_\_\_\_

Canudos do Vale, .......de ........... de 2023.

................................................ .......................................... Prefeito Municipal CONTRATADA

TESTEMUNHAS:

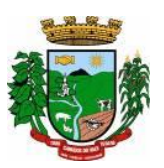

### **ANEXO V**

### **ATESTADO DE VISITA TÉCNICA OU DECLARAÇÃO DE DISPENSA À VISITA TÉCNICA**

**Ao Município de Canudos do Vale Pregão Presencial nº XXX/2023**

### **Identificação da Empresa: (Razão Social, CNPJ e endereço)**

......................................... (Servidor(a) Municipal designado a acompanhar a visita técnica), **DECLARO** que a empresa visitou as instalações, onde serão implantados os programas, bem como tomou conhecimento das informações, dos sistemas a serem convertidos, implantados e treinados, ficando assim ciente das condições estruturais para o bom cumprimento do objeto desta licitação, acatando a estrutura existente como suficiente, não podendo fazer alegações futuras quanto ao que foi verificado.

.............................................., ..... de ........................... de 2023. .............................................................................. Assinatura do(a) Responsável Técnico da Empresa

.............................................................................. Assinatura do(a) Servidor(a) Municipal

**ou:**

## **DECLARAÇÃO DE DISPENSA À VISITA TÉCNICA:**

A Empresa ..................................... **DECLARA** de que não foi efetuada a vistoria no local onde serão executados os serviços, visto que, dispensamos por manifesta vontade, aceitando as condições que se apresentarem, bastando os esclarecimentos e informações concedidas pela Municipalidade, as quais dirimiram as dúvidas anteriormente à abertura do certame (se for o caso), e para tanto, cientes de todas as condições necessárias para a perfeita e completa execução dos serviços licitados, acatando a estrutura existente como suficiente, não podendo fazer alegações futuras quanto ao que foi verificado.

.............................................., ..... de ........................... de 2023.

........................................................................... Assinatura do Representante Legal da Empresa

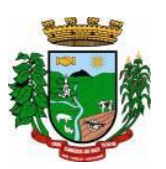

### **ANEXO VI (Modelo)**

# **DECLARAÇÃO DE NÃO EMPREGO DE MENORES**

**Ao Município de Canudos do Vale Pregão Presencial nº XXX/2023**

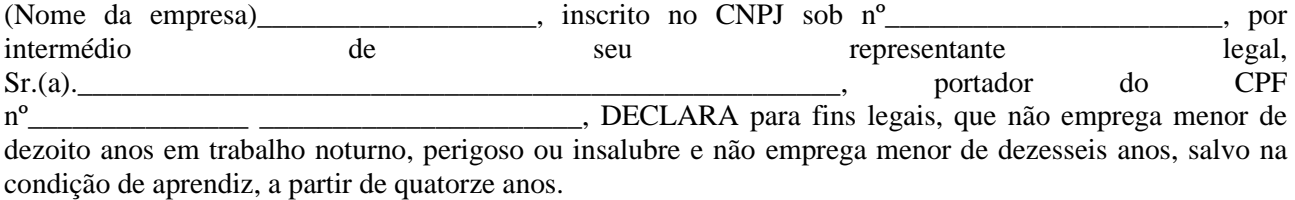

Por expressão da verdade, firmamos a presente.

 $\frac{1}{2}$  de 2023.

\_\_\_\_\_\_\_\_\_\_\_\_\_\_\_\_\_\_\_\_\_\_\_\_\_\_\_\_\_\_\_\_\_\_\_\_\_\_\_\_\_\_\_\_\_\_\_ Assinatura do Representante Legal da Empresa

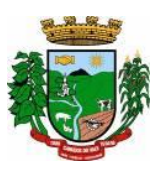

### **ANEXO VII (Modelo)**

## **DECLARAÇÃO DE ENQUADRAMENTO COMO ME OU EPP**

**Ao Município de Canudos do Vale Pregão Presencial nº XXX/2023**

DECLARO para os devidos fins e sob as penalidades da Lei, que a empresa\_\_\_\_\_\_\_\_\_\_\_\_\_\_\_\_\_\_\_\_\_\_\_\_\_\_\_\_\_\_\_\_\_\_\_\_\_\_\_\_\_\_\_\_\_\_, inscrita no CNPJ sob nº \_\_\_\_\_\_\_\_\_\_\_\_\_\_\_\_\_\_\_\_\_\_\_\_\_\_\_, está enquadrada como (Microempresa ou Empresa de Pequeno Porte) \_\_\_\_\_\_\_\_\_\_\_\_\_\_\_\_\_\_\_\_\_\_, e cumpre os requisitos estabelecidos no artigo 3º da Lei Complementar nº 123/2006, e está apta a usufruir do tratamento favorecido estabelecido nos artigos 42 ao 49 da referida Lei. Igualmente, declaro que não existe qualquer impedimento entre os previstos nos incisos do § 4º do artigo 3º da Lei Complementar nº 123/2006.

Por ser expressão da verdade, firmamos a presente.

 $\frac{1}{\sqrt{1-\frac{1}{2}}}\det \frac{1}{2\sqrt{1-\frac{1}{2}}}\det 2023.$ 

\_\_\_\_\_\_\_\_\_\_\_\_\_\_\_\_\_\_\_\_\_\_\_\_\_\_\_\_\_\_\_\_\_\_\_\_\_\_\_\_\_\_\_\_\_\_\_ Assinatura do Representante Legal da Empresa

\_\_\_\_\_\_\_\_\_\_\_\_\_\_\_\_\_\_\_\_\_\_\_\_\_\_\_\_\_\_\_\_\_\_\_\_\_\_\_\_\_\_\_\_\_\_\_ Contador CRC

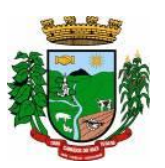

**ANEXO VIII (Modelo)**

## **DECLARAÇÃO DE ATENDIMENTO ÀS CARACTERISTICAS TÉCNICAS ESPECIFICADAS**

**Ao Município de Canudos do Vale Pregão Presencial nº XXX/2023**

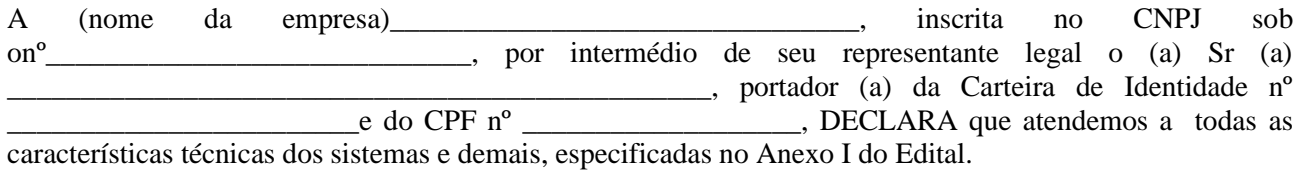

Por expressa da verdade, firmamos o presente.

 $\frac{1}{2}$  de  $\frac{1}{2}$  de  $\frac{1}{2}$  de 2023.

\_\_\_\_\_\_\_\_\_\_\_\_\_\_\_\_\_\_\_\_\_\_\_\_\_\_\_\_\_\_\_\_\_\_\_\_\_\_\_\_\_\_\_\_\_\_\_ Assinatura do Representante Legal da Empresa